**SuperView-Library**

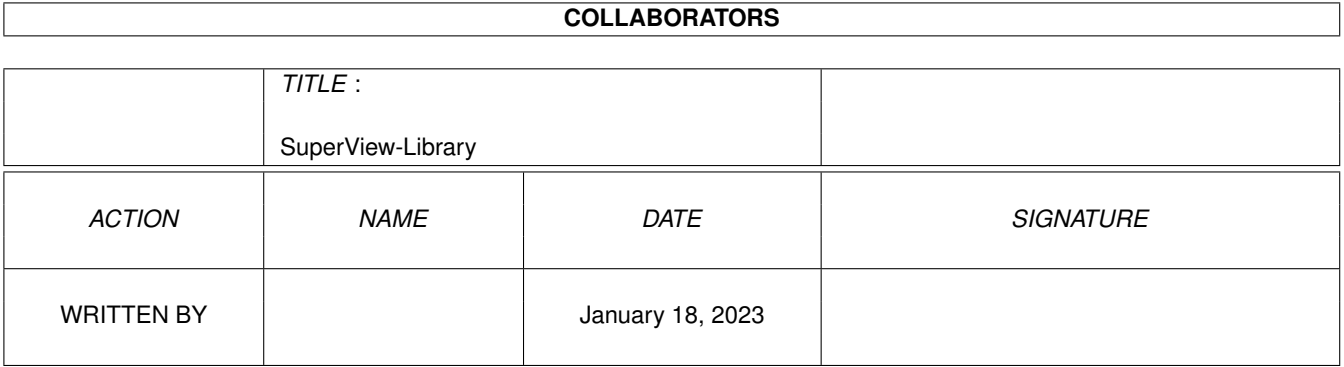

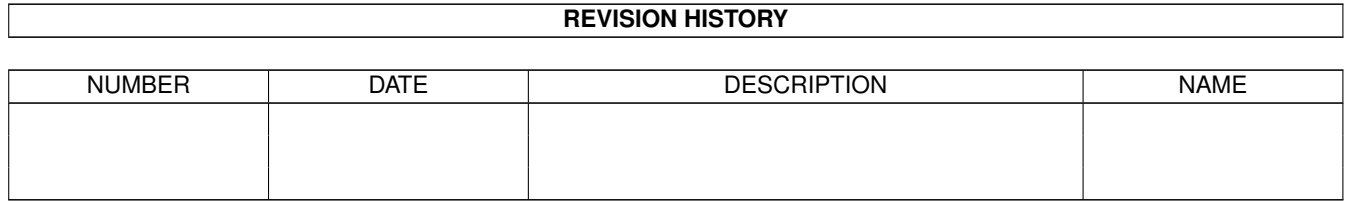

# **Contents**

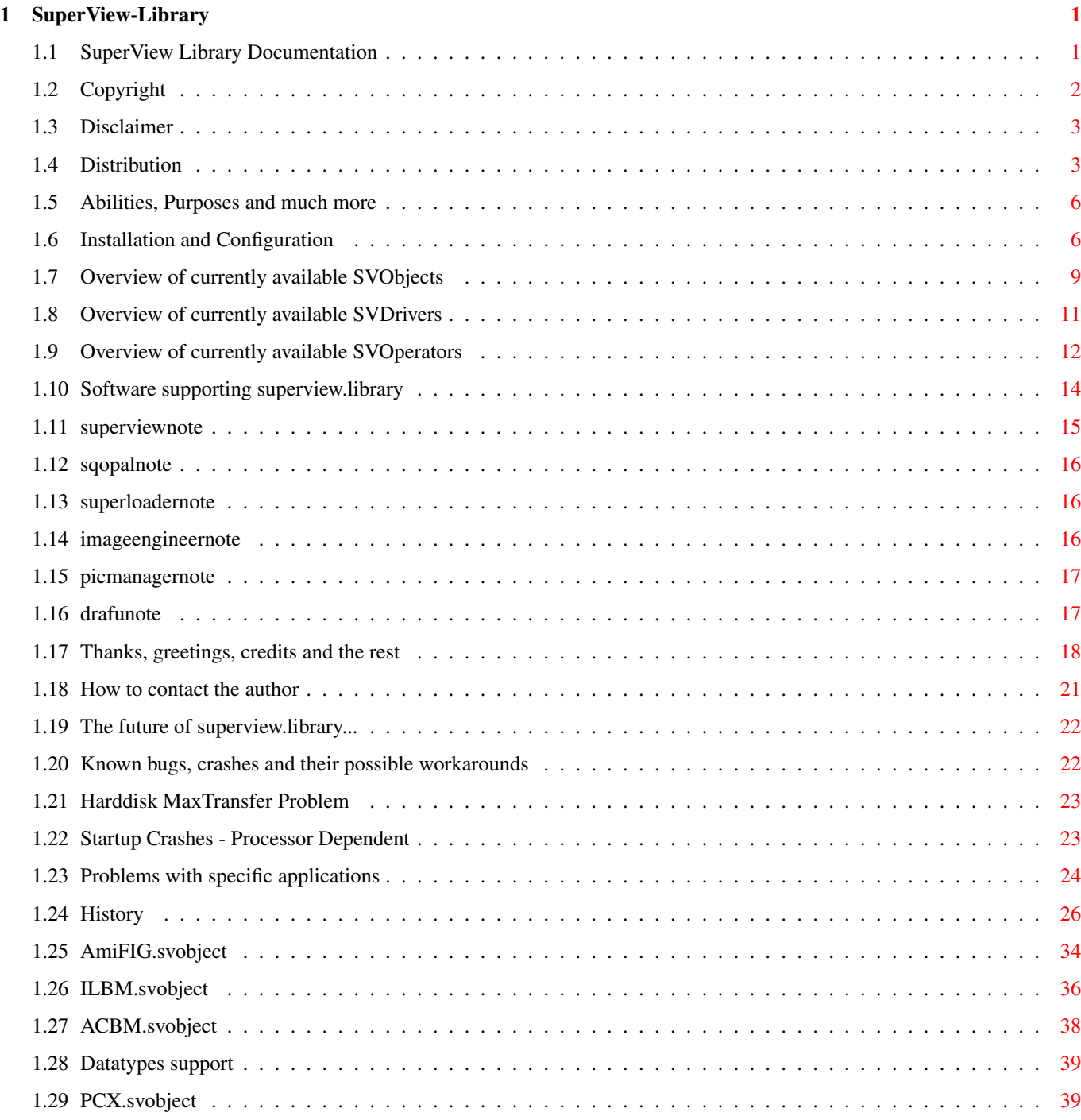

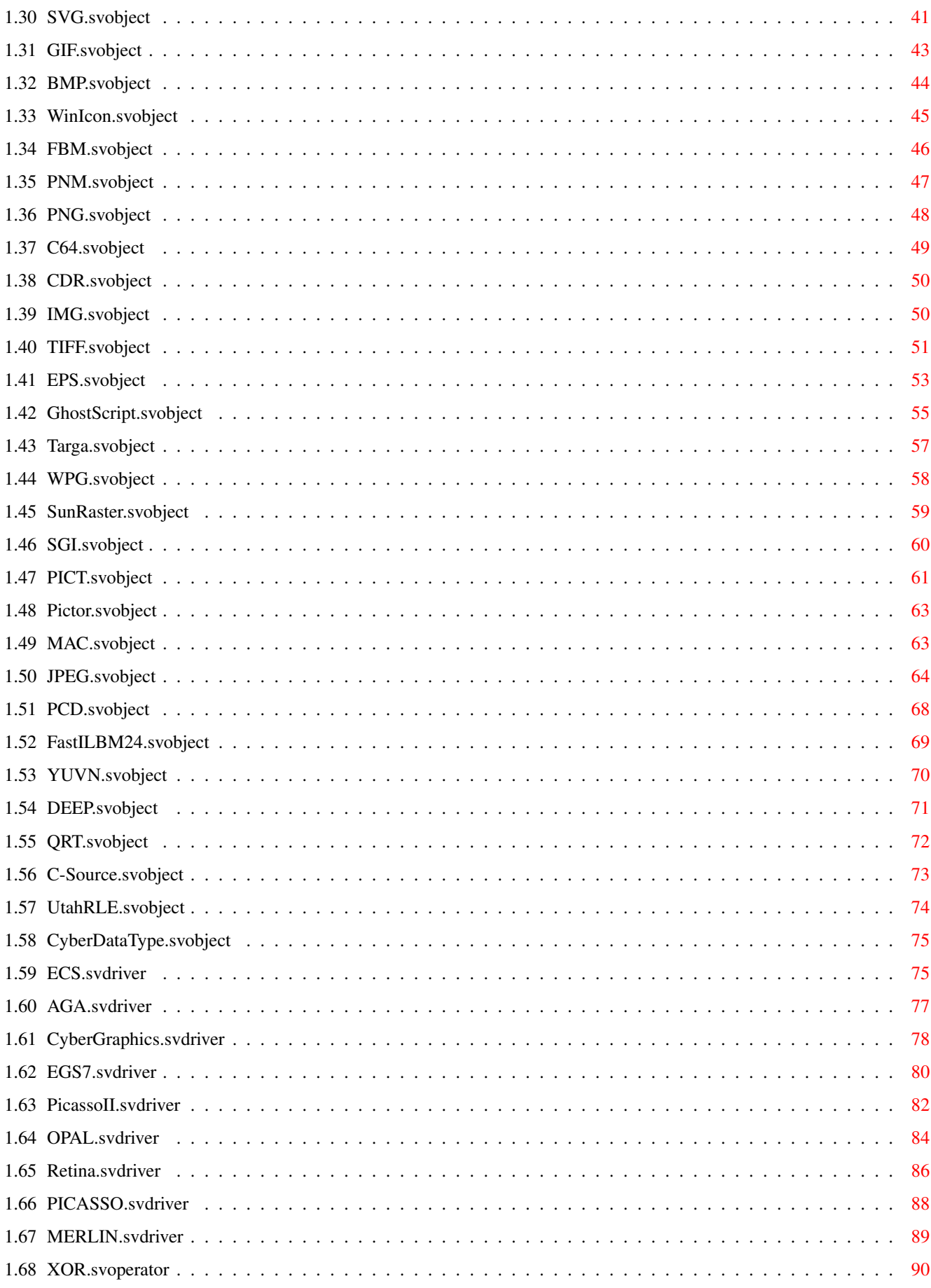

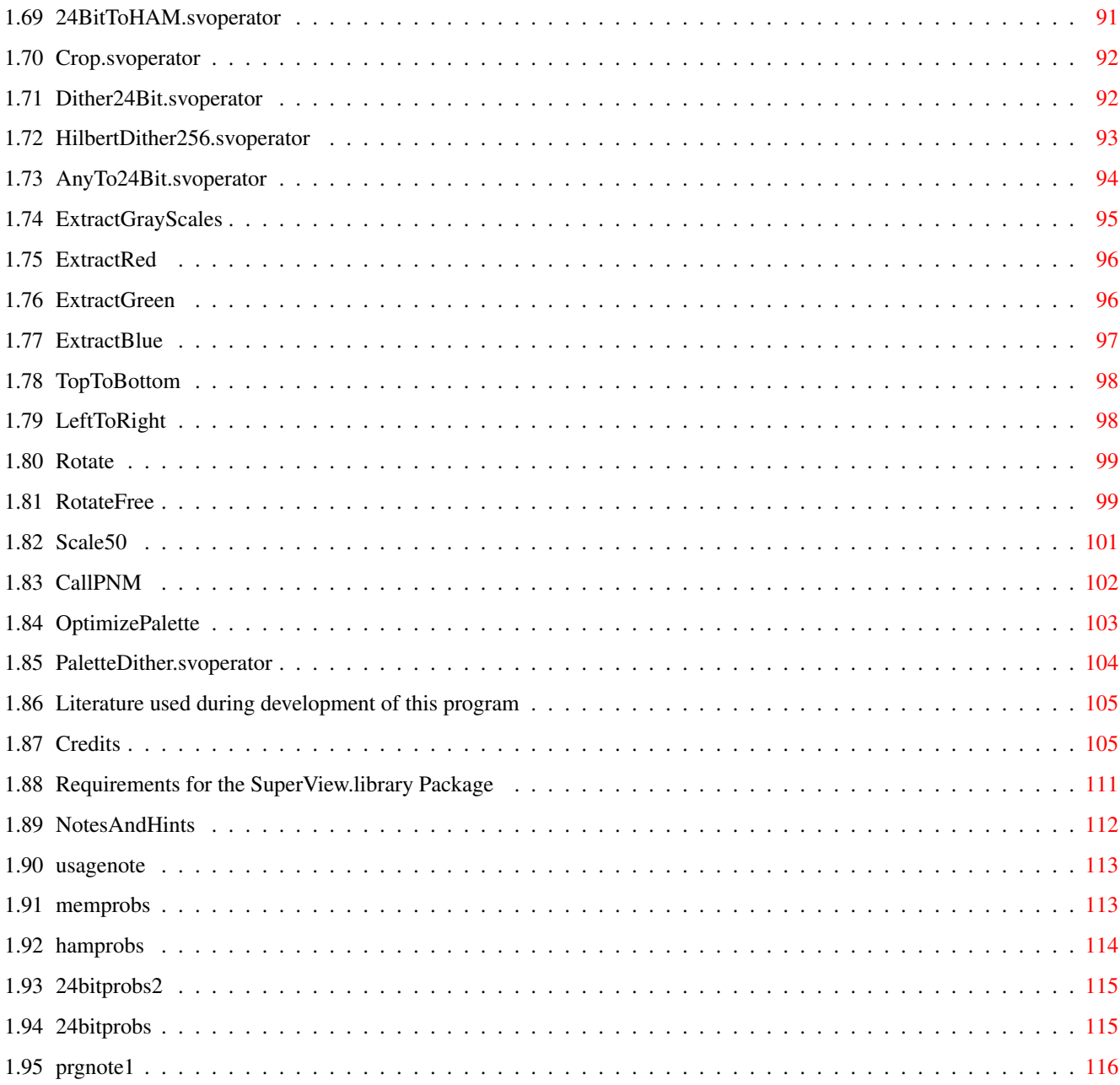

# <span id="page-5-0"></span>**Chapter 1**

# **SuperView-Library**

#### <span id="page-5-1"></span>**1.1 SuperView Library Documentation**

superview.library V13.2

- Freeware (Licenseware) product-specific Licenseware

Any usage from and by other programs without an explicite license is strictly forbidden (see "Distribution"). Ask for licenses.

© 1993-96 by Andreas R. Kleinert. All rights reserved.

A PERSISTANT SOFTWARE (PS) PRODUCT. (persistent - resistant -> persistant)

This program has been written under OS V3.1 and is therefore fully compatible. It needs OS V2.04+.

Release Date: 18.6.1996

Copyrights and legal stuff

Credits and even more legal stuff

Disclaimer

Distribution

How to contact the author

Requirements

Installation

Short: Purpose and Abilities

Supporting Software

SVObject Descriptions/History SVDriver Descriptions/History SVOperator Descriptions/History Known bugs and workarounds Notes and Hints Possible future enhancements ... History Thanks and Greetings Used literature for developing External Links in this Directory About Power-Brei (German Disk Magazine) More Projects running Online Support Sites SuperView in the Press SVPrefs documentation ControlPad enlistment German ReadMe File \_  $\frac{1}{2}$ 

Only \X/ Amiga makes it possible!

SuperView WWW page: http://members.aol.com/tfischb/main.htm/

Die CHAOS-Theorie: "Dabei geht es zum Beispiel darum, den verdammten Schmetterling zu finden, dessen Flügelschläge die vielen Stürme in letzter Zeit verursacht haben." (Terry Pratchett in "Total verhext")

Dedicated to all people, who actually READ docfiles  $;$ -)

# <span id="page-6-0"></span>**1.2 Copyright**

The superview.library and the distributed files  $-$  e.g. the documentation files - are (C)opyright 1993-96 by Andreas R. Kleinert. All rights reserved.

(For some files there may additional or substitutive Copyrights take place, which then are stated locally within the documentation or via local reference to "Credits".)

The following usage and license conditions are announced for all parts of the distribution, which means SVObjects, SVDrivers, SVOperators and all other files.

The usage and distribution of superview.library takes place under the concept of product-specific Freeware (Licenseware).

For more details on distribution rules and developers restrictions, you have to see paragraph "Distribution".

Please note:

- \* Should any of the listed terms and clauses within this document not be valid in conjunction with the law of certain countries this does not affect the validity of the other clauses.
- \* Some of the mentioned names or products within this or other documents may be copyrighted by companies or trademarks of companies or persons.
- \* This software is based in part on the work of the Independent JPEG Group (concerning JPEG.svobject).
- \* Some parts of this software do make use of the LZW (de-)compression algorithm, which is protected by patent claims in some countries (in Germany, algorithms as such are not protectable, especially when these have been published for the public). When using licensed versions of this library with commercial programs or on a for profit-basis, you may also have to license this algorithm (take a look at web page http://www.unisys.com/). The author of superview.library does not feel responsible for offenses of third party people against that (concerning GIF.svobject and parts of TIFF.svobject). If there are any legal doubts - YOU, as the user, must use the supplied and explained methods to disable GIF.svobject and parts of TIFF.svobject to be allowed using the library...

## <span id="page-7-0"></span>**1.3 Disclaimer**

The author takes no responsibility for any results of the use of this program. This software is provided "AS IS" and there is no warranty of any kind, so that you use this software at your own risk.

# <span id="page-7-1"></span>**1.4 Distribution**

As with V11.8 of the Library the following distribution conditions take place:

Distribution in Common ~~~~~~~~~~~~~~~~~~~~~~ The Library must not be distributed isolated, detached from any specific program package, whose author has licensed the library.

If the licensed library is included within the licensing program's program distribution, the distribution conditions of this program take place as long as these do not explicitely contradict to the disposals described in the following text.

Licensed programs are not restricted to have any special legal copying conditions, so the Library may appear together with any form of Software, like e.g. Freeware, Shareware or commercial programs, perhaps with exception of "pure" Public Domain.

Restrictions

~~~~~~~~~~~~

The program SuperView-Library in this version is product-specific Freeware (Licenseware), which at first means, that a single distribution of the Library is as well forbidden as an unauthorized distribution together with programs of non-licensees.

Also, as with V11.8, the Library MUST not:

- be included into other program's distributions without my explicitely written permission - be copied as a single package without being directly related to a specific program - without a license be copied and also not be used directly or  $-$  via any tricks  $-$  indirectly

#### Licensing

~~~~~~~~~~~~

There is no way of automatic licensing via "agree-to-the-above-terms". Any license since V11.8 has to be given in written, non-electronic form. Interim-licenses may be promised via phone, email, etc but have to be confirmed in paper form.

The only one, who is authorized to write and send licenses or promise licensing is the author of superview.library, which is Andreas R. Kleinert.

If you want to license the library, please send me the following information:

STATUS - what's the status of your planned or actually existing program ?

Main categories are Freeware, Shareware, Commercial.

- WHO what's your (or your companies') name, address and phone number, maybe also email adress ?
- WHAT what kind is your program of ? Not any programmer of any kind of program will get a licence.

I am not going to support programs, which may concern my vital interests by being direct competitors of other programs where I am involved as a participator, depending on the success of the programs.  $[ ; - )$  ] On the other hand there are various ways to synchronize programming efforts and to come to a solution, which is acceptable for both sides.

- PLANS according to the type of your program you might also tell me something about your plans for future versions of the program as long as it does concern a fundamental change in the program's concept and function (competitor)
- SAMPLE would be nice to see a copy of the previous, beta or final version of the program
- PAYMENT are you gonna pay for the licence ?

Freeware authors will not have to pay anything, if they get a license. Shareware authors might. Commercial programs will perhaps. Tell me what you think, then we'll talk about it. Fees aren't expensive in my opinion.

After Licensing

 $~\sim~\sim~\sim~\sim~\sim~\sim~\sim~\sim~\sim~\sim~\sim~\sim$ 

Each license is specific to the licensee and his wishes.

Common to all licensees is the following:

- The Right to use the unmodified library within the program or program-group it has been licensed for
- Access to not publicly documented functions
- The Right to distribute the library together with your program
- The Right to integrate the library into the concept of your program as long as no basic parts have to be changed
- The Obligation to respect the distribution conditions and to add a ReadMe file and documentation remark reflecting this to the program
- The Obligation to send me a copy of the final, registered or register-able version of the program using superview.library

If there are more questions, please don't regret to ask me, because just asking doesn't cost you anything.

Developer Note:

Developer sources are available for C, Oberon2 and PCQ-Pascal, where E is planned and Asm is easy to derivate from the others (FD-files are available). Not in all cases the newest versions are available (V9-V12; C is always up-to-date).

#### <span id="page-10-0"></span>**1.5 Abilities, Purposes and much more**

The "superview.library" consists of many functions and sub-libraries, which allow quick and easy displaying, saving, converting and processing of various picture formats (IFF-ILBM, GIF, JPEG, PCX, Targa, TIFF, ...).

It has been designed for the purpose to display and process any common type of bitmap graphics as fast and as comfortable as possible on almost any Amiga hardware configuration.

External Viewer-Libraries (SVObjects), Graphic Card Drivers (SVDrivers) and various Operators (SVOperators) allow easy but flexible configuration, usage and expansion.

Programmers may send me their own SVObjects, SVDrivers or SVOperators, if they want to have them added to the main distribution archive or put onto the DeveloperDisk, which is available for the library.

### <span id="page-10-1"></span>**1.6 Installation and Configuration**

============================================= Installation Options: Overview --------------------------------------------- A. Automatized Installer-based Installation 1. Installer procedure B. Customized Installation 1. Main installation procedure 2. Setting Up Standard Configuration 3. Plugging in 680x0 modules 4. Plugging in PackerSupport 5. Plugging in SQ-Operators 6. Using VMEM: (Needed) 7. Plugging in Ghostscript/Postscript (TM) C. To Be Checked Also 1. Datatypes-Support 2. Other Libraries 3. Additional settings 4. Preferences 5. LZW License Check ============================================= A. Automatized Installer-based Installation ============================================ 1. Installer procedure ---------------------- Depending on the selected skill mode (novice, intermediate, expert) you will at least be asked for some of the following: - your basic graphics engine (ECS, AGA, various GfxCards) - a place to install the libraries to instead of LIBS:

- about LZW's legal status in your country - a place to install the catalogs to instead of SYS:locale/catalogs - a path to assign VMEM: to (s:user-startup will be modified) - whether SVPrefs should be copied to SYS:Prefs - whether to install the PackerSupport stuff - whether to immediately also install the SQ-Operators B. Customized Installation =========================== 1. Main installation procedure ------------------------------ Copy "superview.library" and "superviewsupport.library" to your LIBS: directory, the SVObjects to "LIBS:svobjects/", the SVDrivers to "LIBS:svdrivers/" and the SVOperators to "LIBS:svoperators/"! Be aware, that library names are case-sensitive and wrongly spelled libraries won't be recognized, though. Installation of the libraries can be done to any directory, so that these may be installed separate from the system libraries. Adding the superview-Library to the system would then be managed via Assign LIBS: [PATH] ADD somewhere in the User-Startup. 2. Setting Up Standard Configuration ------------------------------------ Docs/Sample\_Configs contains basic configuration settings for ENVARC: and ENV: which have to be copied there to allow the library system running without problems. env\_AGA contains plain AGA configuration and so on - see Installer script for more information. 3. Plugging in 680x0 modules ---------------------------- Owners of 68020-68060 systems should copy the turbo versions of some of the modules over the 68000 installation. Simply type "Copy libs/68030 to LIBS: all" or similar. 4. Plugging in PackerSupport ---------------------------- PackerSupport/Unpack-SVObject/libs/svobjects does contain the support module for XPK and PowerPacker Data (PP20). Optionally copy this to LIBS:svobjects and the config from env to ENVARC: (and ENV: as well, of course) 5. Plugging in SQ-Operators

---------------------------

Steve Quartly's great additional svoperators can be found within "SQ-Operators/". Just install those separately, as already done for PackerSupport before.

6. Using VMEM: (Needed)

----------------------- Addionally, you should create an assignment called "VMEM:", which is intended to contain virtual memory image files, which may be created either by superviewsupport.library (vmem\_XXXXXXXX), JPEG.svobject (jpeg\_XXX) or other modules. It does not always make sense, to place this directory somewhere at a Ram-Disk, because most programs will perhaps only try to place files there, after they already checked, that there's no more memory available (so even your Ram-Disk would not grant more space). It is suggested to place this Assign on a fast harddisk or partition, with a high AddBuffers value. 7. Plugging in Ghostscript/Postscript (TM) ------------------------------------------ If you have Ghostscript installed, you may want to use it for reading Postscript (TM) files - if not, you may consider to install it for such uses. See GhostScript.svobject description for more information. C. To Be Checked Also ====================== 1. Datatypes-Support -------------------- "datatypes.library" V39+ is only needed, if OS3-DataTypes are wished to be supported - not available for OS2 users. 2. Other Libraries ------------------ Please take care, which libraries are also additionally needed by the single SVObjects/Drivers/SVOperators. 3. Additional Settings ---------------------- Directory Caching: ~~~~~~~~~~~~~~~~~~ Buffer values (set via C:AddBuffers) for the used Drives should at least be about 25, sometimes more may be quite useful.

Stacksize:  $~\sim$   $~\sim$   $~\sim$   $~\sim$   $~\sim$   $~\sim$   $~\sim$   $~\sim$ If you don't set this one to a reasonable value, the system might crash when using some specific modules (e.g. Dither24Bit). It is strongly recommended to use values >= 32768 bytes.

4. Preferences --------------

> For modifying any specific ControlPad settings, you should use SVPrefs (optionally copied to SYS:Prefs during Installer-based installation).

Nevertheless sometimes modules do not come with the required .cpinfo files, so it would become necessary to edit ControlPad files directly at their locations ENV:SuperView-Library and ENVARC:SuperView-Library, maybe by using the descriptions inside the doc-file "ControlPads".

5. LZW License Check --------------------

If LZW usage is license-free in your country type the following two commands in your Shell:

SetEnv ENV:SuperView-Library/LEGAL.controlpad LZW=ENABLED SetEnv ENVARC:SuperView-Library/LEGAL.controlpad LZW=ENABLED

otherwise

SetEnv ENV:SuperView-Library/LEGAL.controlpad LZW=DISABLED SetEnv ENVARC:SuperView-Library/LEGAL.controlpad LZW=DISABLED

If you don't correctly answer this, you hereby agree in paying any possible license fees by yourself.

You may compare this with a freely distributable LZW source code that you decide to compile and use - by respecting the copyrights on it.

#### <span id="page-13-0"></span>**1.7 Overview of currently available SVObjects**

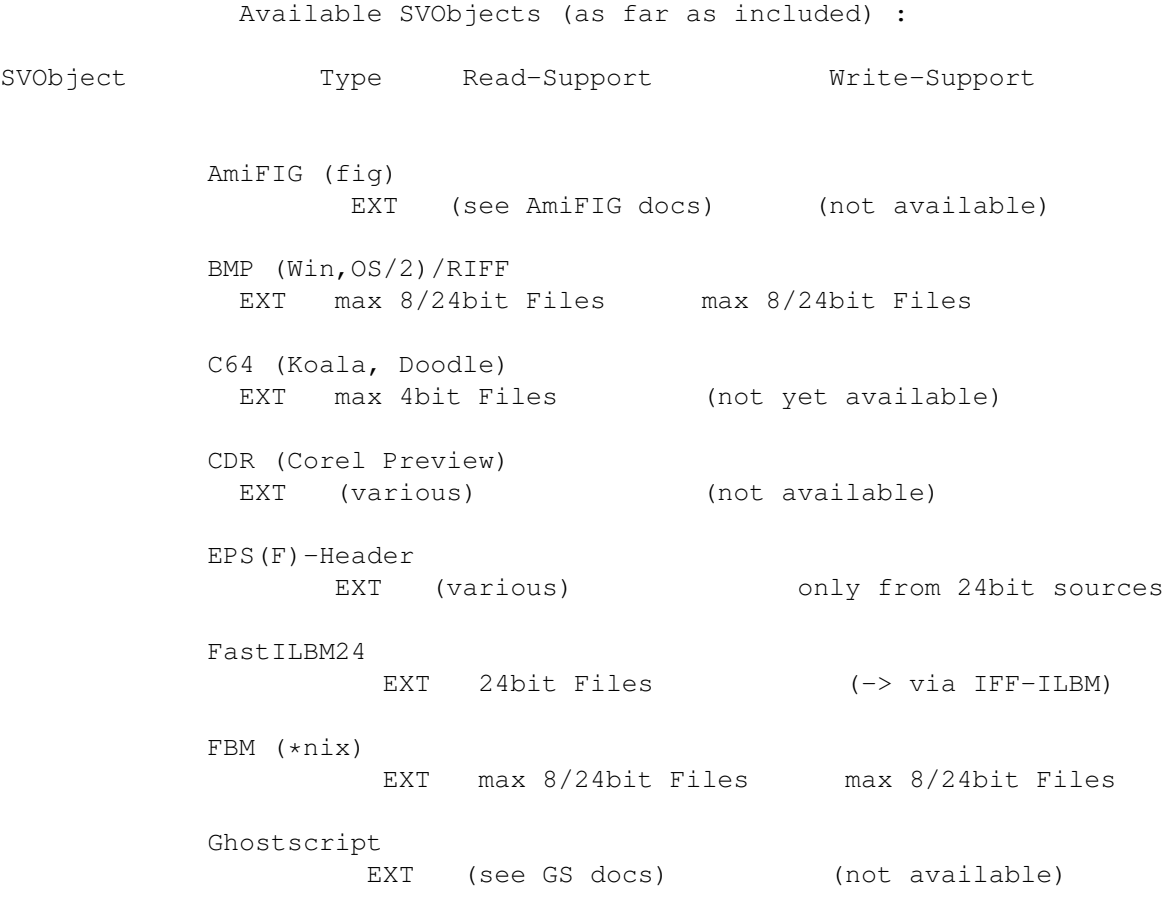

GIF upto 89a EXT max 8bit Files max 8bit Files Icon (W\*nd\*ws) EXT 16 Color Icons (not available) IFF-ACBM EXT max 8bit Files max 8bit Files IFF-DEEP EXT 24bit Files only 24bit Files IFF-ILBM EXT max 8/24bit Files max 8/24bit Files IFF-YUVN (misc) EXT 24bit Files only 24bit Files IMG  $(GEM/V*nt*ra)$ EXT max 8bit Files (not yet available) JPEG (JFIF) EXT max 8/24bit Files always as 24bit Files MAC (MacPaint) EXT max 1bit Files (not yet available) PCD (PhotoCD) EXT 24bit Files (not available) PCX upto V3.0 EXT max. 8/24bit Files max. 8/24bit Files PICT-2 (Mac) EXT always as 24bit Files (not available) Pictor/PCPaint/PIC EXT max 8bit Files (not yet available) PNG (Network Gfx) EXT max 8/24bit Files (not yet available) PNM (\*nix) EXT max 8/24bit Files always as 24bit Files QRT/POV EXT 24bit Files 24bit Files SGI EXT max 8/24bit Files only 24bit Files SunRaster (RAS) EXT max 8/24bit Files max 8/24bit Files SVG Graphics EXT max 8/24bit Files max 8/24bit Files

Targa EXT max 8-24bit Files max 8/24bit Files TIFF (V5.0) EXT max 8/24bit Files max 8/24bit Files Utah RLE EXT 24bit Files 24bit Files WPG (WP Draw BitMap) EXT max 8bit Files (not yet available) OS3-DataTypes INT all Pictures/DTs (not available) picture.datatype V43 EXT all Pictures/DTs (not available) There's also an Unpack.svobject in the PackerSupport-Directory, which allows reading of packed files without explicitely unpacking these before (supports XPK and PP20). It is as well possible to save graphics as C-Sourcecode . Planned SVObjects (no guarantee !) : - MTV - Imagine Textures (if possible) - RGB8/RGB24 - Atari formats (if I get my hands on some pictures -> send some, if PD !) - and more (you may send me gfx's and/or descriptions, if PD) Do not send any graphics via email.

#### <span id="page-15-0"></span>**1.8 Overview of currently available SVDrivers**

Available SVDrivers (as far as included) :

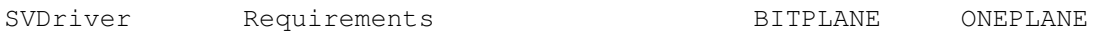

ECS

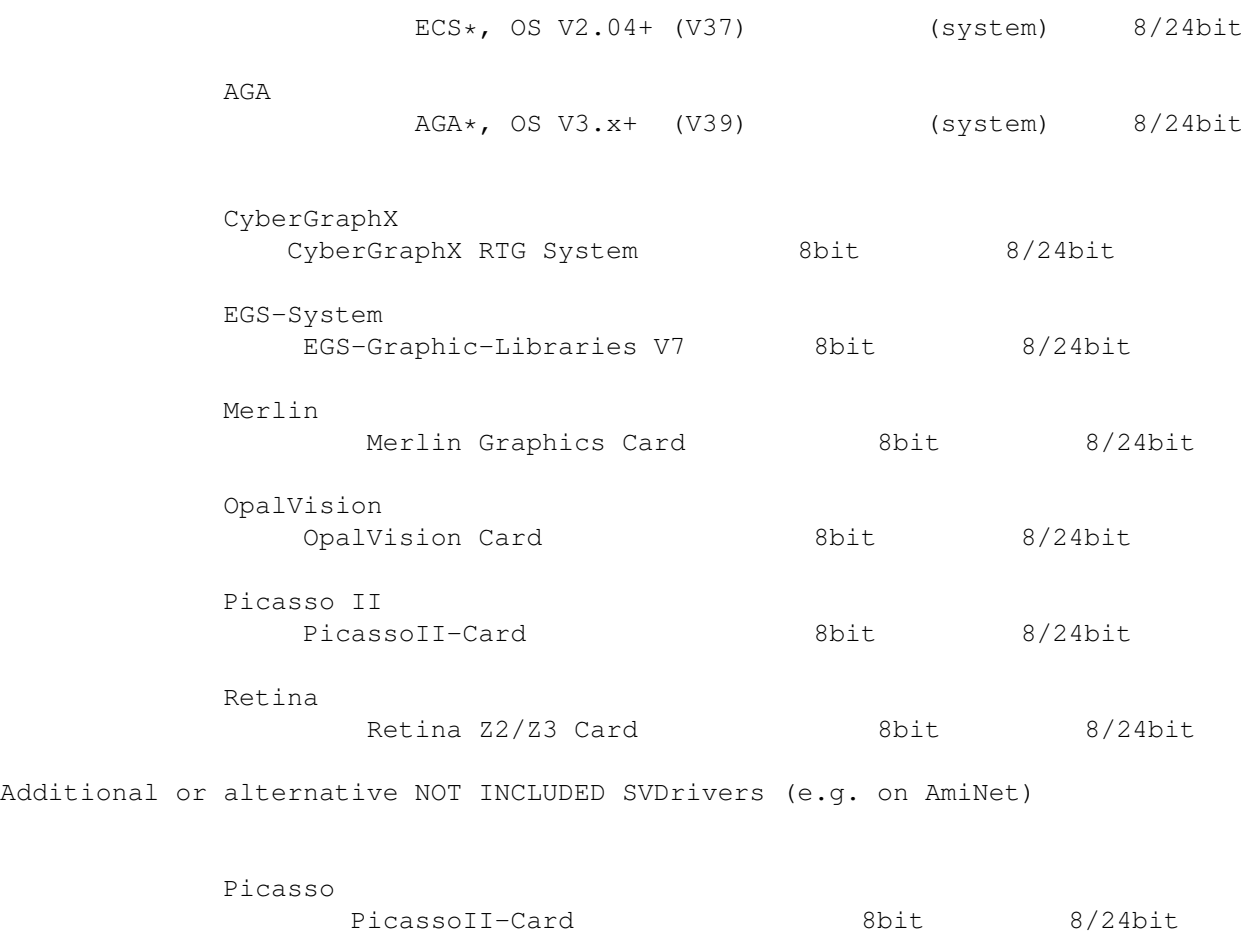

\* ECS- and AGA.svdriver will both work with Graphic Cards, if they are configured with "BITMAPCOPY=RTG" and the GfxCard software does supply a Workbench Emulation and/or ScreenPromoter. If you own a Graphics Card, without having an appropriate SVDriver for it, always try using AGA.svdriver at first.

Planned SVDrivers:

"Send me a card, I write the Driver !" (at least trying to do so, then...  $;$ -)

# <span id="page-16-0"></span>**1.9 Overview of currently available SVOperators**

Available SVOperators (as far as known and/or included) :

SVOperator

24BitToHAM dithers 24 Bit RGB to HAM6/HAM8

AnyTo24Bit

converts input to 24 Bit

```
CallPNM
                       Call preset external PNM operator
           Crop
                           "crops" boxes of any size from 8/24 Bit graphics
          Dither24Bit
                   dithers 24 Bit RGB to 2..256 Colors
          ExtractBlue
                   extracts Blue values from (upto) 256 Colors or 24 Bit
           ExtractGrayScales
             converts (upto) 256 Colors or 24 Bit to Gray
           ExtractGreen
                  extracts Green values from (upto) 256 Colors or 24 Bit
          ExtractRed
                    extracts Red values from (upto) 256 Colors or 24 Bit
           HilbertDither256
              dithers to Black & White
          LeftToRight
                   turns left to right ...
          OptimizePalette
                reduces depth by filtering unused or redundant colors
          PaletteDither
                 dithers (optionally in parts) to a user-supplied palette
           Rotate
                         rotates by 90/180/270 degrees ...
          RotateFree
                    rotates freely by 0..360 degrees about a given point
           Scale50
                       scales to half/double size
           TopToBottom
                    turns top to bottom ...
          XOR
                           nice effects ...
Just for information:
 - this distribution also includes a bunch of image processing
   operators by
          Steve Quartly
            (SQOperators) like
    SQBentley.svoperator SQBlur.svoperator
```

```
SQContrast.svoperator SQDeep_Press.svoperator
      SQDiffuse.svoperator SQEmboss.svoperator
      SQHighPass.svoperator SQMosaic.svoperator
      SQMotion_Blur.svoperator SQOilPaint.svoperator
      SQSharpen.svoperator SQSlicing.svoperator
      SQThreshold.svoperator SQTiling.svoperator
   - buyers of the commercial program
            Picture Manager professional
                   (short: PMPro) will also get some additional operators, \leftrightarrowwhich
     are not freely distributable (exclusively shipped with PMPro):
      Antique.svoperator Brightness.svoperator
      Complement.svoperator Contrast.svoperator
      Convolve.svoperator DitherFix24.svoperator
      EdgeDetect.svoperator Gamma.svoperator
      Mosaic.svoperator RGBAdjust.svoperator
      ScaleFree.svoperator
      (refering to Release V3.01 - may differ from version to version)
Planned SVOperators (no guarantee !) :
- some more operators for common image processing
- and more
```
### <span id="page-18-0"></span>**1.10 Software supporting superview.library**

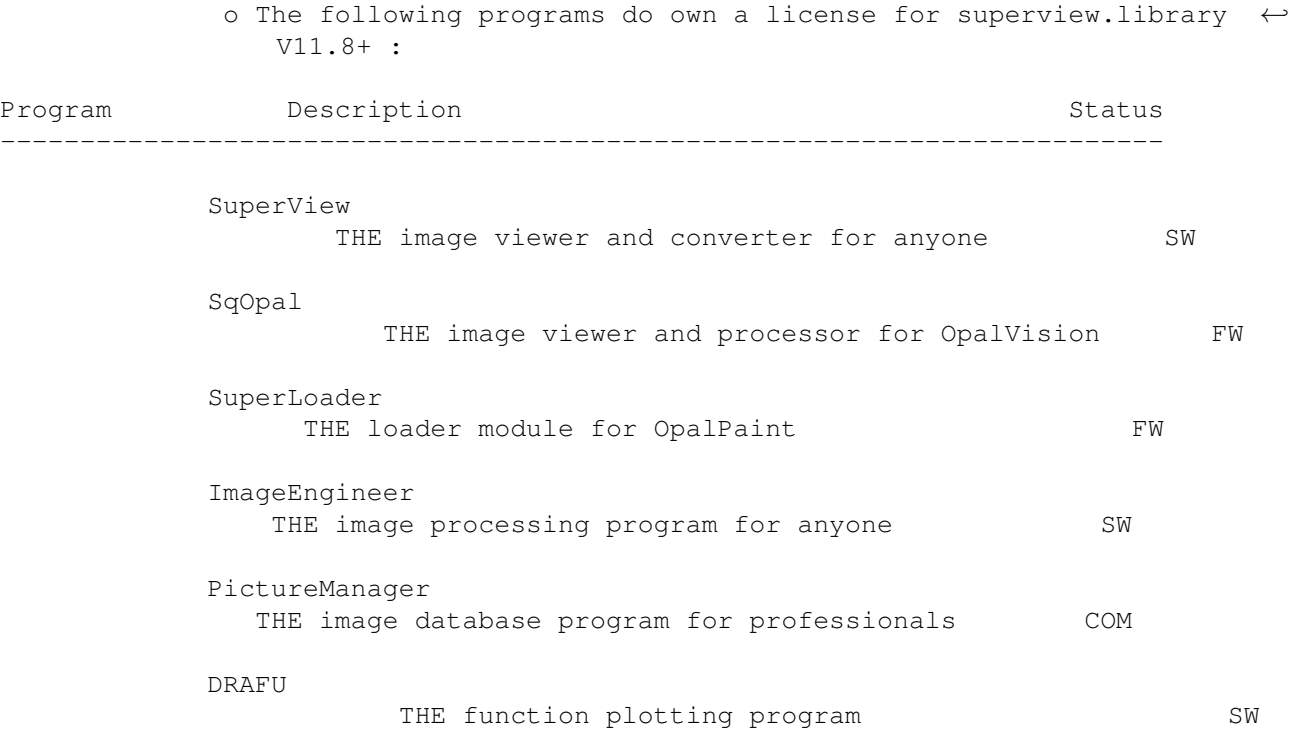

o The following programs are currently supporting superview.library upto version 11.7 :

(There may be non-commercial programs out there using it. Also, there may occur various SVDrivers, SVObjects or SVOperators as add-on's for superview.library).

o The following programs have been written by me and do also support superview.library in some way :

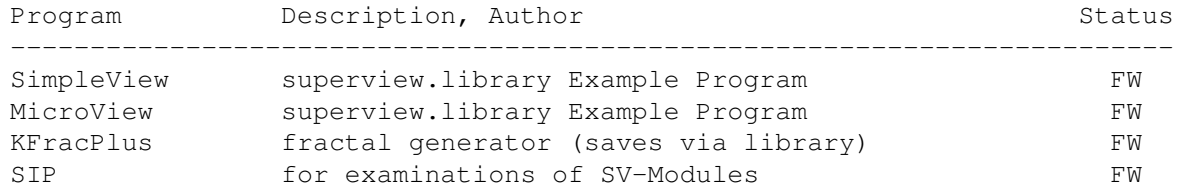

#### <span id="page-19-0"></span>**1.11 superviewnote**

SuperView is a program that has been designed for the purpose, to display any kind of graphic as fast and as comfortable as possible.

Fast means not only fast in reading and displaying but also in calling and using the program.

Highest possible flexibility is implemented via the external Driver-System, consisting of the superview.library, the SVObjects, SVDrivers and SVOperators.

These intentions resulted in a bundle of features and options you have access to when using SuperView and installing it to your System:

- licensed "superview.library" (see directory SuperViewLibrary)
- intensive use of many special OS V2.04+ and OS V2.1+ capabilities
- support of many OS V3.x+ and AGA graphics features, as e.g. support of interleaved BitMaps
- support of all SVObjects, SVDrivers and SVOperators of superview.library
- "Screen-Grabbing"
- Commodity (optional)
- ARexx-Ports (optional)
- AppIcon (optional)
- AppMenu (optional)
- AppWindow (optional)
- Clipboard reading and writing
- Localization for OS V2.1+ (not all texts yet)
- AmigaGuide OnLine-Help for OS V2.04+ (asynchroneous & localized with 2.1+)
- detailed configuration via Config-File, Cli-Options and
- Workbench-Tooltypes
- Graphical User Interface (GUI) for Workbench-Users (optional)
- conversion of the supported File-Formats
- information about the displayed graphics via Requester, selectable via GUI-Menu
- and more

It is Shareware and can be found on AmiNet under gfx/show (for example gfx/show/SView542.LHA).

SuperView WWW page: http://members.aol.com/tfischb/main.htm/

#### <span id="page-20-0"></span>**1.12 sqopalnote**

SqOpal is an Image Processing, display and manipulation package especially for the OpalVision 24 Bit Graphics and FrameBuffer hardware.

It has been written by Steve Quartly and Paul Huxham and optionally uses superview.library and its svobjects and svoperators.

It is Shareware and can be found on AmiNet under gfx/show (for example gfx/show/SqOpal20.LHA).

Steve Quartly: steveq@sndcrft.DIALix.oz.au Paul Huxham: paulh@perth.DIALix.oz.au

## <span id="page-20-1"></span>**1.13 superloadernote**

SuperLoader is a Loader Module for OpalPaint, which comes with the OpalVision 24 Bit Graphics and FrameBuffer hardware.

It has been written by Steve Quartly and Paul Huxham and uses superview.library.

It is Freeware and can be found on AmiNet in the graphics section.

Steve Quartly: steveq@sndcrft.DIALix.oz.au Paul Huxham: paulh@perth.DIALix.oz.au

#### <span id="page-20-2"></span>**1.14 imageengineernote**

Image Engineer is a shareware image processing application for any Amiga with 68020 and OS 2.x or greater.

Image Engineer can be used for tasks varying from converting images between different file formats, rendering 24 bit images down to standard Amiga screen modes, enhancing badly scanned images, applying special effects even up to advanced image composition.

What you can use it for is basically limited by what you can think of.

Registration is only 35 US dollars (45 AUS Dollars, 55 DEM). Registration sites are in Australia (Simon Edwards) and Germany (Andreas R. Kleinert).

Registered users will be sent a personal keyfile which will unlock all of Image Engineer removing the limits on the image size, and the 'Register Now...' requesters.

This keyfile will also work for future versions. Keyfiles can be sent out via mail or Email.

IE can be found on AmiNet under gfx/show (for example gfx/edit/ImEngV3.0.LHA).

Simon Edwards: sbe@yallara.cs.rmit.edu.au IE WWW page: http://minyos.its.rmit.edu.au/~s9407349/

#### <span id="page-21-0"></span>**1.15 picmanagernote**

Picture Manager Professional 3.x (PMPro) is an excellent commercial image catalogization program with a large number of features for creation and handling of thumbnail tables.

It is a powerful database and allows loading, processing and displaying images via superview.library and includes an automatic conversion function for catalogs of images, which allows to convert between all file formats superview.library does support ... AND MORE ...

```
- The GERMAN version of Jürgen Schäfer's Picture Manager can be obtained
 from
      IrseeSoft SPCS
      Meinrad-Spieß-Platz 2
      D-87660 Irsee Voice: +49-(0)8341-74327
      Germany Fax: +49- (0) 8341-12042Or from any distributor. The official pricing as of May 1996
 has been 129 DEM (no guarantee).
 Ask them for it.
- The ENGLISH version of Jürgen Schäfer's Picture Manager may be obtained
 from
      BlitterSoft
      6 Drakes Mewsm
      Cronhill
      Milton Keynes
      MK8 OER Fax: +44- (0) 1908-261488England, UK WWW: http://www.mag-net.co.uk/Bsoft/
 Or from any distributor. The official pricing has not been
 announced as of May 1996, but should be compareable to the
 german pricing (no guarantee).
 Ask them for it.
```
#### <span id="page-21-1"></span>**1.16 drafunote**

```
DRAFU plus is a function plotter, which optionally supports
superview.library for saving the drawings from single windows.
It includes the following features:
  - freely defineable function terms (x^?, sin, cos, tan, ...)
    (function parser by Dipl.Ing. Ulrich Degens)
  - unlimited number of sizeable windows on the screen
  - unlimited number of functions per window
    (presented as a list)
  - upto 256 colors on the screen (AGA):
    - freely selectable draw color for each function
     - freely selectable background, drawing and axis color
       for each window
  - loading and saving of function lists
  - flexible axis' description (decimal, logarithmically, scientific)
  - single/double axis description
  - saving windows drawings in any of the graphics file formats
    superview.library does support (optionally, library is not needed)
  - hardcopy function
 AND MUCH MORE
```
DRAFU can be found on AmiNet under misc/math (for example misc/math/DRAFU102.LHA).

Author: me  $;$ -)

#### <span id="page-22-0"></span>**1.17 Thanks, greetings, credits and the rest**

I perhaps have to thank many persons for supporting me with ideas, Bug-reports and so on :

Thanks go to (in alphabetical order) :

\* Jan van den Baard

... for his great tool GadToolsBox, which I formerly used to design the GUI of SVPrefs.

\* Ian O'Connor

... for the Designer, which I now do use for GUI creation.

\* Simon "ImageEngineer" Edwards

... for a lot of things concerning superview.library :-)

\* Gerd Frank

... for Beta-Testing, Bug-Reports and for his many ideas and suggestions, concerning superview.library and SuperView (also see notes there) ! And last not least for the first draft of the Guide Documentation...  $;$ -)

\* Roman Patzner

... for the nice icons he designed for use with Martin Huttenloher's MagicWB (8 Colors minimum) and sent to me for inclusion with SuperView. With superview.library only the InstallerScript-Icon is used yet (several times  $; -)$ 

\* Steve Quartly and Paul Huxham

... for the various versions of OPAL. svdriver included with the library (Steve and Paul) and for Steve's SQ-Operators, included with his friendly permission. Steve also did "SuperLoader" and "SqOpal" together with Paul Huxham. THANKS !

\* Jürgen Schäfer

... for speficic Beta-Testing and related Bug-Reports, as well as several useful hints and suggestions on implementing new features to the library

\* Martin Schulze

... for uploading SuperView onto the AmiNet and including it into the SaarAG series, so that it reached more people out there. Also for sending and receiving all those mails, which did not find their way through the labyrinth of Fido-Gateways  $;-)$ 

\* Detlef Winkler

... for the new Icons for Doc- and AmigaGuide-Files, included with the Library. He also designed some graphics and icons for use with SuperView and new drawer icons. Additionally, he had a lot of ideas, suggestions and graphics for 24 Bit IFF-ILBM, IFF-YUVN, IFF-DEEP and SGI support.

\* to the translators

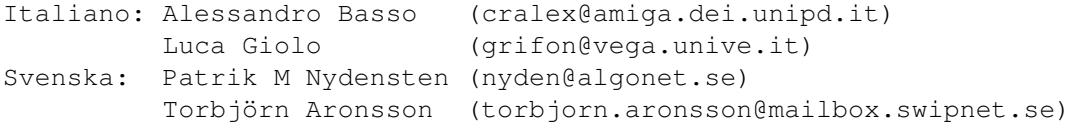

- \* and last NOT LEAST
	- all \_registered\_ users of SUPERVIEW for supporting Shareware !! (ORDER YOUR KEYFILE NOW !)
	- the people mentioned below (still in alphabetical order ;-) :

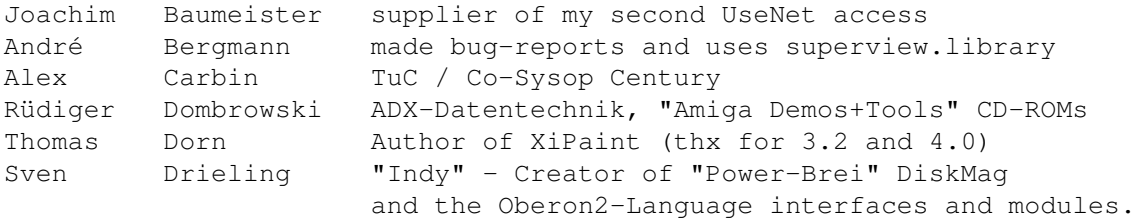

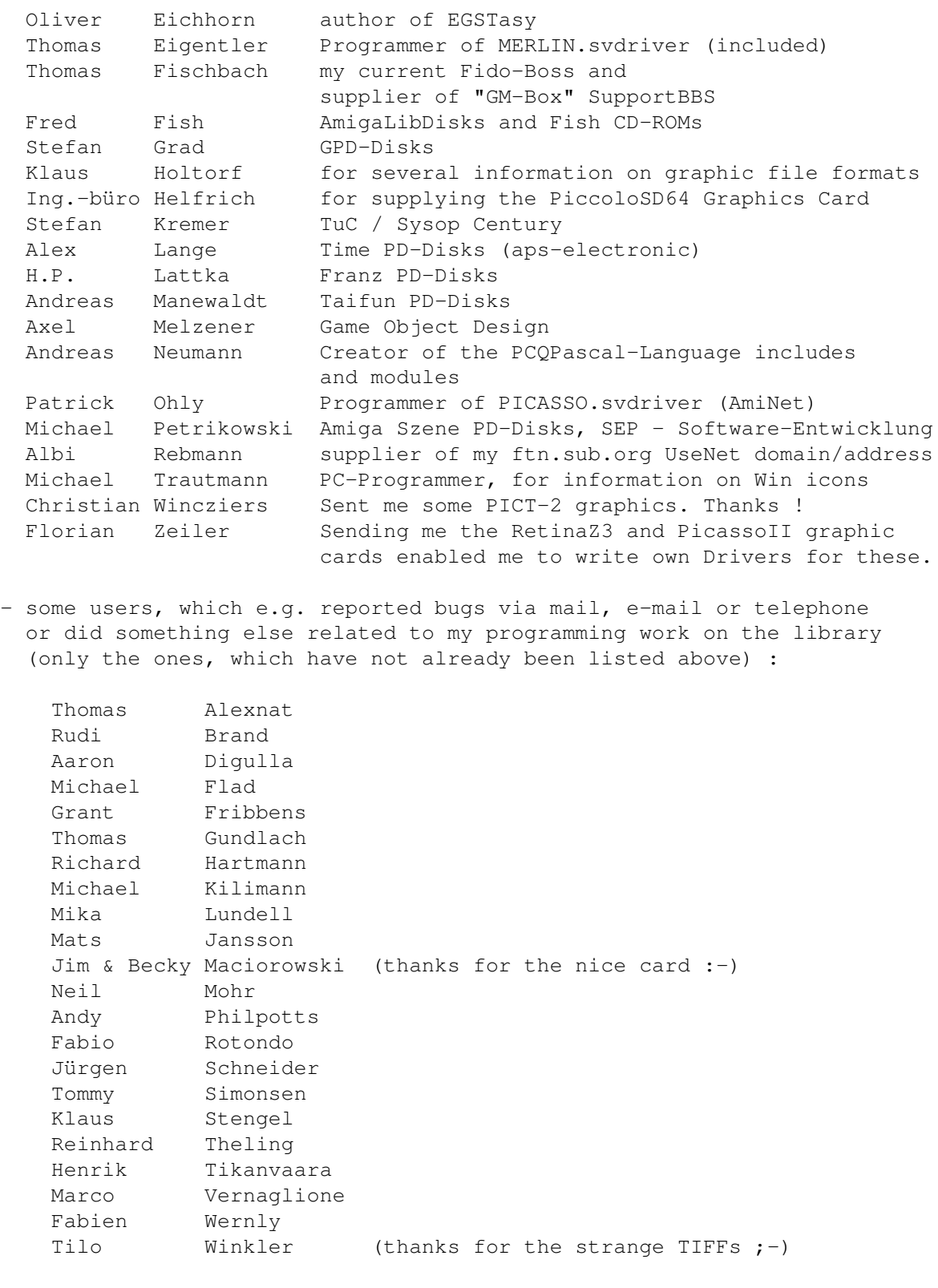

and more.

Maybe I forgot somebody to list here, but nobody's perfect...  $;$ -)

Please note: If you wrote to me and didn't get an answer, this need not necessarily mean, that I didn't answer - mails can get lost sometimes. Please tell me and ask again!

\_\_\_\_\_\_\_\_\_\_\_\_\_\_\_\_\_\_\_\_\_\_\_\_\_\_\_\_\_\_\_\_\_\_\_\_\_\_\_\_\_\_\_\_\_\_\_\_\_\_\_\_\_\_\_\_\_

## <span id="page-25-0"></span>**1.18 How to contact the author**

```
You may reach me the following way.
   Send bug-reports, money or whatever to:
     |---------------------------------------------------------|
     | * SuperView Development & Registration * |
       | * DRAFU Development & Registration * |
     | * Image Engineer Registration Site Europe * |
| |
| |
            Persistant Software
| |
            Andreas R. Kleinert
            Sandstrasse 1
            D-57072 Siegen
            Germany, Europe
| |
| Any snail mail to the old address will still be routed.
| |
            | Phone: +49-271-22869 also FAX + AM |
                  | +49-271-22838 |
| |
            Weekdays after 17.00h.
| |
      When calling via phone you may leave a message, |if I'm not available - but don't expect me |calling back to USA, Australia, ... since
      german phone rates are HIGHLY expensive.
|_________________________________________________________|
```
SuperView WWW page: http://members.aol.com/tfischb/main.htm/

EMail:

DO not SEND ANY binaries (or uuencoded) VIA THE FOLLOWING EMAIL ADDRESSES, EXCEPT MAYBE small ONES VIA t-online.de (smaller or equal 16 KB). THANK YOU. - Fido Andreas Kleinert 2:2457/350.18 - Usenet Andreas\_Kleinert@superview.ftn.sub.org (Fido-Gate) Andreas\_Kleinert@t-online.de (T-Online) AK@COB.wwbnet.de (Z-Netz) - If nothing else works, try one of these public Fido-Usenet gateways: In Germany: Andreas\_Kleinert@p18.f350.n2457.z2.fido.sub.org

From USA or elsewhere: Andreas\_Kleinert@p18.f350.n2457.z2.fidonet.org

Please note, that the "superview.ftn.sub.org" domain will perhaps be renamed in late 1996 (superview.\*).

When reporting any bugs, please don't forget to include a detailed description of the bug and tell me, if it is reproduceable or not. Also mention the version number of superview.library (and e.g. SuperView) which caused the bug and describe your system configuration (Amiga model CDTV/CD-32/600(HD)/500(+)/1000/1500/1200(+/HD)/2000/2200/ 2500(UX/AT)/3000(+/T)/4000(/030/040/060/PPC)(T)/DraCo(/040/060), Kickstart/OS Version, RAM, HardDisk, GfxCard, any special Hardware/Software) Since there recently have been some problems: please don't forget to mention, whether your machine is accelerated in any way, or not (68020/.../060 plus 68881/882, PMMU or PowerUp/PPC).

#### <span id="page-26-0"></span>**1.19 The future of superview.library...**

The Future (or: The Undiscovered Zone  $;$ -) =========================================

Well, ideas cannot be planned and creativity is not able to be calculated  $; -)$ 

So I can only express, what I'm thinking about the future of the library: There are many things, which I want to implement, on the other hand there are things, which are just necessary to be implemented sooner or later. So much work has to be done (still).

I'll try to do this, but I hope that there's enough support from the Amiga programmers all over the world (via Inter/AmiNet, Fido, etc.) to help me to continue doing so. This does not only mean fincancial support, but also additional programming efforts like third-party improvements on the library (why not also write your own SVObjects/SVDrivers/SVOperators based on the last official freely available Programmers-Sources as been released with V11.7 of the library ?)

- Andy

#### <span id="page-26-1"></span>**1.20 Known bugs, crashes and their possible workarounds**

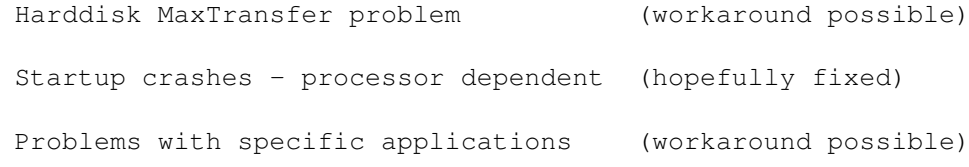

#### <span id="page-27-0"></span>**1.21 Harddisk MaxTransfer Problem**

#### IDE-MaxTransfer Problem -----------------------

Since superview.library usually holds very large buffers within memory, it also likes to read and write these completely from and to disk. This means, that the specific device drivers are confronted with quite large values of bytes to be read or written, which perhaps usually does not happen very often.

Sometimes the firmware of IDE-Harddrives, like shipped with the A4000/030-040 or A1200HD, does not support transfers of blocks larger than 64K (65535 Bytes) during one single write operation. Ususally the DOS splits larger writing calls to take care of this restriction. But since this is just a lack of performance and actually does not comply to the IDE/AT standard, the default value for this "MaxTransfer" is not 0xFFFF (64K) but 0xFFFFFF or 0xFFFFFFFF instead.

If any written graphics files are mysteriously damaged or will be read incorrectly (writing is more critical than reading), you should start your "HDToolBox" and select "Partition Drive" for the concerned HardDrive. After that activate "Advanced Options" and chose "Change". Modify the "MaxTransfer" field, so that it does reflect "0xFFFF" then. After that leave all the windows by confirming "OK" and select "Save Changes to Drive" (no longer disabled) on the first window.

>>> Do not change any other settings within "Partition Drive", if <<< >>> you don't know, what you're doing, since actually partitioning <<< >>> your HardDisk would cause your complete data to be lost. <<< >>> If you did change something you didn't want to change, just <<< >>> "Cancel" the whole thing and start from the beginning. <<<

Perhaps you'd like to know, why I did mention this here ?! Well, some weeks after I bought a new M\*xt\*r 540 MB HD, superview.library did seem to have x-time more bugs than before, which almost all could not be explained rationally: writing a "clean" buffer to disk in several file formats (did not matter), with this buffer still being valid after the write operation, resulted in damaged graphics after loading. If uncompressed, the data still was all there, but like a kind of mosaic, with always some blocks at the wrong places...

It took me some weeks to actually realize the bug itself and approximately two days to find out, \*why\* it happened...  $% -$  (

### <span id="page-27-1"></span>**1.22 Startup Crashes - Processor Dependent**

The bugs describded in the following should hopefully already be obsolete as with superview.library V12.5 and/or V12.7. If not, please report it to me!

Running SuperView-Library on systems with 68060 processor (and others) ---------------------------------------------------------------------- There had been a few reports about problems with getting the library started on 68060 powered systems.

According to Michael Kilimann (mike@kily.ruhr.de) and others, those may also concern some 68040 systems sometimes.

It seems to me, as if either only some people got these difficulties, or that these first appeared after the V4.63 release, thus being quite new bugs.

Namely, people mentioned Draco/060 and CyberStorm060 systems.

At this place thanks to Mats Jansson, which showed up a way to temporarily bypass this problem by removing the following of superview-Library's modules. When deleting

> JPEG.svobject PICT.svobject and SVG.svobject

from LIBS:svobjects, the Library boots up as usually (with former versions SnoopDOS sometimes reported, that the library did freeze and crash the system when opening one of the mathieeedoub-Libraries. In such a case sometimes deactivating SnoopDOS did help - although it perhaps was not the fault of SnoopDOS).

Please also delete SVO.svobject, which is no longer included and therefore had not been fixed (and overwritten by never versions, then).

Will try to fix the bugs within the rest of the concerned modules as soon as possible.

When owning an 68060 and using the library, you should try the following:

- install it as usually and try, whether it runs
- if it does not run, please check, whether Installer actually did install the 68030 versions of several modules, or whether it did regognize the 68060 as a plain 68000 only (may fix JPEG problems)
- if it still does crash then, try removing the mentioned modules from LIBS:svobjects - not all together, but instead one after another (and testing after each removal)

Since I don't own a 68060 at the moment, this are the only hints for me to give you, but this should suffice, until the bugs finally have been fixed (BTW, for SVG and JPEG there are Datatypes available, and PICT2 is quite exotic).

#### <span id="page-28-0"></span>**1.23 Problems with specific applications**

Here's an alphabetical list of programs, which either cause superview.library to crash, or which do crash relatively

often and unexpected (so that it might seem, as if superview.library crashed): - AutoCLI V2.xx © by Nic Wilson Problem: AutoCLI sometimes might crash, when there's no appropriate window available when e.g. trying to open a shell via Hotkey. Solution: (don't use the hotkey feature) - EGS libraries V6 and V7 © VIONA Development Problem: When flushing the EGS libraries (at least after using the Amiga emulation mode), it seems that the libraries will cause recoverable alerts with OS 3.x. Maybe on some systems crashes will occur. Don't know, whether the libraries are really the source, but it's likely. Solution: (don't flush) - LX/020 1.03 © 1993 Xenomiga Technologie (Jonathan Forbes) Seems to have problems in extracting larger archives of LHA. - NewMode V3.3 (and below) © 1992-95 by Andreas Linnemann Problem: Has been reported to cause serious problems when running together with e.g. SuperView (when attaching a fixed ViewMode to the program). Solution: (Already fixed for newer versions. I, personally, would strongly recommend not to promote any SuperView Screens via NewMode, since now for almost any configuration there should be suitable SVDrivers - alternatively also a RTG-configuration for AGA.svdriver) - SuperDark 1.5c,V2.1a © by Thomas Landspurg Problem: Some of the Screen Blanker modules will crash on AGA OS3.x systems. Solution: Find out, which of them do so (e.g. ASwarm, as far as I know) and deactivate them ! - VMM Problem: Someone told me, that VMM caused SuperView(-Library) crashing because of Enforcer Hits, which did not happen without it. Well, consider this facts:

superview.library usually does allocate all memory with the MEMF\_PUBLIC flag set. This memory will not be "virtualized"

by VMM because there's a common agreement - not respected by many programs - that this is memory which has to be in RAM always. This default behaviour may be overriden by setting special settings within VMM, e.g. setting 10240 for both - MEMF\_PUBLIC as well set or cleared - within "advanced options".

By doing so, VMM might be caused to not only virtualize large graphics buffers, but maybe also Messages, IORequests and other things. This simply may cause crashes.

Solution: (If it does not work, don't use it with SuperView - I've been told that the above method works without problems, but you try it at your own risk - maybe the library's behaviour will change in the future. Either better using the MEMF\_PUBLIC flag or crashing by being badly virtualized  $;-($ 

# <span id="page-30-0"></span>**1.24 History**

Please note the version-dependencies :

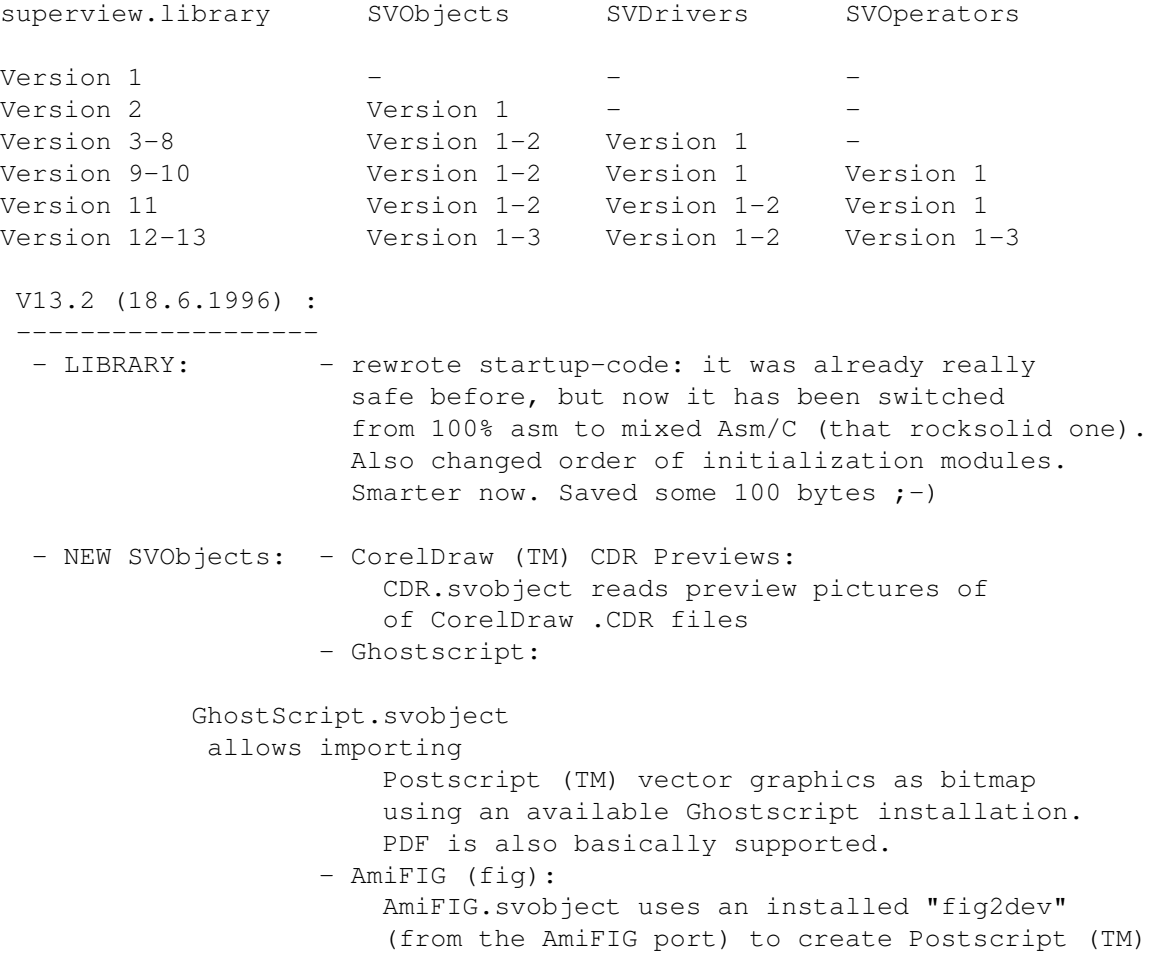

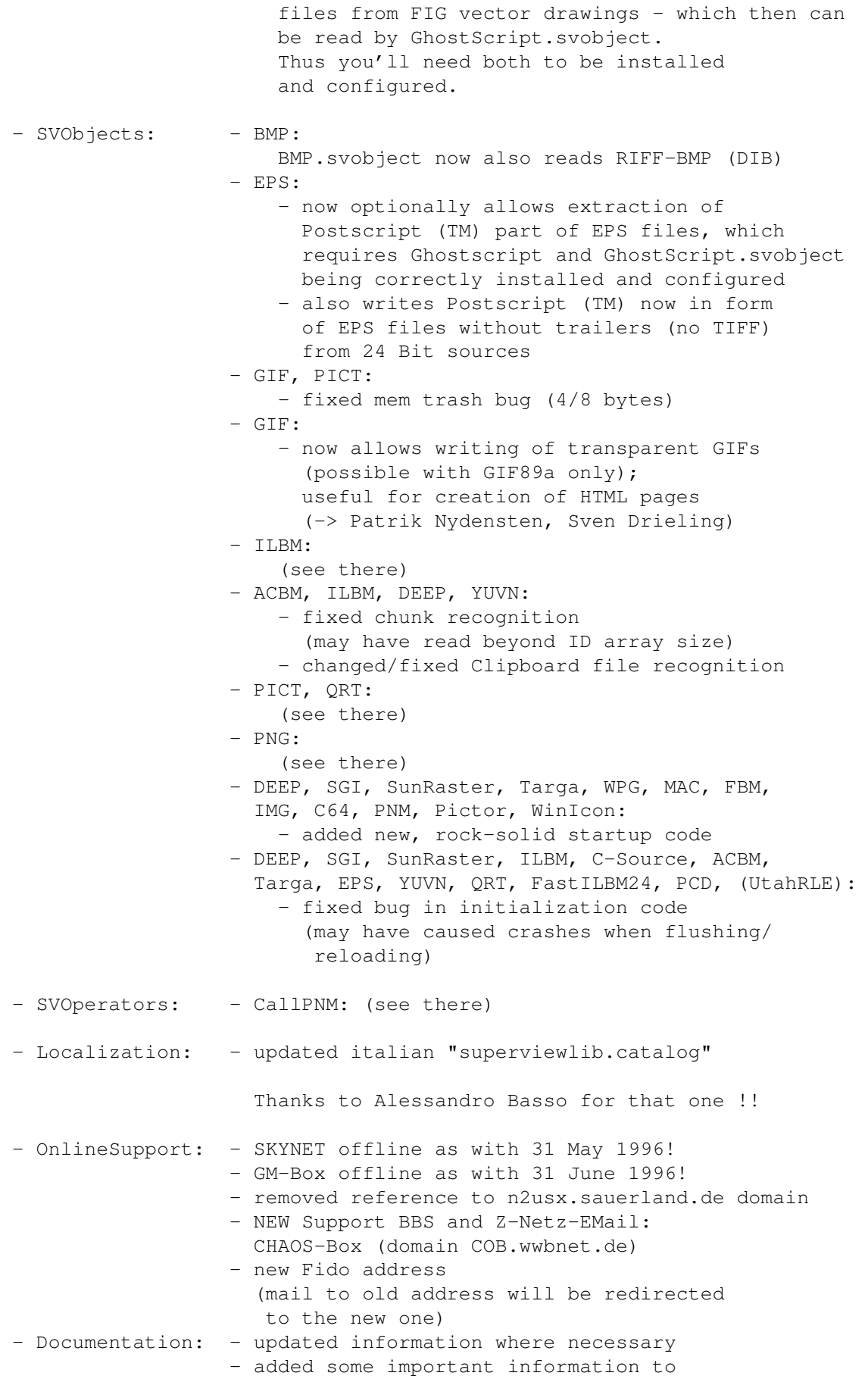

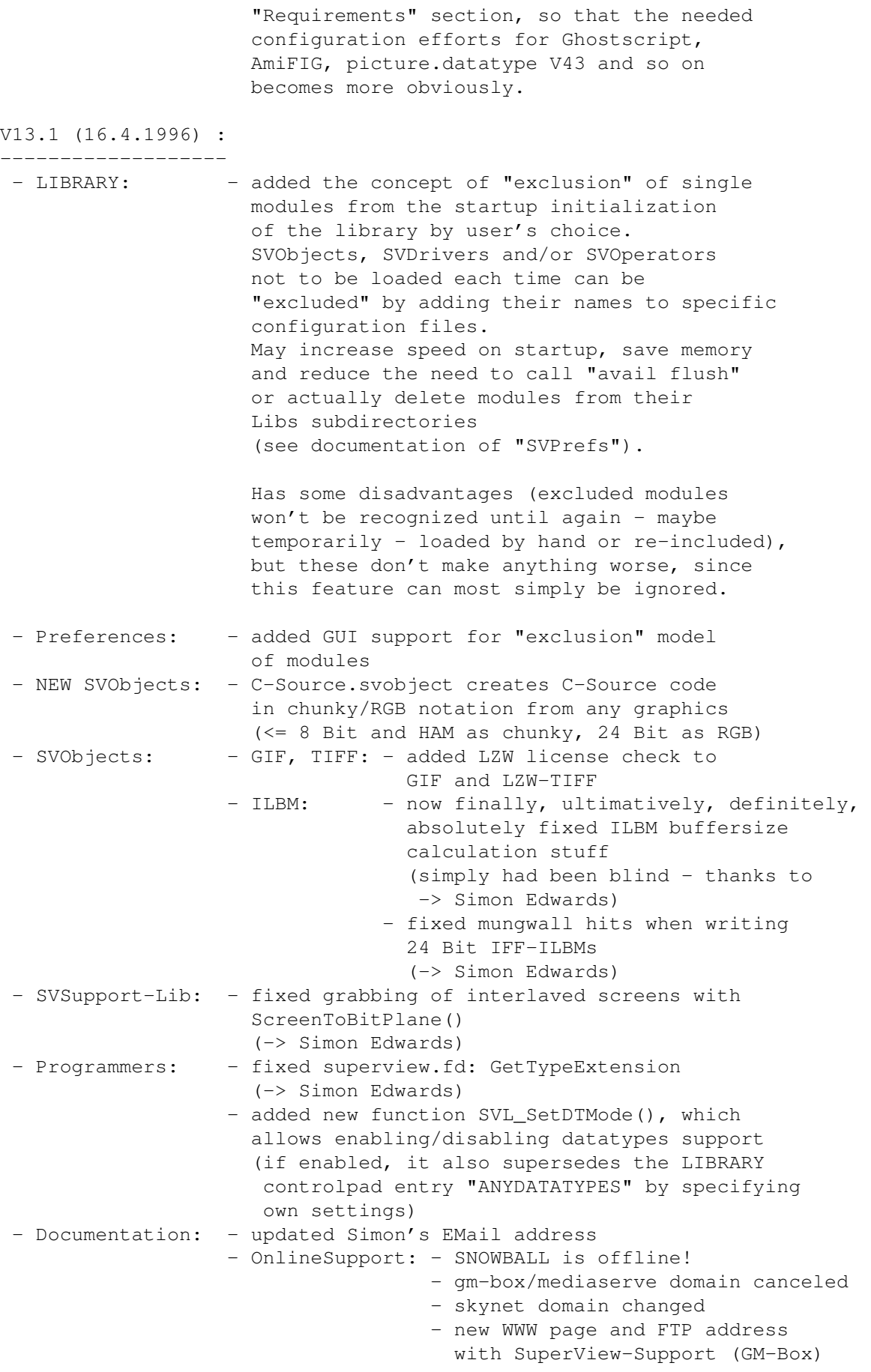

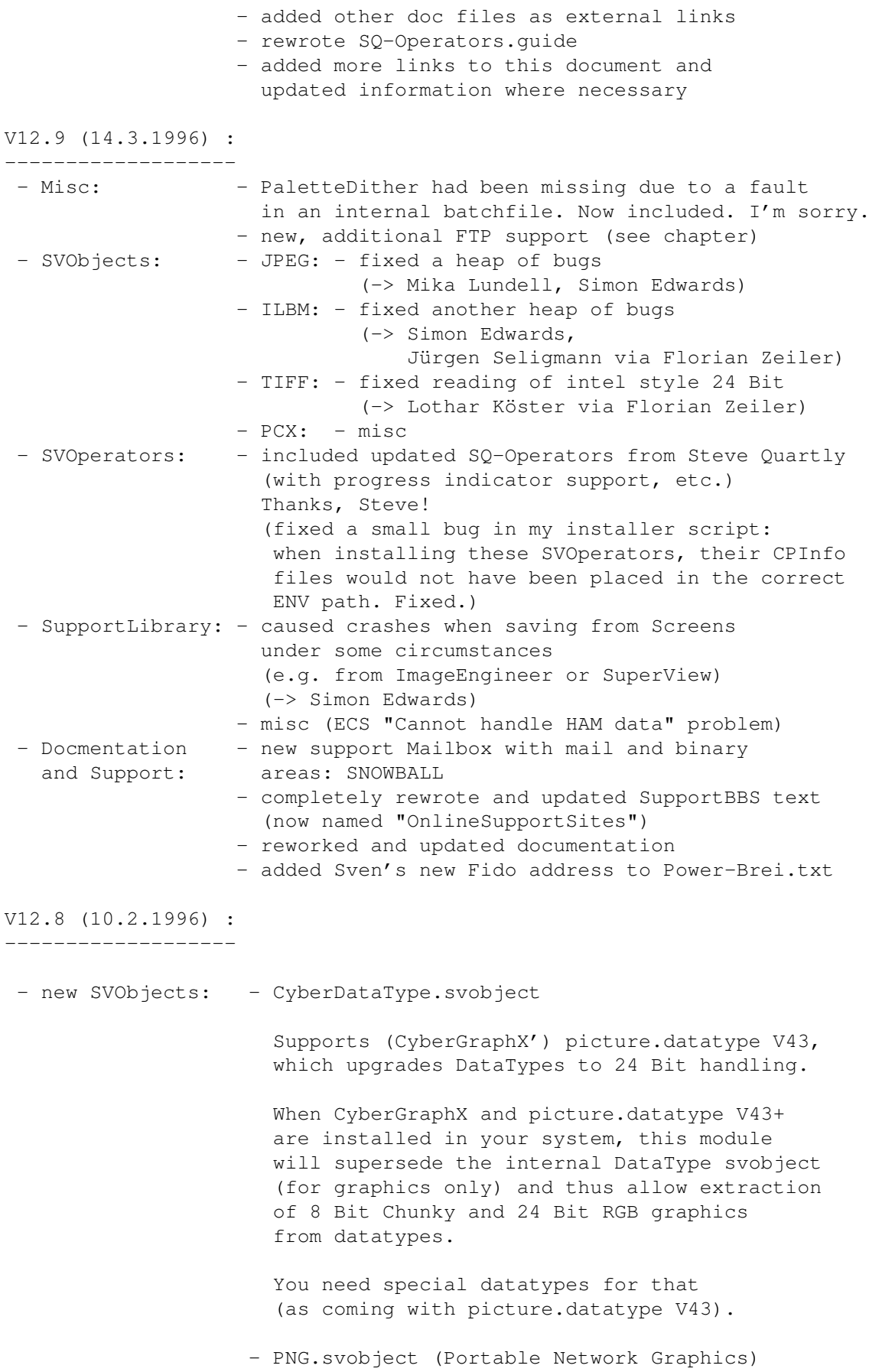

Allows reading of 8, 16, 24, 32 Bit PNGs.

- new SVOperators:

PaletteDither is an operator, which allows dithering to a fixed palette, where you may freely define the palette by specifying any (upto 256 color) GRAPHICS as a source, of which a specified number of colors will be taken from its palette and the rest will be freely set by the dithering routines - without redundancies.

So you may:

- specifiy an already dithered graphics to which a number of other graphics should be equally in parts of its palette or the full palette
- simply specify a 1x1 pixel brush IFF file as a colormap to be used fully or in parts (instead of an IFF-ILBM file with only a CMAP in it)

For what is that needed ?

- for creation of ANIMations, where either all pictures must share the same palette, or only a specific number of colors may be changed
- for creation of games and applications, where 24 Bit graphics of many sources should be placed on one single 256 color screen

You can specifiy the depth the 24 Bit input should be dithered to and also how many colors should be predefined by the given palette (which may be larger then).

This functionality has only been native to expensive image processing applications yet.

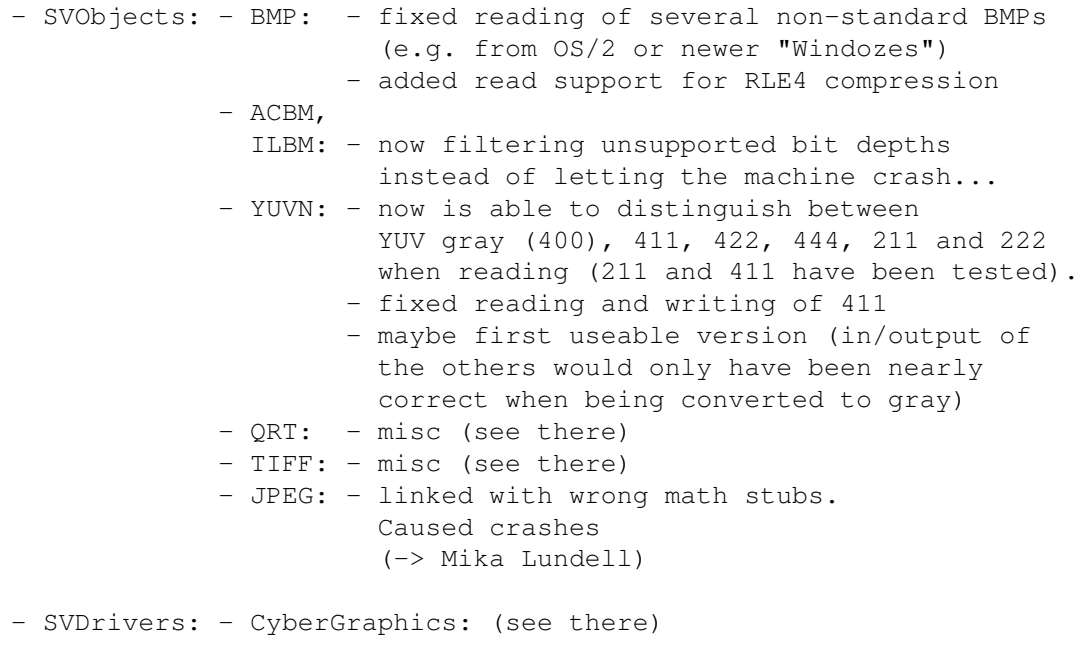

- Docs: - added note on LX/020 problems when extracting archives

- rewrote sections about email addresses, known bugs, and more
- added LZW/Unisys note to Copyright section
- included NotesAndHints.guide to main guide-file and left out unimportant information

V12.7 (13.1.1996) : -------------------

- CRASHES IN GENERAL (math-related)

It seems as if the opening (can't say, whether the libraries themself) of transient math libraries (like "mathtrans.library" together with "mathffp.library" or "mathieeedoubtrans.library" together with "mathieee.library") did cause all the concerned SVObjects (recently JPEG, but no longer) and/or SVOperators (RotateFree) to crash on certain systems like 68060, some 68000 and some 68040 (on my system only, when running SnoopDOS at the same time to catch library openings). May be a problem of shared libraries and ramlib in conjunction with specific math libraries, a specific SAS/C bug - or just accidental...

No problems when only using "mathffp.library" or using link libraries for both, non-transient and transient functions. No more crashes at startup (Guru #4).

We now do that this way. It works. Really. No more tries...

- SVDrivers: CyberGraphics

the CyBERGraphX driver did distort any 8 Bit odd width graphics (not divideable by 16 without rest) when displaying under OS V3.00 (V39). This did not happen with graphics < 320x240 and the SMALLSCREENS option unset and it did not concern OS V3.1 (V40) users. (-> Jürgen Schäfer)

- SVOperators: OptimizePalette, RotateFree

both had bugs or did crash

- Docs: - several changes

V12.6 (22.12.1995) :

--------------------

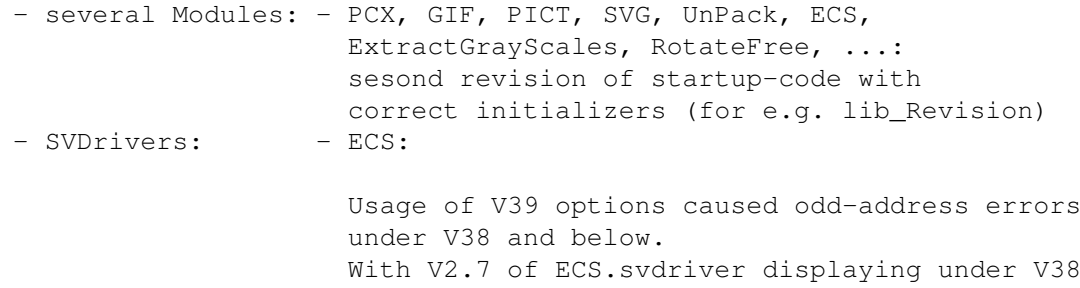
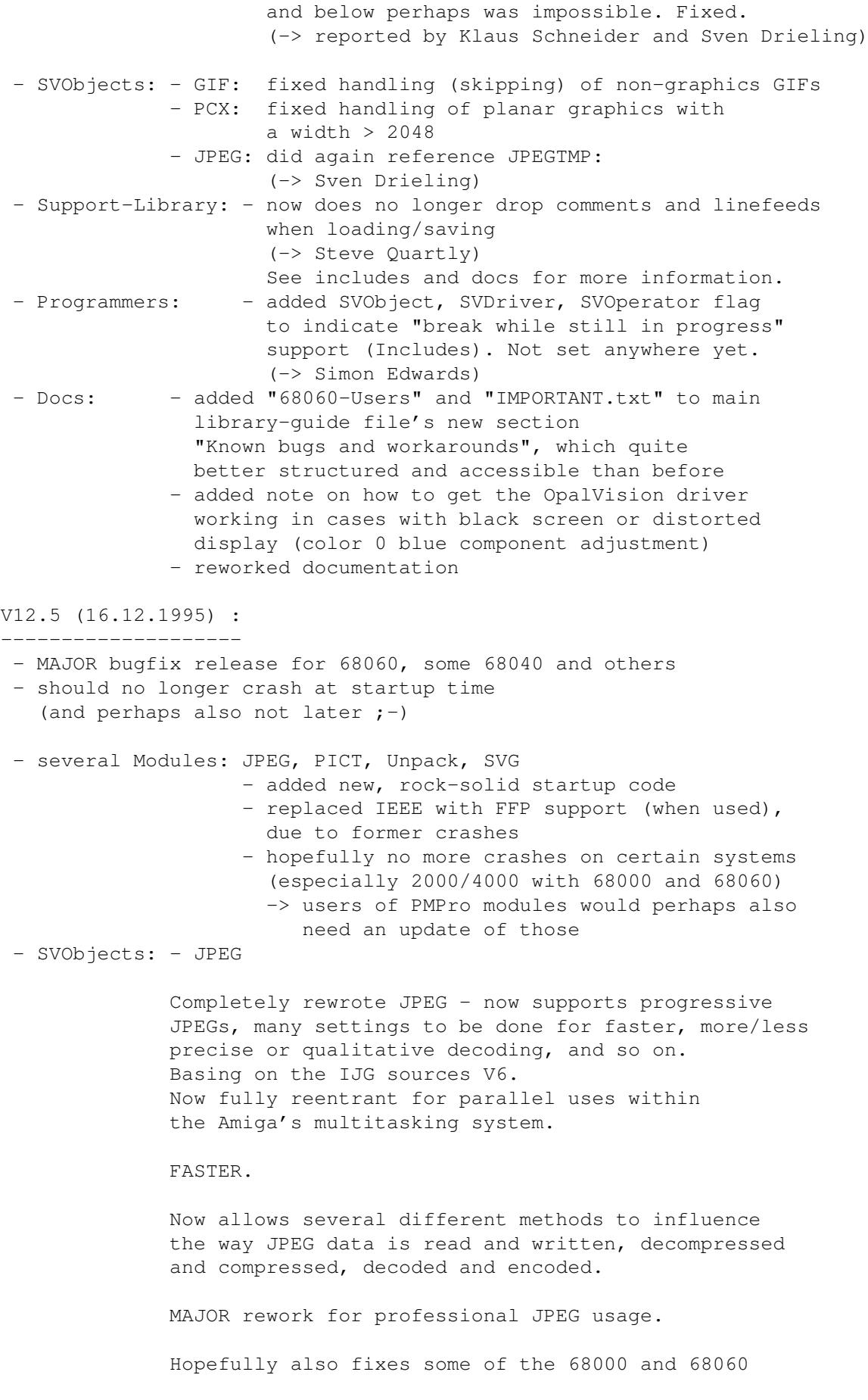

problems -> please send reports ! - PICT: - changed some compiler options and tried to prevent 040/060 crashes - and more - SVG: - reduced dependence from xpk-library, which also should help avoiding the 040/060 crashes (since no longer opening those library during initialization, but maybe later) - and more - LIBRARY: - recompiled with new GST V12.4 (24.11.1995) : -------------------- - SVObjects: - JPEG (misc) - MISC: - various ;-) - Prefs: - SVPrefs now cleaned from Ehits and using Designer GUI creation system for better V39 functionality and font-sensitivity - Library: - added italian catalogue for the library, by Alessandro Basso - Docs: - added "68060-Users" text with some workaround-hints originally by Mats Jansson for getting the library running on 68060 systems - removed "HowToInstall.doc" and instead rewrote and updated the corresponding sections within the library guide file V12.3 (29.10.1995) : -------------------- - SVObjects: - OS3 DataTypes: - now displays (maybe shortened) Author, Anno and Copyright information in Info Requester - modified way of attaching Datatypes to Screens and extracting BitMaps from DTs - faster closing - JPEG: hopefully fixed last 68000 problems - ILBM: fixed for loading masked images - SVDrivers: - ECS, AGA, CyberGraphics: faster closing - SVOperators: - 24BitToHAM: enhanced ViewMode "generation"; tries to keep old one whenever possible - NEW SVOperators: - RotateFree (by any angle, about any point) - Library: - fixed some possible Enforcer Hits - MISC: - change "Locale" directory organization - Documentation: - updated "MoreProjects" text V12.2 (14.10.1995) : -------------------- - SVObjects: fixed/changed TIFF

```
- removed all 68040 versions, since there's no actual difference
    to the 68020/030 versions (in the future there may appear
    floating point versions, specifically for the 040/060, but
    with integer versions there's no effect as with SAS/C).
    Saves a lot of space.
  - added Steve Quartly's SQOperators: many thanks to Steve
    at this place !!
  - Documentation: the new phonenumber was wrong
  - Installer-Script: - had a bug in 68030+ version installation
                       - now also asks for installing add-ons
                         like PackerSupport and SQOperators
                         (-> Klaus Stengel, various)
 V12.1 (10.10.1995) :
  --------------------
  - introduced unlinkable GfxBuffers, default file extensions
   and progress indicators:
      - reworked all SVOperators for unlinkable GfxBuffers
       and progress indicators
        (-> Simon Edwards)
     - reworked all SVObjects for unlinkable GfxBuffers, default file
       extensions and progress indicators
        (-> Simon Edwards, Steve Quartly, Jürgen Schäfer,
           Sven Drieling, several)
     - upgraded SVDriver specification for progress indicators, also
        (not yet widely supported)
     - added basic possibility to break work-in-progress-operations
       via progress indicator function (e.g. when a user presses
       ESCape on an application's GUI). Not widely supported yet.
        (-> Sven Drieling, several)
 - reworked all SVObject's file recognition
 - SVObjects: - JPEG: 68000 version did crash alyways, when
                         loading or saving (-> Florian Zeiler)
                 - FastILBM24: did crash with buffersizes larger 8K
                               (-> several)
                 - GIF, TIFF: misc (see there)
 - SVOperators: - AnyTo24Bit: HAM8 conversion still did not work
                              correctly; forgot to fix
                               (-> Florian Zeiler, Jürgen Schäfer)
                 - Dither24Bit and more: see there
 - MISC: - some general fixes
 - Programmers: - updated documentation
                 - bug-fixed and updated FD-Files
                 - added Oberon2-Sources and -Includes by Sven Drieling
                 - new error code(s)
 - Documentation: - fixed/updated IMPORTANT.doc
*************************************************************************
* Revision history entries below V12.1 have been deleted *
                     to save diskspace !
*************************************************************************
```
# **1.25 AmiFIG.svobject**

© 1996 by Andreas R. Kleinert. (Also see notes under "Credits".) FREEWARE. All rights reserved. Only to be distributed with superview.library. Version : 3.1 Release Date : 07.06.1996 Description ~~~~~~~~~~~ AmiFIG.svobject is an external library module for the superview.library, which needs any SVDriver with Bit-/Oneplane-Support and a working GhostScript.svobject to be present. It supports importing AmiFIG/Xfig vector drawings as bitmapped graphics. This is done by using fig2dev for conversion to Postscript (TM) files, which then will be parsed using a working Ghostscript installation with GhostScript.svobject . AmiFIG.svobject will create a temporary file, which then will be parsed through superview.library again. Reading : (Any FIG drawings as long as the resulting Postscript (TM) commands are readable for Ghostscript). Configuration ~~~~~~~~~~~~~ This FIG support module has been tested with: - the AmiFIG 1.1 port from AmiNet: AmiFIG is (C) 1996 Andreas Schmidt AND NOT YET, because of missing fig2dev: - the Xfig 1.9d amiga port from AmiNet, which has been done by Terje Pedersen (terjepe@login.eunet.no) At first, you have to correctly install and configure Ghostscript and GhostScript.svobject . After that you have to install AmiFIG/Xfig and either supply an AmigaDOS search path to a directory, where the executable "fig2dev" is stored (default), or explicitely specify path and/or name of the program by the controlpad entry AMIFIG\_PATH (see below). ControlPad-Switches ~~~~~~~~~~~~~~~~~~~ ControlPad-Name : "ENV:superview-library/AmiFIG.controlpad" ControlPad-Commands : - AMIFIG\_PATH=<fig2dev command path and/or name> ; how fig2dev is to be called ; e.g. AMIFIG\_PATH=Work:AmiFIG/fig2dev ; default is: fig2dev

History

```
~~~~~~~
V3.1 (07.06.1996) :
 - first version
```
### **1.26 ILBM.svobject**

```
© 1994-96 by Andreas R. Kleinert.
FREEWARE. All rights reserved. Only to be distributed with superview.library.
Version : 3.6
Release Date : 08.06.1996
Description
~~~~~~~~~~~
ILBM.svobject is an external library module for the superview.library,
which needs any SVDriver with Bitplane-Support.
It supports reading and writing of IFF-ILBM Files.
In detail these are :
Reading :
 - IFF-ILBM uncompressed 1..8/24 Bit
 - IFF-ILBM CmpByteRun1 compressed 1..8/24 Bit
Writing :
 - IFF-ILBM uncompressed 1..8/24 Bit
 - IFF-ILBM CmpByteRun1 compressed 1..8/24 Bit
Reading/writing from/to ClipBoard is supported.
ControlPad-Switches
~~~~~~~~~~~~~~~~~
ControlPad-Name : "ENV:superview-library/ILBM.controlpad"
ControlPad-Commands : - ANIM BODIES
                        ; if set, ANIM files' ILBM-BODY chunks
                        ; (first frame) will be extracted when
                        ; such a file is encountered. Otherwise
                        ; ANIM.datatype may do that task later.
History
\sim \sim \sim \sim \sim \sim \simV3.6 (08.06.1996) :
 - fixed bug in initialization code
 - fixed chunk recognition (may have read beyond ID array size)
 - fixed Clipboard file recognition (BMHD had to be first chunk)
 - now supports reading of ANIM files' first frame (optional)
V3.5 (13.04.1996) :
 - now finally, ultimatively, absolutely fixed ILBM buffersize
```
calculation stuff (simply had been blind - thanks to -> Simon Edwards)

- when saving 24 Bit ILBMs, the buffer for 24 Bit oneplane to bitplane conversion was not correctly aligned, thus a little bit to small (mung wall hits) - the conversion buffer for reading on the other hand was a little bit to large, which did not actually matter. Fixed. (-> Simon Edwards)

```
V3.4 (14.03.1996) :
```
- IMPORTANT fix: argh! ILBM just had the same, nasty "not more than 256 bytes per line" bug as PCX had in former versions. It was so simple, that I didn't even saw it. Fixed now. Side-effect: buffer perhaps now always will be in available 32 Bit Fast Ram :-) Concerned reading \_and\_ writing.
- no longer searches for 24 Bit viewmodes (ask for 8 Bit)
- completely rewrote decoding routines for unpacked (interleaved -> planebuffer) and packed (CmpByteRun1 -> planebuffer) routines. No longer using mixed UWORDs and ULONGs, only ULONGs and two UBYTEs for counting, loops, etc. This may slow down processing on plain 68000 systems, but will a) increase speed on 680x0 and b) reduce possible casting errors and/or overflow errors caused by the compiler or utility library. Hope so.
- fixed progress indicator update intervals (reading and writing)
- writing: no longer depends on valid source (or temporary) svgfx BufferSize (would have caused mungwall hits when wrongly initialized). Also fixed buffersize calculation.

V3.3 (27.01.1996) :

- added REV. 2 of new, rock-solid startup code
- now will reject graphics with depths between 9..23 (e.g. weird 12 Bit formats) - which had not been supported anyway, but might have caused crashes - using new GST

V3.2 (29.10.1995) :

- recompiled with SAS/C V6.56
- fixed to correctly load masked images
- fixed size given in svgfx\_BufferSize

V3.1 (07.10.1995) :

- upgraded to V3 specs

\*\*\*\*\*\*\*\*\*\*\*\*\*\*\*\*\*\*\*\*\*\*\*\*\*\*\*\*\*\*\*\*\*\*\*\*\*\*\*\*\*\*\*\*\*\*\*\*\*\*\*\*\*\*\*\*\*\*\*\*\*\*\*\*\*\*\*\*\*\*\*\*\*\*\*\* \* Revison history entries before V3.1 have been deleted for space reasons \* \*\*\*\*\*\*\*\*\*\*\*\*\*\*\*\*\*\*\*\*\*\*\*\*\*\*\*\*\*\*\*\*\*\*\*\*\*\*\*\*\*\*\*\*\*\*\*\*\*\*\*\*\*\*\*\*\*\*\*\*\*\*\*\*\*\*\*\*\*\*\*\*\*\*\*\*

# 1.27 ACBM.svobject

© 1994-96 by Andreas R. Kleinert. FREEWARE. All rights reserved. Only to be distributed with superview. library. Version  $: 3.4$ Release Date: 08.06.1996 Description ACBM.svobject is an external library module for the superview.library, which needs any SVDriver with Bitplane-Support. It supports reading and writing of IFF-ACBM Files. In detail these are : Reading : - IFF-ACBM uncompressed 1..8 Bit Writing : - IFF-ACBM uncompressed 1..8 Bit Reading/writing from/to ClipBoard is supported. History  $\sim$   $\sim$   $\sim$   $\sim$   $\sim$   $\sim$ V3.4 (08.06.1996) : - fixed bug in initialization code - fixed chunk recognition (may have read beyond ID array size) - fixed Clipboard file recognition (BMHD had to be first chunk)  $V3.3$   $(27.01.1996)$ : - added REV. 2 of new, rock-solid startup code - now will reject graphics with depths greater than 8 (e.g. 24 Bit graphics) - which had not been supported anyway, but might have caused crashes - when reading and writing - using new GST V3.2 (24.10.1995) : - recompiled with SAS/C V6.56 V3.1 (07.10.1995) : - upgraded to V3 specs \* Revison history entries before V3.1 have been deleted for space reasons 

### **1.28 Datatypes support**

Loading Graphics via DataTypes under OS3 ========================================

In General ----------

The library generally also accesses OS3-Datatypes, if none of the installed SVObjects was able to identify a specific graphics file format.

Usually by default only Datatypes of class "picture" will be accepted.

This means, no Samples, Texts, AmigaGuide File or whatever else will be loaded and displayed via superview.library - by default.

But it is possible to enable these also - see configuration section for more information on how to change settings - so that for example introduction pictures of ANIMs may as well be loaded.

Specific Problems -----------------

As you may have expected, it is as well possible to replace single SVObjects by the corresponding Datatypes in case you think that the Datatype does work better or more reliable.

For temporarily enabling this, you would just have to "Remove" the SVObject and load the Datatype. For permanently enabling this, you would have to delete the SVObject from "LIBS:svobjects".

But remember, that DTs in general cannot export 24 Bit Data and are not able to save any graphics (other than as IFF-ILBM).

Ralph Schmidt's picture.datatype V43 does allow loading of 24 Bit pictures by enhancing the datatype system with additional functionality. To be able using these features with SuperView, you need a registered CyberGraphX installation and CyberDataType.

On the other hand DO NOT TRY to run picture.datatype V43 without CyberDataType being installed. SuperViewLibrary's internal Datatypes reader likes accessing bitmaps directly - but CyberGraphX bitmaps may be somewhat stranger than the usual ones. Precisely, SuperViewLibrary does touch DT bitmaps only, when trying to extract these as GfxBuffers.

### **1.29 PCX.svobject**

© 1994-96 by Andreas R. Kleinert. FREEWARE. All rights reserved. Only to be distributed with superview.library.

Version : 3.4 Release Date : 14.3.1996 Description ~~~~~~~~~~~ PCX.svobject is an external library module for the superview.library, which needs any SVDriver with Bit-/Oneplane-Support. It supports reading and writing of PCX Files. In detail these are : Reading : 2-256 Colors, 24 Bit. In detail: - PCX V2.5 upto 16 Colors (supports 4/8 color EGA/VGA palette) - PCX V2.8a upto 16 Colors (supports 4/8 color EGA/VGA palette) - PCX V2.8b upto 16 GreyScales - PCX V3.00 upto 256 Colors - PCX V2.5 - V3.00 with 24 Bit Data (see Remarks !) Writing : Depending on the Colordepth of the source the following is written : Source Colors Version Type Source Colors Destination Colors 2 .. 16 PCX V2.8a planar bitmap 16 32 .. 256 PCX V3.00 chunky pixel 256 (24 Bit) PCX V3.00 RGB planar (24 Bit) For 2-256 Colors It is always tried, to write the files RLE-encoded, but if encoding is ineffective (output data nearly as large or even larger than input data), the files will be written unencoded. 24 Bit files will currently only be written unencoded. History ~~~~~~~~~ V3.4 (14.3.1996) : - fixed safety buffer calculation (as for ILBM, just with 64) V3.3 (20.12.1995) : - coult not handle planar graphics (b&w or upto 16 Colors) with a width greater than 2048 (256\*8  $\rightarrow$  buffer overflow). Fixed. (-> Jürgen Schäfer) - added REV. 2 of new, rock-solid startup code - no longer causes crashes - using new GST V3.2 (24.10.1995) : - recompiled with SAS/C V6.56 V3.1 (07.10.1995) : - upgraded to V3 specs

\*\*\*\*\*\*\*\*\*\*\*\*\*\*\*\*\*\*\*\*\*\*\*\*\*\*\*\*\*\*\*\*\*\*\*\*\*\*\*\*\*\*\*\*\*\*\*\*\*\*\*\*\*\*\*\*\*\*\*\*\*\*\*\*\*\*\*\*\*\*\*\*\*\*\*\* \* Revison history entries before V3.1 have been deleted for space reasons \* \*\*\*\*\*\*\*\*\*\*\*\*\*\*\*\*\*\*\*\*\*\*\*\*\*\*\*\*\*\*\*\*\*\*\*\*\*\*\*\*\*\*\*\*\*\*\*\*\*\*\*\*\*\*\*\*\*\*\*\*\*\*\*\*\*\*\*\*\*\*\*\*\*\*\*\*

# **1.30 SVG.svobject**

```
© 1994-96 by Andreas R. Kleinert.
FREEWARE. All rights reserved. Only to be distributed with superview.library.
Version : 3.4
Release Date : 21.12.1995
Description
~~~~~~~~~~~
SVG.svobject is an external library module for the superview.library,
which needs any SVDriver with Bit-/Oneplane-Support.
It supports reading and writing of SVG Graphics Files, which is
superview-Library's own graphics file format with XPK support.
In detail these are :
Reading :
 - SVG ONEPLANE 8/24 Bit
       BITPLANE 1..8 Bit
Writing :
 - SVG ONEPLANE 8/24 Bit
      BITPLANE 1..8 Bit
ControlPad-Switches
~~~~~~~~~~~~~~~~~~~
ControlPad-Name : "ENV:superview-library/SVG.controlpad"
ControlPad-Commands : - PACKMETHOD=<xxxx>
                        ; if this one is specified, it is tried to
                        ; pack the resulting file with the specified
                        ; XPK-Packer. If this fails, the file keeps
                        ; unpacked.
```
File Format Information ~~~~~~~~~~~~~~~~~~~~~

On "AmiNet:util/dtype" there's a separate package available, which consists of a "SVG.datatype" for applications not using superview.library, the description of the FileFormat and a conversion tool "AnyToSVG" (using Datatypes).

Some excerpts from there:

Pictures in the "SVG Graphics File Format" consist of two parts: a header and an attached xpk-packed or unpacked data file. Both parts are put into one single file.

Construction:

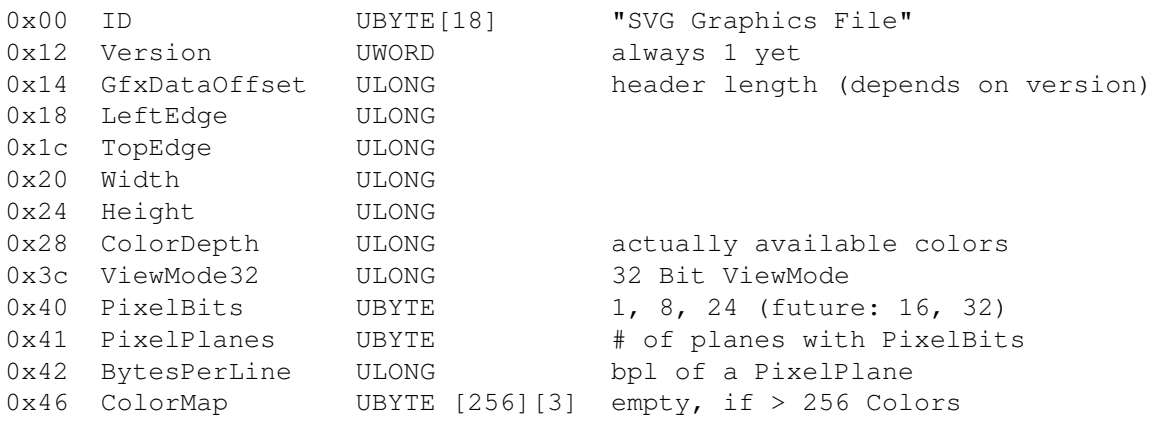

After that either follows XPK compressed data or uncompressed data, which can be detected by the leading chars "XPK" or "PP20" for packed data at GfxDataOffset (relative to beginning of the file).

History ~~~~~~~~~~ V3.4 (21.12.1995) :

- added REV. 2 of new, rock-solid startup code

V3.3 (10.12.1995) :

- added new, rock-solid startup code
- no longer causes crashes
- changed some includes and so on
- now opens "xpkmaster.library" just when needed and not when initializing module. This should have two effects:
	- if you want to save packed data, but there's no library, it will be saved unpacked instead
	- initialization time should be much shorter, so that possibly the crashes occuring on 060 systems should no longer occur (hopefully)
	- the xpk-libraries may be flushed from memory completely, when no longer actually being needed and used
	- opening the svobject does no longer depend on the presence of xpk- and or powerpacker-library (so unpacked files may as well be read/written on systems without these)

V3.2 (24.10.1995) :

- recompiled with SAS/C V6.56

V3.1 (07.10.1995) :

- upgraded to V3 specs

V2.1 (24.09.1995) :

- replaced SVO.svobject by this one, which is smarter and works

a little bit more transparent for the user. Needs VMEM: assignment.

# **1.31 GIF.svobject**

© 1994-96 by Andreas R. Kleinert. (Also see notes under "Credits" and LZW notes under "Copyright".) FREEWARE. All rights reserved. Only to be distributed with superview.library. Version : 3.5 Release Date : 15.06.1996 Description ~~~~~~~~~~~ GIF.svobject is an external library module for the superview.library, which needs any SVDriver with Oneplane-Support. For using this module, LZW support must be globally enabled. It supports reading and writing of GIF Files (87a and 89a derivates are supported, where additional features of 89a will just be ignored). In detail these are : Reading : - GIF 87a - GIF 89a Writing :  $-$  GTF 87a - GIF 89a Source Colors Version Type Destination Colors 2 .. 256 GIF 87/89a chunky pixel 2 .. 256 Bugs and other Problems ~~~~~~~~~~~~~~~~~~~~~~~ Decoding is reentrant, encoding isn't: Please note, that the Encoding Routines of the Library are not (yet) fully re-entrant, so that only one Task may Encode a picture at a time. The Library itself manages it, that the other Task has to Delay() until the Encoding Routines are "free" again. This makes NOT REALLY A MATTER, because Encoding takes so much of the processor's time, that it is NOT EFFICIENT to ENCODE TWO OR MORE pictures AT THE SAME TIME ANYWAY ! ControlPad-Switches ~~~~~~~~~~~~~~~~~~~ ControlPad-Name : "ENV:superview-library/GIF.controlpad" ControlPad-Commands : - GIF89A\_TRANSPARENT\_COLOR = <0..255> ; Default color to be enabled and set ; (graphics control extension block)

; Default: (not active) History :  $\sim$   $\sim$   $\sim$   $\sim$   $\sim$   $\sim$   $\sim$   $\sim$ V3.5 (15.6.1996) : - fixed bug, which may have caused upto 4 bytes of the library (base) to possibly be overwritten - now allows writing of transparent GIFs (possible with GIF89a only); useful for creation of HTML pages. Transparent color is both, enabled and set, by a new controlpad entry. (-> Patrik Nydensten, Sven Drieling) V3.4 (16.3.1996) : - added LZW license check V3.3 (21.12.1995) : - now will correctly handle (reject) GIF files, which actually don't contain any graphics data (-> Jürgen Schäfer) There had been a sample GIF89a file, which only did contain comments and such stuff and caused an endless loop with deadlock. - added REV. 2 of new, rock-solid startup code - no longer causes crashes - using new GST V3.2 (24.10.1995) : - recompiled with SAS/C V6.56 V3.1 (09.10.1995) : - upgraded to V3 specs - correct error code with 24 Bit input (-> Florian Zeiler) - and more \*\*\*\*\*\*\*\*\*\*\*\*\*\*\*\*\*\*\*\*\*\*\*\*\*\*\*\*\*\*\*\*\*\*\*\*\*\*\*\*\*\*\*\*\*\*\*\*\*\*\*\*\*\*\*\*\*\*\*\*\*\*\*\*\*\*\*\*\*\*\*\*\*\*\*\* \* Revison history entries before V3.1 have been deleted for space reasons \* \*\*\*\*\*\*\*\*\*\*\*\*\*\*\*\*\*\*\*\*\*\*\*\*\*\*\*\*\*\*\*\*\*\*\*\*\*\*\*\*\*\*\*\*\*\*\*\*\*\*\*\*\*\*\*\*\*\*\*\*\*\*\*\*\*\*\*\*\*\*\*\*\*\*\*\*

## **1.32 BMP.svobject**

© 1994-96 by Andreas R. Kleinert. FREEWARE. All rights reserved. Only to be distributed with superview.library. Version : 3.4 Release Date : 29.04.1996 Description ~~~~~~~~~~~ BMP.svobject is an external library module for the superview.library, which needs any SVDriver with Bit-/Oneplane-Support.

It supports reading and writing of Windows (TM) and OS/2 (TM) BitMap files (BMP). Not all derivates might be supported, though. Extraction of Bitmaps from RIFF-BMP files (DIB) also is possible. In detail these are : Reading : - unencoded BMP "wallpapers" in 1, 4, 8, 24 Bit ColorDepth. - RLE-encoded BMP "wallpapers" in 4, 8 Bit ColorDepth. Writing : Depending on the Colordepth of the source the following is written : Source Colors Version Type **Destination Colors** 2 BMP (misc) packed chk. pix. 2 4 .. 16 BMP (misc) packed chk. pix. 16 32 .. 256 BMP (misc) chunky pixel 256 (24 Bit) BMP (misc) RGB pixel (24 Bit) History  $\sim$   $\sim$   $\sim$   $\sim$   $\sim$   $\sim$ V3.4 (29.04.1996) : - now can read RIFF-BMP files (DIB) V3.3 (28.01.1996) : - added REV. 2 of new, rock-solid startup code - could not read BMPs with differing header and bitmap header size - now will deal correctly with the offsets (-> Grant Fribbens, Klaus Ziereis via Florian Zeiler) - changed file format name to "BMP (Win, OS/2)" - added read support for RLE4 compression - using new GST V3.2 (24.10.1995) : - recompiled with SAS/C V6.56 V3.1 (07.10.1995) : - upgraded to V3 specs \*\*\*\*\*\*\*\*\*\*\*\*\*\*\*\*\*\*\*\*\*\*\*\*\*\*\*\*\*\*\*\*\*\*\*\*\*\*\*\*\*\*\*\*\*\*\*\*\*\*\*\*\*\*\*\*\*\*\*\*\*\*\*\*\*\*\*\*\*\*\*\*\*\*\*\* \* Revison history entries before V3.1 have been deleted for space reasons \* \*\*\*\*\*\*\*\*\*\*\*\*\*\*\*\*\*\*\*\*\*\*\*\*\*\*\*\*\*\*\*\*\*\*\*\*\*\*\*\*\*\*\*\*\*\*\*\*\*\*\*\*\*\*\*\*\*\*\*\*\*\*\*\*\*\*\*\*\*\*\*\*\*\*\*\*

### **1.33 WinIcon.svobject**

© 1994-96 by Andreas R. Kleinert. FREEWARE. All rights reserved. Only to be distributed with superview.library. Version : 3.3 Release Date : 09.06.1996 Description ~~~~~~~~~~~ WinIcon.svobject is an external library module for the superview.library, which needs any SVDriver with Oneplane-Support. It supports reading of W\*nd\*ws V3.x (TM) Icon Files. In detail these are : Reading : - WinIcon files with \_exactly\_ 16 Colors (more than one Icon per file should work, but hasn't been tested yet.) History  $\sim$   $\sim$   $\sim$   $\sim$   $\sim$   $\sim$ V3.3 (09.06.1996) : - added new, rock-solid startup code V3.2 (24.10.1995) : - recompiled with SAS/C V6.56 V3.1 (07.10.1995) : - upgraded to V3 specs V2.3 (22.07.1995) : - reworked to close files immediately after reading/writing - if successful - enabled immediate SVDriver switching \*\*\*\*\*\*\*\*\*\*\*\*\*\*\*\*\*\*\*\*\*\*\*\*\*\*\*\*\*\*\*\*\*\*\*\*\*\*\*\*\*\*\*\*\*\*\*\*\*\*\*\*\*\*\*\*\*\*\*\*\*\*\*\*\*\*\*\*\*\*\*\*\*\*\*\* \* Revison history entries before V2.2 have been deleted for space reasons \* \*\*\*\*\*\*\*\*\*\*\*\*\*\*\*\*\*\*\*\*\*\*\*\*\*\*\*\*\*\*\*\*\*\*\*\*\*\*\*\*\*\*\*\*\*\*\*\*\*\*\*\*\*\*\*\*\*\*\*\*\*\*\*\*\*\*\*\*\*\*\*\*\*\*\*\*

### **1.34 FBM.svobject**

© 1994-96 by Andreas R. Kleinert. (Also see notes under "Credits".) FREEWARE. All rights reserved. Only to be distributed with superview.library. Version : 3.3 Release Date : 09.06.1996 Description ~~~~~~~~~~~ FBM.svobject is an external library module for the superview.library, which needs any SVDriver with Oneplane-Support.

It supports reading and writing of FBM (\*nix) Files. In detail these are : Reading : - FBM 8 Bit x 1 Plane: 2..256 Colors/256 Greyscales - FBM 8 Bit x 3 Planes: 24 Bit Writing : - FBM 8 Bit x 1 Plane: 2..256 Colors/256 Greyscales - FBM 8 Bit x 3 Planes: 24 Bit Following to the specifications, an 2..128 Colors file takes as much space as an 256 Colors file : always 8 Bits are written. Only the ColorMap is sized differently for different ColorDepths. History  $\sim$   $\sim$   $\sim$   $\sim$   $\sim$   $\sim$  $V3.3$  (09.06.1996) : - added new, rock-solid startup code V3.2 (24.10.1995) : - recompiled with SAS/C V6.56 V3.1 (07.10.1995) : - upgraded to V3 specs  $V2.11$  (29.07.1995) : - reworked to close files immediately after reading/writing - if successful - enabled immediate SVDriver switching - fixed generation of ViewModes (important for 24 Bit and 8 Bit with ECS) \* Revison history entries before V2.11 have been deleted for space reasons \* 

### 1.35 PNM.svobject

© 1994-96 by Andreas R. Kleinert. FREEWARE. All rights reserved. Only to be distributed with superview.library. Version  $: 3.3$ Release Date: 09.06.1996 Description PNM.svobject is an external library module for the superview.library, which needs any SVDriver with Oneplane-Support.

It supports reading and writing of PNM (\*nix) Files. In detail these are : Reading : All binary (non-ASCII) derivates of the PNM format will be read (P4/P5/P6), non-binary (ASCII) derivates are not supported (P1/P2/P3). - PBM (P4) Black & White - PGM (P4) 256 GreyScales - PPM (P6) 24 Bit TrueColor Writing : All input data, no matter how many Colors actually are used, will be written as binary 24 Bit PPM data (P6) - this is the only way to prevent color information from getting lost. History  $\sim$   $\sim$   $\sim$   $\sim$   $\sim$   $\sim$  $V3.3$  (09.06.1996) : - added new, rock-solid startup code V3.2 (24.10.1995) : - recompiled with SAS/C V6.56 V3.1 (07.10.1995) : - upgraded to V3 specs  $V2.5$  (02.08.1995) : - some P? files written by foreign software have not been recognized due to some " " replaced by 0x0a in the header (which is not a problem when using scanf() for getting the values). We now do check for all the three: " ", 0x0a and 0x0d.

\* Revison history entries before V2.4 have been deleted for space reasons \* 

# 1.36 PNG.svobject

© 1996 by Andreas R. Kleinert. (Also see notes under "Credits".) FREEWARE. All rights reserved. Only to be distributed with superview.library. Version  $\therefore$  3.2 Release Date : 15.06.1996 Description PNG.svobject is an external library module for the superview.library,

which needs any SVDriver with Oneplane-Support. It supports reading of Portable Network Graphics (PNG - pronounce it "PiNG", if you like ;-) files. In detail these are : Reading : - 8 Bit color mapped files - True color files (16, 24, 32 Bit) as 24 Bit (perhaps 48 Bit as well) History :  $\sim$  ~~~~~~~ V3.2 (15.06.1996) : - fixed file format description string V3.1 (10.02.1996) : - first version

# **1.37 C64.svobject**

© 1994-96 by Andreas R. Kleinert. (Also see notes under "Credits".) FREEWARE. All rights reserved. Only to be distributed with superview.library. Version : 3.3 Release Date : 09.06.1996 Description ~~~~~~~~~~~ C64.svobject is an external library module for the superview.library, which needs any SVDriver with Oneplane-Support. It supports reading of C64 Graphics Files (Koala, Doodle). In detail these are : Reading : Format Dimensions Colors Doodle 320x200 2/16 Koala 160x200 -> 320x200 4/16 History ~~~~~~~ V3.3 (09.06.1996) : - added new, rock-solid startup code V3.2 (24.10.1995) : - recompiled with SAS/C V6.56

```
V3.1 (07.10.1995) :
   - upgraded to V3 specs
***************************************************************************
* Revison history entries before V3.1 have been deleted for space reasons *
***************************************************************************
```
## **1.38 CDR.svobject**

© 1996 by Andreas R. Kleinert. FREEWARE. All rights reserved. Only to be distributed with superview.library.

Version : 3.1 Release Date : 07.06.1996

Description

~~~~~~~~~~~ CDR.svobject is an external library module for the superview.library, which needs any SVDriver with Bit-/Oneplane-Support and BMP.svobject to be present.

It supports reading of the previews which may be part of CorelDraw .CDR files (e.g. with version 4) - these are related with plain Windows BMP files, so that CDR.svobject will extract the graphics data, create a temporary file, write it as a BMP file and then parse it through superview.library again.

(See documentation of BMP.svobject for which BMP derivates currently are supported).

Reading :

(Any contained preview, as long as the specific contained BMP derivate is supported by superview.library).

```
History
\sim \sim \sim \sim \sim \simV3.1 (07.06.1996) :
 - first version
```
## **1.39 IMG.svobject**

© 1994-96 by Andreas R. Kleinert. FREEWARE. All rights reserved. Only to be distributed with superview.library. Version : 3.3 Release Date : 09.06.1996

Description

~~~~~~~~~~~ IMG.svobject is an external library module for the superview.library, which needs any SVDriver with Bitplane-Support. It supports reading of IMG (GEM/Metafile) Files. In detail these are : Reading : - IMG (16 byte header) greyscaled (1..8 bits = 2..256 scales) - IMG (18 byte header) greyscaled  $(1..8 \text{ bits} = 2..256 \text{ scales})$ History  $\sim$  ~~~~~ V3.3 (09.06.1996) : - added new, rock-solid startup code V3.2 (24.10.1995) : - recompiled with SAS/C V6.56 V3.1 (07.10.1995) : - upgraded to V3 specs V2.9 (29.07.1995) : - reworked to close files immediately after reading/writing - if successful - enabled immediate SVDriver switching - fixed generation of ViewModes (important for 8 Bit with ECS) \*\*\*\*\*\*\*\*\*\*\*\*\*\*\*\*\*\*\*\*\*\*\*\*\*\*\*\*\*\*\*\*\*\*\*\*\*\*\*\*\*\*\*\*\*\*\*\*\*\*\*\*\*\*\*\*\*\*\*\*\*\*\*\*\*\*\*\*\*\*\*\*\*\*\* \* Revison history entries before V2.9 have been deleted for space reasons \* \*\*\*\*\*\*\*\*\*\*\*\*\*\*\*\*\*\*\*\*\*\*\*\*\*\*\*\*\*\*\*\*\*\*\*\*\*\*\*\*\*\*\*\*\*\*\*\*\*\*\*\*\*\*\*\*\*\*\*\*\*\*\*\*\*\*\*\*\*\*\*\*\*\*\*

## **1.40 TIFF.svobject**

© 1994-96 by Andreas R. Kleinert. (Also see notes under "Credits" and LZW notes under "Copyright".) FREEWARE. All rights reserved. Only to be distributed with superview.library. Version : 3.6 Release Date : 15.03.1996 Description ~~~~~~~~~~~ TIFF.svobject is an external library module for the superview.library, which needs any SVDriver with Bit-/Oneplane-Support. It supports reading and writing of TIFF-Files (V5.0).

In detail these are :

Reading :

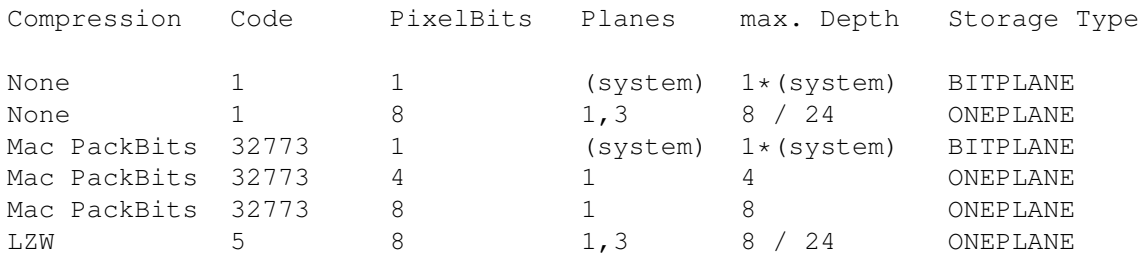

Not all of these modes may always work correctly. Please report any bugs. For supporting LZW compression, LZW support must be globally enabled for license reasons.

#### Writing :

Depth written as

upto 256 Colors Motorola (MM), None, 8, 1, ONEPLANE (24 Bit) Motorola (MM), None, 8, 3, ONEPLANE

#### Remarks

~~~~~~~~~~

- Files with unknown compression types (e.g. CCITT Fax) will as well be rejected as files with unsupported Compression/PixelBits/Plane combinations, like e.g. None/4/2.
- If you have some FREELY DISTRIBUTABLE TIFF-Files, which do not work with this program, you may send them to me, so that I can try to improve this module to also allow reading of these.

### History  $\sim$  ~~~~~~

V3.6 (16.03.1996) :

- added LZW license check

V3.5 (13.03.1996) :

- Intel style 24 Bit RGB graphics, which had been placed as BGR in an RGB buffer (red and blue swapped). Fixed for this special case. (-> Lothar Köster via Florian Zeiler)

V3.4 (10.02.1996) :

- added REV. 2 of new, rock-solid startup code
- using new GST
- would not have tried to actually decode LZW TIFFs with only one single strip of data, which resulted in a black screen - now it tries, but maybe will still not be able to unpack these (strangely compressed LZW EPS-Headers of FW).

V3.3 (24.10.1995) :

- recompiled with SAS/C V6.56

V3.2 (12.10.1995) :

```
- now also able to read multi-strip PackBits files
   (-> Mr. Reichert via Jürgen Schäfer)
 - changed order of writing TIFF Tags according to specs (ascending)
V3.1 (10.10.1995) :
 - upgraded to V3 specs
 - changed number of tags for written TIFF files; more information:
    - 8 Bit: now includes photometric tag
    - 24 Bit: now includes photometric and planar config tag
   Should enable even W*RD and C*r*lDr*w to read them
   (-> Florian Zeiler)
 - also did write bad (incomplete) header, which e.g. caused
   programs to think it was a multiple picture file (missing
  OL at end of image directory)
 - reader module now calculates buffersize better
```
\* Revison history entries before V3.1 have been deleted for space reasons 

## 1.41 EPS.svobject

© 1994-96 by Andreas R. Kleinert. (Also see notes under "Credits".) FREEWARE. All rights reserved. Only to be distributed with superview.library.

 $: 3.4$ Version Release Date: 07.06.1996

Description

EPS.svobject is an external library module for the superview.library, which needs any SVDriver with Bit-/Oneplane-Support and TIFF.svobject (respectively GhostScript.svobject) to be present.

It allows two operations, depending on controlpad preferences settings:

- extraction of the trailers/previews which may be part of EPS(F) files. This usually will be TIFF graphics, but it makes no matter, which file format actually is included, because EPS.svobject will create a temporary file, which then will be parsed through superview.library again. (See documentation of TIFF. svobject for which TIFF derivates currently are supported).
- extraction of the Postscript (TM) part of EPS(F) files, which then, in form of a temporary file, will be parsed through superview.library (and perhaps also GhostScript.svobject) again.

Reading :

- Any contained trailers/previews/thumbnails, as long as the specific contained file format - if any - is supported by superview.library

- Postscript (TM) as far as supported by the installed Ghostscript implementation

Writing:

- EPS files with Postscript (TM) image content, without TIFF header (only from 24 Bit sources -> use the AnyTo24Bit operator).

```
The graphics will NOT be vectorized - instead a bitmap-like
representation of it will be translated into Postscript (TM) format.
```
Remarks

 $\sim\sim\sim\sim\sim\sim\sim$ 

Please note, that the Encoding Routines of the Library are not (yet) fully re-entrant, so that only one Task may Encode a picture at a time. The Library itself manages it, that the other Task has to Delay() until the Encoding Routines are "free" again.

ControlPad-Switches

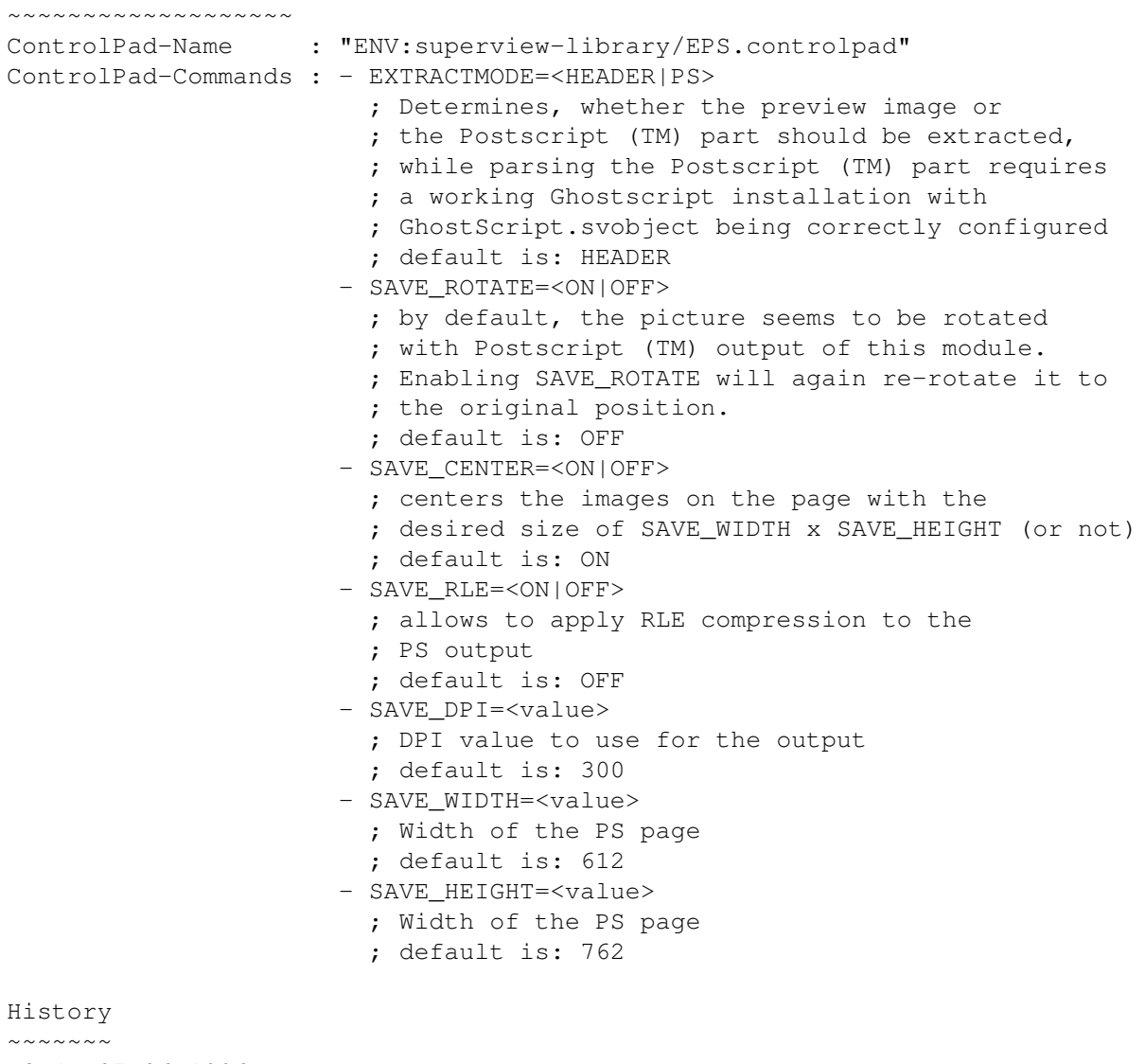

V3.4 (07.06.1996) :

- added new, rock-solid startup code - fixed bug in initialization code - now optionally allows extraction of Postscript (TM) part of EPS files, which requires Ghostscript and GhostScript being correctly installed and configured - now is able to WRITE EPS files from 24 Bit sources: no trailer, but with Postscript (TM) content  $V3.3$   $(27.04.1996)$ : - er...well. Know, that something was changed, but don't know what.  $V3.2$   $(24.10.1995)$ : - recompiled with SAS/C V6.56  $V3.1$  (07.10.1995) : - upgraded to V3 specs \* Revison history entries before V3.1 have been deleted for space reasons 

### 1.42 GhostScript.svobject

© 1996 by Andreas R. Kleinert. (Also see notes under "Credits".) FREEWARE. All rights reserved. Only to be distributed with superview.library.

Version  $\cdot$  3 1 Release Date: 07.06.1996

Description 

GhostScript.svobject is an external library module for the superview.library, which needs any SVDriver with Bit-/Oneplane-Support and PNG.svobject to be present.

It supports importing Postscript (TM) language and PDF files as bitmapped graphics. This is done by using Ghostscript for conversion, giving a DPI resolution and colordepth for the only supported output file format PNG.

GhostScript.svobject will create a temporary file, which then will be parsed through superview.library again.

(See documentation of PNG.svobject for which PNG derivates currently are supported).

Reading :

(Any Postscript (TM) and PDF files as long as readable for Ghostscript).

Configuration

~~~~~~~~~~~~~

This Ghostscript support module has been tested with the Ghostscript 3.53 port from AmiNet, with amiga driver & no ixemul.library: Aladdin Ghostscript is Copyright (C) 1989, 1995 Aladdin Enterprises. All rights reserved.

At first, Ghostscript must have successfully and working been installed (test it via command line access).

For enabling Ghostscript support, you either have to supply an AmigaDOS search path to a directory, where the executable "gs000" is stored (default), or explicitely specify path and/or name of the program by the controlpad entry GS PATH (see below).

Setting-up Ghostscript ~~~~~~~~~~~~~~~~~~~~~~

Since the documentation for Ghostscript 3.53 is anything-but-notvery-verbose I decided, to shortly explain here, what steps to perform to successfully install Ghostscript on your system:

- unpack Ghostscript to where you wish it to be located at (e.g. "Work:Ghostscript/")
- add an assign called "Ghostscript:" to your S:User-Startup, which points to that directory
	- (e.g. "Assign Ghostscript: Work:Ghostscript")
- create a directory Ghoscript:fonts
- (e.g. type "Makedir Ghostscript:fonts" in a shell) - create four environment variables at both locations, ENV: and ENVARC:

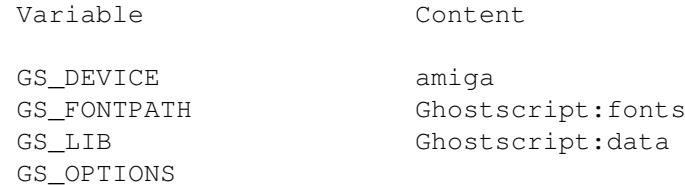

Respect the case, and please note, that the GS\_OPTIONS variable actually is empty, but should be present. You should use "SetEnv ENV: var content" and "SetEnv ENVARC:var content" commands for creating these variables.

Please note, that there are many different ways of installing Ghostscript (an assign is not actually needed, and no one actually must supply a fonts directory), but this way it definitely should \*work\*

#### Remarks  $\sim$   $\sim$   $\sim$   $\sim$   $\sim$   $\sim$

- please note, that setting DPI to higher values does not necessarily increase image quality, but memory usage (default is DPI=72). Same is to mention for the output color depth: 256 colors give better results, when you've to perform dithering. - files to be recognized must either have the standard Postscript (TM)

```
header (containing '%!PS-Adobe' in it) or have the file extension
   ".ps" and begin with '%' (containing instructions for GhostScript).
 - PDF files are also supported (extension ".pdf" and beginning with '%'),
  but having the correct and needed fonts installed is more critical
   for these (GS_FONTPATH variable of Ghostscript). Had not enough fonts
  to successfully test loading of any of these.
 - error output of Ghostscript still is directed to stdio/Output(),
  so problems may be visible transparently
ControlPad-Switches
~~~~~~~~~~~~~~~~~~~
ControlPad-Name : "ENV:superview-library/GhostScript.controlpad"
ControlPad-Commands : - GS_PATH=<gs command path and/or name>
                        ; how Ghostscript is to be called
                        ; e.g. GS_PATH=Ghostscript:gs000
                        ; default is: gs000
                      - OUTPUTMODE=<PNG256|PNG24BIT>
                        ; Output file format to be used
                        ; (-sDEVICE parameter of Ghostscript's gs).
                        ; Only PNG supported yet.
                        ; default is: PNG256
                      - DPI=<value>
                        ; DPI value to use for the converted output
                        ; (-r parameter of Ghostscript's gs)
                        ; default is: 72
History
~~~~~~~
V3.1 (07.06.1996) :
```

```
- first version
```
# **1.43 Targa.svobject**

© 1994-96 by Andreas R. Kleinert. FREEWARE. All rights reserved. Only to be distributed with superview.library. Version : 3.3 Release Date : 07.06.1996 Description ~~~~~~~~~~~ Targa.svobject is an external library module for the superview.library, which needs any SVDriver with Bit-/Oneplane-Support. It supports reading and writing of TGA (Truevision Targa) Files. In detail these are : Reading : Colors Depth Organisation RLE-Compression 1 1 planar monochrome supported 256 8 chunky pixel (colors/gray) supported 32768 16 "HighColor 15/16 Bit" Pixel supported

 $58/116$ 

 $(24 \text{ Bit})$ BGR-Pixel supported Writing : Depending on the Colordepth of the source the following is written : Source Colors Type Destination Colors Uncompressed chunky pixel  $2 \cdot 256$ 256  $(24 \text{ Bit})$ Uncompressed BGR  $(24 \text{ Bit})$ Remarks . . . . . . . . . . . . . . - 32 Bit graphics files are not supported yet. - ColorMaps have to be of type "3-Byte BGR". - The flags for "mirroring" Images vertically and/or horizontally are not fully interpreted yet, nevertheless these will be reported by SVL\_FileInfoRequest(). If the VERTINV flag is not set, the picture will be assumed to be written as "from bottom to top", otherwise as "from top to bottom". Some programs do not set these flags right, when writing, so that you might get just the opposite result as expected. The HORIZINV flag is currently ignored: when reading such a picture as usual, you'd get a mirrored image. But this flag is also set wrong sometimes ... History  $\sim$   $\sim$   $\sim$   $\sim$   $\sim$   $\sim$   $\sim$ V3.3 (07.06.1996) : - added new, rock-solid startup code - fixed bug in initialization code V3.2 (24.10.1995) : - recompiled with SAS/C V6.56  $V3.1$  (07.10.1995) : - upgraded to V3 specs \* Revison history entries before V3.1 have been deleted for space reasons \* 

## 1.44 WPG.svobject

© 1994-96 by Andreas R. Kleinert. FREEWARE. All rights reserved. Only to be distributed with superview.library. Version  $: 3.3$ Release Date: 09.06.1996 Description 

WPG.svobject is an external library module for the superview.library, which needs any SVDriver with Bit-/Oneplane-Support. It supports reading of WPG (WordPerfect) BitMap Files. In detail these are : Reading : - WPG Bitmap (greyscaled) with 1, 2, 4 or 8 bits colordepth - WPG Bitmap (colorMap) with 1, 2, 4 or 8 bits colordepth Remarks . . . . . . . . . . . . . WordPerfect WPG Files do not necessarily have to contain bitMap graphics, they also may contain various other data, e.g. vector graphics. If a WPG file contains a bitMap graphic in any of its chunks, it will be loaded, otherwise the file will be rejected. If a file does not contain any color information, WPG.svobject will generate greyscales by default. This will be mentioned in the file-info requester. This version actually has been tested with graphics with 1, 4 and 8 Bit colordepth (2, 16 and c56 Colors). Due to the fact, that the 2 bit-routine is identically to the 1 bitroutine you should not get any problems with those pictures. History  $\sim$   $\sim$   $\sim$   $\sim$   $\sim$   $\sim$   $\sim$  $V3.3$   $(09.06.1996)$ : - added new, rock-solid startup code  $V3.2$   $(24.10.1995)$ : - recompiled with SAS/C V6.56 V3.1 (07.10.1995) : - upgraded to V3 specs \* Revison history entries before V3.1 have been deleted for space reasons  $\star$ 

## 1.45 SunRaster.svobject

© 1994-96 by Andreas R. Kleinert. FREEWARE. All rights reserved. Only to be distributed with superview.library. Version  $: 3.3$ Release Date: 07.06.1996 Description 

SunRaster.svobject is an external library module for the superview.library, which needs any SVDriver with Bit-/Oneplane-Support. It supports reading and writing of SunRaster (RAS) Files. In detail these are : Reading : - SunRaster with 2 Colors ( 1 Bit, planar) - SunRaster with 256 Colors ( 8 Bit, chunky pixel) - SunRaster with 24 Bit (24 Bit, R-G-B) Writing : Depending on the Colordepth of the source the following is written : Source Colors Type The Colors Destination Colors 2..256 Uncompressed Chunky Pixel 256 (24 Bit) Uncompressed 24 Bit RGB (24 Bit) Remarks ~~~~~~~~~~ - files with Colorbits other than 1, 8 or 24 are not supported yet - only RGB-planar colormaps supported (or monochrome, without map) - max. 1 plane of bitmap data allowed History  $\sim$   $\sim$   $\sim$   $\sim$   $\sim$   $\sim$ V3.3 (07.06.1996) : - added new, rock-solid startup code - fixed bug in initialization code V3.2 (24.10.1995) : - recompiled with SAS/C V6.56 V3.1 (07.10.1995) : - upgraded to V3 specs \*\*\*\*\*\*\*\*\*\*\*\*\*\*\*\*\*\*\*\*\*\*\*\*\*\*\*\*\*\*\*\*\*\*\*\*\*\*\*\*\*\*\*\*\*\*\*\*\*\*\*\*\*\*\*\*\*\*\*\*\*\*\*\*\*\*\*\*\*\*\*\*\*\*\*\* \* Revison history entries before V3.1 have been deleted for space reasons \* \*\*\*\*\*\*\*\*\*\*\*\*\*\*\*\*\*\*\*\*\*\*\*\*\*\*\*\*\*\*\*\*\*\*\*\*\*\*\*\*\*\*\*\*\*\*\*\*\*\*\*\*\*\*\*\*\*\*\*\*\*\*\*\*\*\*\*\*\*\*\*\*\*\*\*\*

## **1.46 SGI.svobject**

© 1994-96 by Andreas R. Kleinert. FREEWARE. All rights reserved. Only to be distributed with superview.library. Version : 3.3

Release Date : 07.06.1996

Description

~~~~~~~~~~~ SGI.svobject is an external library module for the superview.library, which needs any SVDriver with 24 Bit Oneplane-Support. It supports reading and writing of SGI Files. In detail these are : Colors Depth Organisation RLE-Compression 256 8 8 Bit Chunky Pixel (gray) supported<br>(24 Bit) 8:8:8 24 Bit RGB supported 8:8:8 24 Bit RGB supported Writing : Source Colors Type **Destination Colors** (24 Bit) Uncompressed RGB (24 Bit) Remarks ~~~~~~~ - Currently files with BPC-Values of 2 are not supported, which means that pixel data has to be stored in bytes, not words (either gray 8 Bit or 24 Bit RGB as 8:8:8, not 16 or 16:16:16) History  $\sim$  ~~~~~~ V3.3 (07.06.1996) : - added new, rock-solid startup code - fixed bug in initialization code V3.2 (24.10.1995) : - recompiled with SAS/C V6.56 V3.1 (07.10.1995) : - upgraded to V3 specs \*\*\*\*\*\*\*\*\*\*\*\*\*\*\*\*\*\*\*\*\*\*\*\*\*\*\*\*\*\*\*\*\*\*\*\*\*\*\*\*\*\*\*\*\*\*\*\*\*\*\*\*\*\*\*\*\*\*\*\*\*\*\*\*\*\*\*\*\*\*\*\*\*\*\*\* \* Revison history entries before V3.1 have been deleted for space reasons \* \*\*\*\*\*\*\*\*\*\*\*\*\*\*\*\*\*\*\*\*\*\*\*\*\*\*\*\*\*\*\*\*\*\*\*\*\*\*\*\*\*\*\*\*\*\*\*\*\*\*\*\*\*\*\*\*\*\*\*\*\*\*\*\*\*\*\*\*\*\*\*\*\*\*\*\*

## **1.47 PICT.svobject**

© 1995-96 by Andreas R. Kleinert. (Also see notes under "Credits".) FREEWARE. All rights reserved. Only to be distributed with superview.library. Version : 3.5 Release Date : 21.05.1996 Description  $\sim$  ~~~~~~~~~ PICT.svobject is an external library module for the superview.library,

which needs any SVDriver with 24 Bit Oneplane-Support. It supports reading of Mac PICT-2 Metafile graphics. In detail these are : Reading : - Mac PICT-2 with 1, 2, 4, 8 or 24 Bit ColorDepth always as 24 Bit RGB Data (JPEG also as dithered 8 Bit) Remarks ~~~~~~~ - the file extension has to be ".pct" (as on PCs), ".pic" or ".pict", otherwise it will be rejected (there do more checks take place, but those are less relieable) - pictures always will be exported as 24 Bit RGB data - font handling always will operate with the internal standard font instead of the appropriate ones (derived from PBM package, see Credits) Limitations ~~~~~~~~~~~ Please note, that the Decoding Routines of the Library are not (yet) fully re-entrant, so that only one Task may Decode a picture at a time. The Library itself manages it, that the other Task has to Delay() until the Decoding Routines are "free" again. Since Decoding usually is managed very fast, this should not actually matter. History  $\sim$ ~~~~~ V3.5 (21.05.1996) : - fixed bug, which may have caused upto 8 bytes of the library (base) to possibly be overwritten V3.4 (21.12.1995) : - added REV. 2 of new, rock-solid startup code V3.3 (10.12.1995) : - added new, rock-solid startup code - replaced IEEE with FFP support (due to crashes) - no longer causes crashes - now using GST and math pragmas (does it help anything ?) - using common SAVEDS for the decoding routines V3.2 (24.10.1995) : - recompiled with SAS/C V6.56 - year of creation date wasn't '54 8-) V3.1 (07.10.1995) : - upgraded to V3 specs

\*\*\*\*\*\*\*\*\*\*\*\*\*\*\*\*\*\*\*\*\*\*\*\*\*\*\*\*\*\*\*\*\*\*\*\*\*\*\*\*\*\*\*\*\*\*\*\*\*\*\*\*\*\*\*\*\*\*\*\*\*\*\*\*\*\*\*\*\*\*\*\*\*\*\*\* \* Revison history entries before V3.1 have been deleted for space reasons \* \*\*\*\*\*\*\*\*\*\*\*\*\*\*\*\*\*\*\*\*\*\*\*\*\*\*\*\*\*\*\*\*\*\*\*\*\*\*\*\*\*\*\*\*\*\*\*\*\*\*\*\*\*\*\*\*\*\*\*\*\*\*\*\*\*\*\*\*\*\*\*\*\*\*\*\*

## **1.48 Pictor.svobject**

```
© 1994-96 by Andreas R. Kleinert.
 FREEWARE. All rights reserved. Only to be distributed with superview.library.
 Version : 3.3
 Release Date : 09.06.1996
 Description
 ~~~~~~~~~~~
 Pictor.svobject is an external library module for the superview.library,
 which needs any SVDriver with Bit-/Oneplane-Support.
 It supports reading of Pictor/PC Paint (PIC) Files.
 In detail these are :
 Reading :
  - Files with 1, 4, or 8 Bit ColorDepth
     (monochrome or with EGA or VGA palette).
 History
  \sim \sim \sim \sim \sim \simV3.3 (09.06.1996) :
  - added new, rock-solid startup code
 V3.2 (24.10.1995) :
  - recompiled with SAS/C V6.56
 V3.1 (07.10.1995) :
  - upgraded to V3 specs
****************************************************************************
* Revison history entries before V3.1 have been deleted for space reasons *
****************************************************************************
```
# **1.49 MAC.svobject**

© 1994-96 by Andreas R. Kleinert. FREEWARE. All rights reserved. Only to be distributed with superview.library. Version : 3.3 Release Date : 09.06.1996

Description

MAC.svobject is an external library module for the superview.library, which needs any SVDriver with Bitplane-Support. It supports reading of MAC (MacIntosh MacPaint) Files. In detail these are : Reading : - MAC Black & White 576x720 Remarks . . . . . . . . . . . . . MacPaint Files, which are to be loaded into "MAC. svobject" should contain the specific MacBinary Header (first the 128 Byte-Header, then the MacPaint specific data appended to it). In the PC area, there may sometimes files be found, which just contain the MacPaint 576x720 black and white Data. These files - without the header - can only be identified via the three leading zero bytes at the beginning of the 512 Byte MacPaint header. But there's never a 100% guarantee that a File with three leading zeroes really is a MacPaint File, so we also request a filename ending with ".mac" or ".MAC" in this special case. History  $\sim$   $\sim$   $\sim$   $\sim$   $\sim$   $\sim$   $\sim$ V3.3 (09.06.1996) : - added new, rock-solid startup code  $V3.2$   $(24.10.1995)$ : - recompiled with SAS/C V6.56 V3.1 (07.10.1995) : - upgraded to V3 specs \* Revison history entries before V3.1 have been deleted for space reasons  $\rightarrow$ 

### 1.50 JPEG.svobject

© 1994-96 by Andreas R. Kleinert. (Also see notes under "Credits".) FREEWARE. All rights reserved. Only to be distributed with superview.library. This software is based in part on the work of the Independent JPEG Group. Version  $: 3.7$ Release Date: 10.03.1996 Description 

JPEG.svobject is an external library module for the superview.library, which needs any SVDriver with Oneplane-Support. It supports reading and writing of JPEG Files as written by "The Independent JPEG Group's JPEG Software" (release 6). In detail these are : Reading : - JPEG (IJG-JFIF), with output in 256 Colors or 24 Bit Writing : - JPEG (IJG-JFIF), from upto 8 or 24 Bit Input Remarks  $\sim\sim\sim\sim\sim\sim\sim$ \* VMEM: \* Temporary data might be written to a directory assigned to "VMEM:", if neccessary, but please note, that this might affect your HardDisk, if this program crashes (e.g. on a corrupt JPEG-picture) ! So don't blame me, if this happens, but select a \_safe\_ place for this temporary-file directory ! \* Writing JPEG-Files : \* Note, that JPEG-compression is lossy, which means that the original picture cannot be reconstructed totally. Only JPEG-compress files, of which you have backups, or files which you never want to edit and enhance again. You should always control the results from saving an JPEG-File : in some special cases (e.g. many thin lines on the screen) there may occur strong differences to the original picture. ControlPad-Switches ~~~~~~~~~~~~~~~~~~~ ControlPad-Name : "ENV:superview-library/JPEG.controlpad" ControlPad-Commands : - COLORDEPTH=<8|24> ; For READING colored 24 Bit images: ; should the output be done as 8 or 24 Bit Data ? ; default is 8 Bit data. Grayscaled graphics ; will \_always\_ be exported as 8 Bit - FORCE\_GRAY\_DECODE ; For READING images: ; this switch overrides the selected depth ; for colored images and always exports them ; as 8 Bit grayscaled pictures ; default is: not set - DECODE\_METHOD=<FAST\_INTEGER|SLOW\_INTEGER| FLOATING\_POINT|FASTEST\_INTEGER> ; For READING images: ; how to DECODE the 24 Bit or gray data ; default is: FAST\_INTEGER - DITHERMODE=<DITHER\_FLOYD-STEINBERG| NO\_DITHERING|DITHER\_ORDERED> ; For READING and dithering 24 Bit images ; to 8 Bit images:

History  $\sim\sim\sim\sim\sim\sim\sim$ 

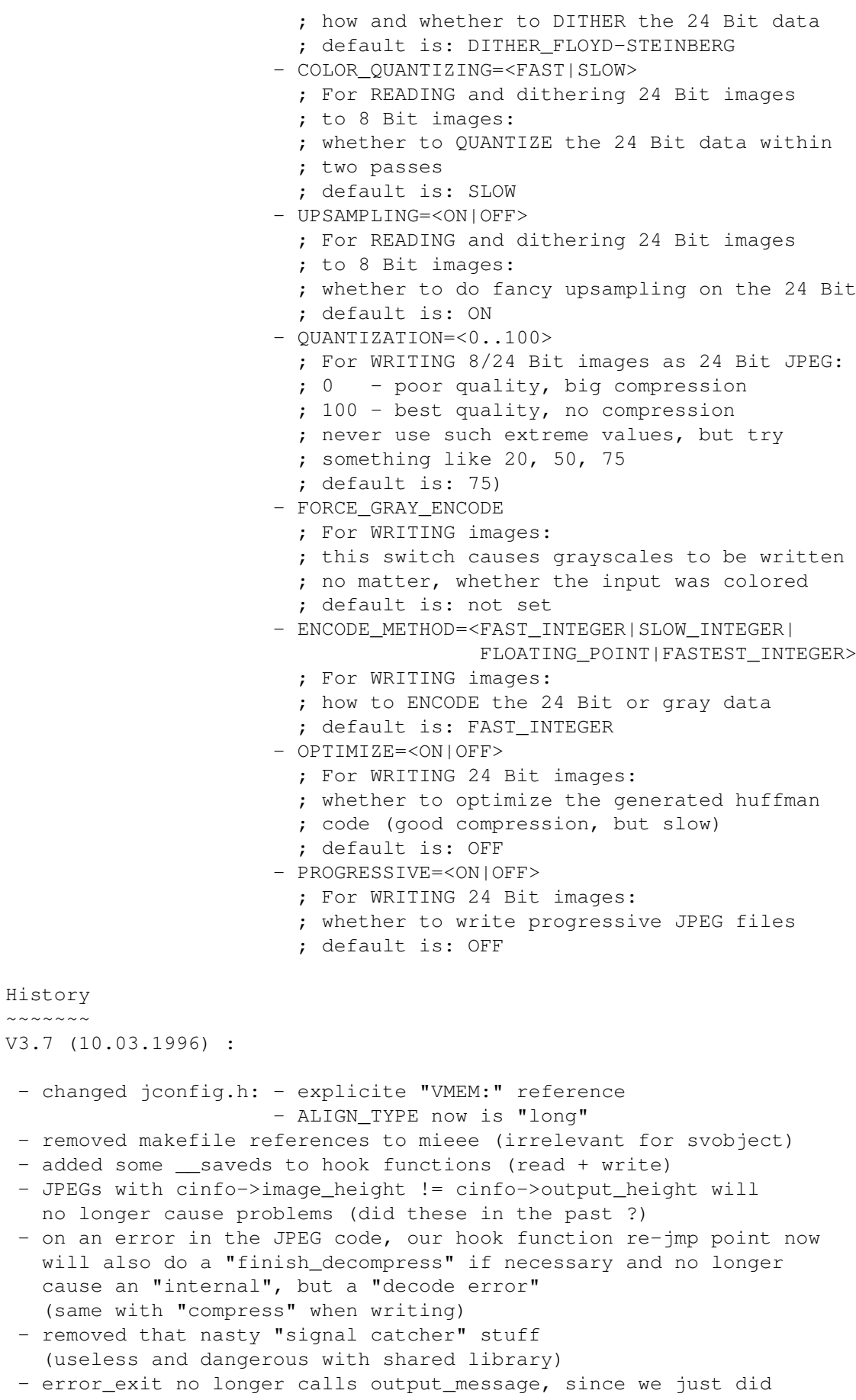

```
a "return;" there 8-)
    (read + write; write code even did not set output_message at all :(
  - cinfo and jerr not checked for NULL after allocation (read). Oops.
     (consequently, also _never_ delocated these)
  - on writing errors, outfile may have been closed to soon
  - if there wasn't enough memory for GfxBuffer allocation, decompression
    process would have been "finished", although it never "started"
  - added safety value to JPEG decompression buffer
    (not included in svgfx_BufferSize)
  - removed "dead" buffer assignment (so the optimizer may do less worse ;-)
 V3.6 (10.02.1996) :
  - had been linked with wrong math stubs.
    Fixed and recompiled completely.
 V3.5 (21.12.1995) :
  - did again reference JPEGTMP:
     (-> Sven Drieling)
  - added REV. 2 of new, rock-solid startup code
 V3.4 (10.12.1995) :
  - added new, rock-solid startup code
  - replaced IEEE with FFP support (due to crashes)
  - no longer causes crashes
  - MAJOR rewrote (finally succeeded)
  - completely rewritten by using the IJG sources' release V6
  - FASTER
  - now fully reentrant for parallel uses within the
    Amiga's multitasking system
  - MANY new options for specifying more detailed, which speed,
    quality or way of calculation should be used (controlpads)
  - using common SAVEDS for the en-/decoding routines
 V3.3 (24.11.1995) :
  - small changes
  - no longer accepts HAM (use AnyTo24Bit, please)
 V3.2 (29.10.1995) :
  - recompiled with SAS/C V6.56
  - no longer uses utility. library
 V3.1 (6.10.1995) :
  - upgraded to V3 specs
   - 68000 version did crash always when loading/saving
     (-> Florian Zeiler)
****************************************************************************
* Revison history entries before V3.1 have been deleted for space reasons *
```
\*\*\*\*\*\*\*\*\*\*\*\*\*\*\*\*\*\*\*\*\*\*\*\*\*\*\*\*\*\*\*\*\*\*\*\*\*\*\*\*\*\*\*\*\*\*\*\*\*\*\*\*\*\*\*\*\*\*\*\*\*\*\*\*\*\*\*\*\*\*\*\*\*\*\*\*
# **1.51 PCD.svobject**

© 1994-96 by Andreas R. Kleinert. (Also see notes under "Credits".) FREEWARE. All rights reserved. Only to be distributed with superview.library.

Version : 3.3 Release Date : 07.06.1996

Description

~~~~~~~~~~~ PCD.svobject is an external library module for the superview.library, which needs any SVDriver with 24 Bit Oneplane-Support.

It supports reading of the unpacked resolutions of PCD-Files, as BASE/16 (192x128), BASE/4 (384x256) and BASE (768x512).

It DOES NOT READ the BASE\*4 (1536x1024) and BASE\*16 (3072x2048) resolutions, since these are encrypted in a way, which is not only undocumented, but also copyrighted by Kodak.

Legal Issues ~~~~~~~~~~~~

This program module is FREEWARE. The author does not claim any copyrights on the code, which is used to decode the YUV-data fromout the PCD-file (see credits) or on the other PCD-related information. Copyright is only claimed for the program as a whole, which means that some parts of the library module, which are also used within other SVObjects, are copyrighted by the author.

If the writing or the publication of this program should ever be considered to be partly any kind of a violation of third party copyrights, it is hereby expressed that the usage of this program is only allowed, if any user of it agrees to the following: If the case as described above takes place, any user has to delete any copies of this program immediately when he gets informed about it.

ControlPad-Switches ~~~~~~~~~~~~~~~~ ControlPad-Name : "ENV:superview-library/PCD.controlpad" ControlPad-Commands : - OUTPUTFORMAT=<BASE/16 | BASE/4 | BASE > ; specifies the output resolution to be used

History  $\sim$ ~~~~~ V3.3 (07.06.1996) : - added new, rock-solid startup code - fixed bug in initialization code V3.2 (24.10.1995) :

- recompiled with SAS/C V6.56

V3.1 (07.10.1995) :

- upgraded to V3 specs

\*\*\*\*\*\*\*\*\*\*\*\*\*\*\*\*\*\*\*\*\*\*\*\*\*\*\*\*\*\*\*\*\*\*\*\*\*\*\*\*\*\*\*\*\*\*\*\*\*\*\*\*\*\*\*\*\*\*\*\*\*\*\*\*\*\*\*\*\*\*\*\*\*\*\*\* \* Revison history entries before V3.1 have been deleted for space reasons \*\*\*\*\*\*\*\*\*\*\*\*\*\*\*\*\*\*\*\*\*\*\*\*\*\*\*\*\*\*\*\*\*\*\*\*\*\*\*\*\*\*\*\*\*\*\*\*\*\*\*\*\*\*\*\*\*\*\*\*\*\*\*\*\*\*\*\*\*\*\*\*\*\*\*\*

## **1.52 FastILBM24.svobject**

© 1994-96 by Andreas R. Kleinert. FREEWARE. All rights reserved. Only to be distributed with superview.library.

Version : 3.3 Release Date : 07.06.1996

Description ~~~~~~~~~~~

FastILBM24.svobject is an external library module for the superview.library,

which needs any SVDriver with Oneplane-Support.

It has especially been written to allow fast and "low-memory" loading and dithering of ILBM 24 Bit graphics.

This means, that no compressed or uncompressed 24 Bit data will be completely loaded into memory, but directly be dithered to HAM6/8, so that even people with less memory and no graphics card will be able to view those nice 24 Bit graphics.

May be deactivated, even if installed; may be switched between HAM6 and HAM8; allows increasing/decreasing of internal cache buffer.

```
ControlPad-Switches
~~~~~~~~~~~~~~~~~~~
ControlPad-Name : "ENV:superview-library/FastILBM24.controlpad"
ControlPad-Commands : - BUFFERSIZE=<Size in Bytes>
                        ; how many bytes should be buffered
                          (more = faster)
                        ; Default is 8192, minimum is 256
                      - PASSTHROUGH
                        ; do not recognize ANY pictures, so that
                        ; they e.g. might be passed through to
                        ; ILBM.svobject instead
                      - DITHERMODE=<HAM6_QUICK|HAM8_QUICK>
                        ; Default is HAM6_QUICK
History
```
~~~~~~~ V3.3 (07.06.1996) :

- added new, rock-solid startup code - fixed bug in initialization code

V3.2 (24.10.1995) :

```
- recompiled with SAS/C V6.56
 V3.1 (07.10.1995) :
  - upgraded to V3 specs
  - BUFFERSIZE always was 8K, no matter what specified (caused crashes)
****************************************************************************
* Revison history entries before V3.1 have been deleted for space reasons *
****************************************************************************
```
# **1.53 YUVN.svobject**

© 1994-96 by Andreas R. Kleinert. (Also see notes under "Credits".) FREEWARE. All rights reserved. Only to be distributed with superview.library. Version : 3.4 Release Date : 08.06.1996 Description ~~~~~~~~~~~ YUVN.svobject is an external library module for the superview.library, which needs any SVDriver with 24 Bit Oneplane-Support. It supports reading and writing of IFF-YUVN (YUVN) Files. In detail these are : Reading : - IFF-YUVN 24 Bit (gray, 411, 422, 444, 211, 222) Gray will be imported as 24 Bit with R=G=B. Use "ExtractGrayScales" operator to reduce memory usage - and redundancy Writing : - IFF-YUVN 24 Bit (411) Reading/writing from/to ClipBoard is supported. Remarks  $\sim\sim\sim\sim\sim\sim\sim$ - only 24 Bit sources will be written as IFF-YUVN. 256 color graphics are NOT automatically transformed to 24 Bit, so that you may have to use the "AnyTo24Bit" operator before saving. History  $\sim\sim\sim\sim\sim\sim\sim$ V3.4 (08.06.1996) : - fixed bug in initialization code - fixed chunk recognition (may have read beyond ID array size) - changed Clipboard file recognition

```
V3.3 (28.01.1996) :
  - now is able to distinguish between gray (400 with Y only and no U,V)
    and 411, 422, 444, 211, 222 when reading.
    Reading of 211 and 411 has been tested - the rest should work
    also (if not, take a look into the info requester and send
    me the graphics via snail mail).
  - fixed reading of 411 (and added more types, see above)
  - fixed writing of 411:
      - was wrong format for 411
      - YCHD chunk was too small (only 20 Bytes)
      - odd-width graphics had not been aligned (distorted display).
       Now will be aligned to four-byte boundary, but this
       naturally causes the (upto) three last bytes of a line to
       get an accidental color (not really: we set Y to 0 for all
       the pixel, but these are still dependent from U and V
       of the pixel at their left border, so that there will
       appear a "HAM effect").
       There does not exist a better way.
     - now reporting that "24 Bit input is needed" when trying
       to save 8 Bit bitplane data
     - changed file format name to "YUVN (411)"
     (-> Hans-Joachim Grund via Florian Zeiler)
  - added REV. 2 of new, rock-solid startup code
   - no longer causes crashes
  - using new GST
 V3.2 (24.10.1995) :
  - recompiled with SAS/C V6.56
 V3.1 (07.10.1995) :
   - upgraded to V3 specs
****************************************************************************
* Revison history entries before V3.1 have been deleted for space reasons *
```
\*\*\*\*\*\*\*\*\*\*\*\*\*\*\*\*\*\*\*\*\*\*\*\*\*\*\*\*\*\*\*\*\*\*\*\*\*\*\*\*\*\*\*\*\*\*\*\*\*\*\*\*\*\*\*\*\*\*\*\*\*\*\*\*\*\*\*\*\*\*\*\*\*\*\*\*

# **1.54 DEEP.svobject**

© 1995-96 by Andreas R. Kleinert. FREEWARE. All rights reserved. Only to be distributed with superview.library. Version : 3.3 Release Date : 08.06.1996 Description  $\sim\sim\sim\sim\sim\sim\sim\sim\sim\sim\sim$ DEEP.svobject is an external library module for the superview.library, which needs any SVDriver with 24 Bit Oneplane-Support. It supports reading and writing of specific IFF-DEEP (DEEP) Files. In detail these are :

Reading :

Writing :

- IFF-DEEP 24 Bit RGB 8:8:8, uncompressed - IFF-DEEP 24 Bit RGB 8:8:8, RLE-compressed - IFF-DEEP 24 Bit RGB 8:8:8, uncompressed

Reading/writing from/to ClipBoard is supported.

Remarks

 $\sim$   $\sim$   $\sim$   $\sim$   $\sim$   $\sim$ 

- only 24 Bit sources will be written as IFF-DEEP. There's no conversion done from e.g. 256 Colors to 24 Bit to perform the requirements of this file format.
- other compression methods (e.g. Huffman) aren't yet supported due to a lack of information on implementation

History ~~~~~~~~~~

V3.3 (08.06.1996) :

- added new, rock-solid startup code
- fixed bug in initialization code
- fixed chunk recognition (may have read beyond ID array size)
- fixed Clipboard file recognition (DGBL had to be first chunk)
- V3.2 (24.10.1995) :
	- recompiled with SAS/C V6.56
- V3.1 (07.10.1995) :

- upgraded to V3 specs

\*\*\*\*\*\*\*\*\*\*\*\*\*\*\*\*\*\*\*\*\*\*\*\*\*\*\*\*\*\*\*\*\*\*\*\*\*\*\*\*\*\*\*\*\*\*\*\*\*\*\*\*\*\*\*\*\*\*\*\*\*\*\*\*\*\*\*\*\*\*\*\*\*\*\*\* \* Revison history entries before V3.1 have been deleted for space reasons \* \*\*\*\*\*\*\*\*\*\*\*\*\*\*\*\*\*\*\*\*\*\*\*\*\*\*\*\*\*\*\*\*\*\*\*\*\*\*\*\*\*\*\*\*\*\*\*\*\*\*\*\*\*\*\*\*\*\*\*\*\*\*\*\*\*\*\*\*\*\*\*\*\*\*\*\*

## **1.55 QRT.svobject**

© 1995-96 by Andreas R. Kleinert. FREEWARE. All rights reserved. Only to be distributed with superview.library. Version : 3.5 Release Date : 07.06.1996 Description ~~~~~~~~~~~ QRT.svobject is an external library module for the superview.library, which needs any SVDriver with 24 Bit Oneplane-Support. It supports reading and writing of QRT (POV RayTracer) Files.

```
In detail these are :
 Reading :
  - QRT Dump 24 Bit
 Writing :
  - QRT Dump 24 Bit
 Remarks
  ~~~~~~~
  - only 24 Bit sources will be written as QRT.
     There's no conversion done from e.g. 256 Colors to 24 Bit
     to perform the requirements of this file format.
 History
  \sim \sim \sim \sim \sim \sim \simV3.5 (07.06.1996) :
  - fixed bug in initialization code
 V3.4 (21.05.1996) :
  - changed error code for trying to save < 24 Bit
 V3.3 (28.01.1996) :
  - added REV. 2 of new, rock-solid startup code
  - changed file format name to "QRT/POV Raytracer"
  - using new GST
 V3.2 (24.10.1995) :
  - recompiled with SAS/C V6.56
 V3.1 (07.10.1995) :
  - upgraded to V3 specs
****************************************************************************
* Revison history entries before V3.1 have been deleted for space reasons *
****************************************************************************
```
### **1.56 C-Source.svobject**

© 1996 by Andreas R. Kleinert. FREEWARE. All rights reserved. Only to be distributed with superview.library. Version : 3.2 Release Date : 07.06.1996 Description  $\sim$  ~~~~~~~~~ C-Source.svobject is an external library module for the superview.library.

It creates C-Source code in chunky/RGB notation from any input graphics (<= 8 Bit and HAM as chunky, 24 Bit as RGB). In detail these are : Writing : - 8 Bit as C-Source with UBYTE [] pixel array and UBYTE [][3] colormap (HAM6/8 indicated by flag #define) - 24 Bit as C-Source with UBYTE [][3] pixel array (RGB data) For simple extraction of a colormap from a graphics file, you should apply the Crop operator with parameters CROP\_LEFTEDGE=0 CROP\_TOPEDGE=0 CROP\_WIDTH=1 CROP\_HEIGHT=1 and then save the result as C-Source. Remarks ~~~~~~~~~~ - this module uses buffered I/O, but nevertheless is quite slow for larger graphics (I/O buffer is set to 64K for OS version >= 39) - usage of RAM-Disk for output buffers is strongly suggested - the module does raw output, which should be compileable with any Amiga C compiler - and any other compiler, when simply replacing #include <exec/types.h> with typedef unsigned char UBYTE; typedef unsigned long ULONG; - the "endmark" entries at the end of any written array can simply be removed; they actually have no meaning, but simplify the process of writing the data to the file History  $\sim$  ~~~~~~ V3.2 (07.06.1996) : - fixed bug in initialization code V3.1 (16.04.1996) : - first version: yet only with chunky/RGB support and not very fast

# **1.57 UtahRLE.svobject**

This one is not included with this distribution, but can be found on AmiNet or any related BBS.

Look out for an archive called "svoUtah33.LHA" or similar.

### **1.58 CyberDataType.svobject**

© 1996 by Andreas R. Kleinert. FREEWARE. All rights reserved. Only to be distributed with superview.library. Version : 3.1 Release Date : 09.02.1996 Description  $~\sim~\sim~\sim~\sim~\sim~\sim~\sim~\sim~\sim~$ CyberDataType.svobject supports (CyberGraphX') picture.datatype V43, which upgrades DataTypes to 24 Bit handling. Ralph Schmidt's picture.datatype V43 does allow loading of 24 Bit pictures by enhancing the datatype system with additional functionality. To be able using these features with SuperView, you need a registered CyberGraphX installation and CyberDataType. When CyberGraphX and picture.datatype V43+ are both installed in your system, this module will supersede the internal DataType svobject (for graphics only) and thus allow extraction of 8 Bit Chunky and 24 Bit RGB graphics from Picture DataTypes You need special DataTypes for that (as coming with picture.datatype V43). Reading : - any DataTypes of class "picture" in either 8 Bit (standard) - and/or 8 and 24 Bit (with special datatype modules for picture.datatype V43) Remarks  $\sim$ ~~~~~ This modules does for example not handle animations or other datatypes, which will still be passed through the standard datatype handler, when the library is configured to handle "ANYDATATYPES". History ~~~~~~~~~ V3.1 (09.02.1996) : - first version (tested with picture.datatype V43.667)

### **1.59 ECS.svdriver**

© 1994-96 by Andreas R. Kleinert. FREEWARE. All rights reserved. Only to be distributed with superview.library.

Version : 2.8

Release Date : 21.12.1995 Requirements ~~~~~~~~~~~~ - OS V2.04+ (V37)+ and its libraries - superviewsupport.library V5+ - AMIGA with Enhanced Chip Set (ECS) Description ~~~~~~~~~~~ ECS.svdriver is an external SV\_GfxBuffer display module for superview.library, which allows object-oriented displaying on ECS displays. This Driver supports the following : Dimensions Depth Type [ECS] BITPLANE [ECS] 8/(24) ONEPLANE (Chunky Pixel) The 8-Bit mode will perhaps only work on ECS systems which have any Graphic Card installed, which allows 256 or more colors in a way of an Intuition emulation. 24 Bit Graphics will be displayed as "best guess of 256 colors" if no SVOperator is specified. Autoscrolling of Screens larger than the actual display is supported : Just move the mouse to the boundings ! ControlPad-Switches ~~~~~~~~~~~~~~~~~~~ ControlPad-Name : "ENV:superview-library/ECS.controlpad" ControlPad-Commands : - 24BITOPERATOR=<OperatorName> ; (case-sensitive, ".svoperator" may be added) ; e.g. "24BITOPERATOR=24BitToHAM.svoperator" ; or "24BITOPERATOR=ExtractGrayScales" ; specifies, which operation should be performed ; on 24 Bit graphics \_before\_ displaying them ; (if not specified displaying will fail) - 8BITOPERATOR=<OperatorName> ; (case-sensitive, ".svoperator" may be added) ; e.g. "8BITOPERATOR=ExtractGrayScales" ; specifies, which operation should be performed ; on non-ECS graphics (more than 16 Colors in ; HighRes, more than 32 Colors in LowRes, HAM8) ; (if not specified, will be tried to display) - BITMAPCOPY=<DIRECT|RTG> ; "BITMAPCOPY=RTG" prevents ECS.svdriver from ; directly copying into Bitmaps, which will ; result in a usage of more memory, but keeps it ; working. ; Default is "BITMAPCOPY=DIRECT". - SCREENINFRONT ; Put Screen to front \_before\_ the graphics ; has been displayed (useful with GfxCards)

```
History
  \sim ~~~~~~
 V2.8 (21.12.1995) :
  - added REV. 2 of new, rock-solid startup code
  - fixed several possible crashing reasons
  - tried to use LAYERS NOBACKFILL with SA BackFill
    and WA BackFill even under V37-V38.
    This caused an odd-address error since the given
    dummy-pointer to address 1 is only valid for V39 or greater.
     With V2.7 of ECS. svdriver displaying under V38 and below perhaps
    was impossible. Fixed.
     (-> reported by Klaus Schneider and Sven Drieling)
 V2.7 (29.10.1995) :
  - faster closing
   - recompiled with SAS/C V6.56
***************************************************************************
* Revison history entries before V2.7 have been deleted for space reasons *
***************************************************************************
```
# **1.60 AGA.svdriver**

© 1994-96 by Andreas R. Kleinert. FREEWARE. All rights reserved. Only to be distributed with superview.library. Version : 2.8 Release Date : 21.12.1995 Requirements  $\sim\sim\sim\sim\sim\sim\sim\sim\sim\sim\sim\sim$ - OS V3.00+ (V39)+ and its libraries (takes advantage of V40) - superviewsupport.library V5+ - AMIGA with AGA ChipSet (ECS still supported, but with restrictions) or an appropriate Graphics Card with Workbench Emulation Description ~~~~~~~~~~~ AGA.svdriver is an external SV\_GfxBuffer display module for superview.library, which allows object-oriented displaying on AGA displays. This Driver supports the following : Dimensions Depth Type [AGA] [AGA] BITPLANE

24 Bit Graphics will be displayed as "best guess of 256 colors" if no SVOperator is specified.

[AGA] 8/(24) ONEPLANE (Chunky Pixel)

Autoscrolling of Screens larger than the actual display is supported : Just move the mouse to the boundings !

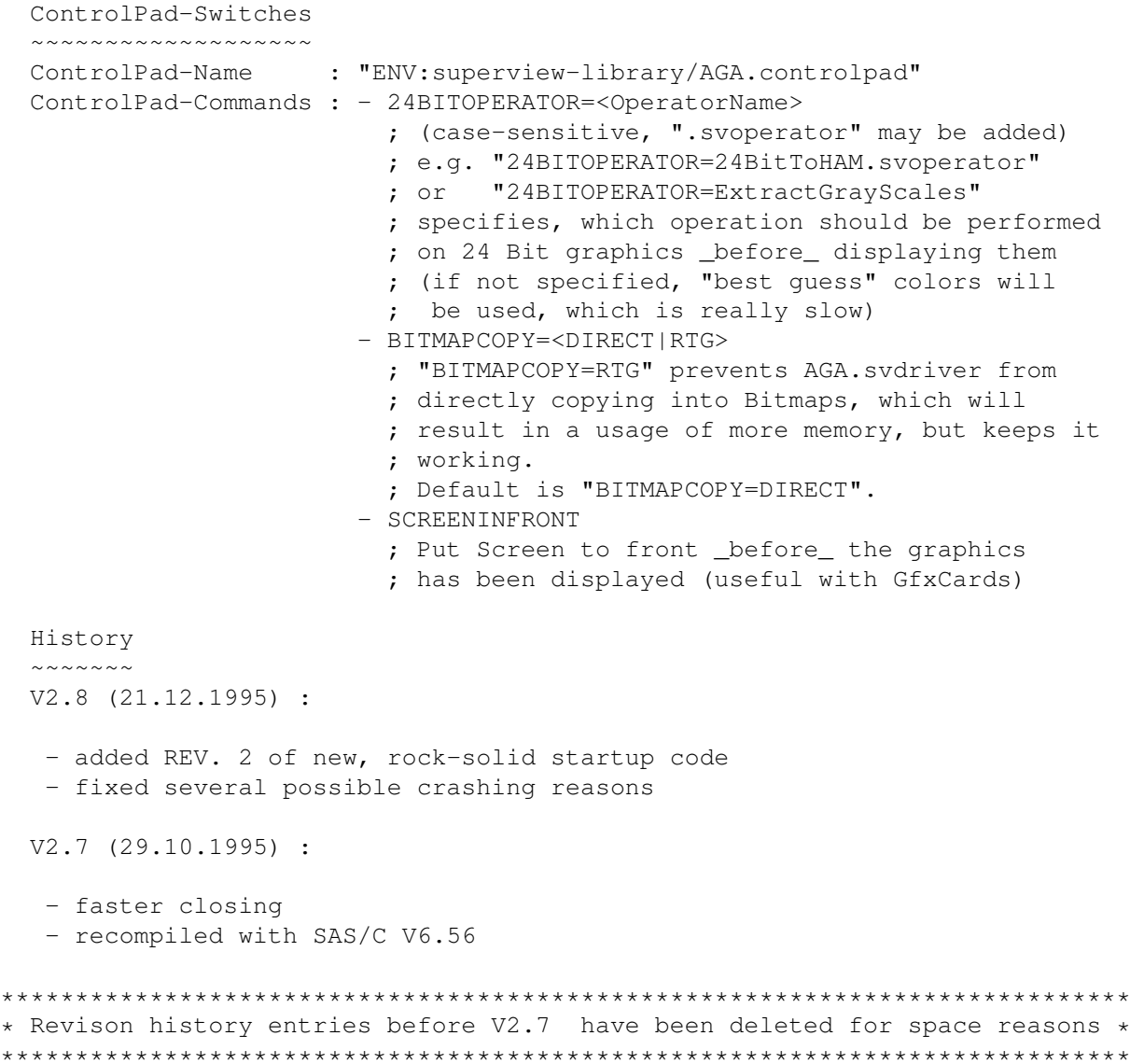

# **1.61 CyberGraphics.svdriver**

© 1995-96 by Andreas R. Kleinert. FREEWARE. All rights reserved. Only to be distributed with superview.library. Version : 2.8 Release Date : 10.02.1996 Requirements ~~~~~~~~~~~~ - OS V3.00+ (V39)+ and its libraries - 68020 or greater processor

- superviewsupport.library V6+
- cybergraphics.library V40+
- AMIGA with CyberGraphX System and appropriate Graphics Card

Description  $~\sim~\sim~\sim~\sim~\sim~\sim~\sim~\sim~\sim~$ 

CyberGraphics.svdriver is an external SV\_GfxBuffer display module for superview.library, which allows object-oriented displaying on Amigas with the 16/24 Bit CyberGraphX Workbench Emulation System.

This Driver displays any 1..8 or 24 Bit graphics via the CyberGraphX System. Graphics upto 256 Colors will be displayed via usual graphics routines, 24 Bit graphics will be displayed via CyberGraphX in either 16 or 24 Bit (16 Bit is default, because the unregistered version of CyberGraphX does not support more and I guess, that not yet all the users out there registered it already).

Currently BITPLANE with more than 8 Bit Colordepth and ONEPLANE with other pixelbits than 8 or 24 (e.g. 16 Bit R5:G5:B5:1) are not supported. Also EHB graphics may not result in correct displays.

HAM6/8 will be converted to 24 Bit, which then will either be displayed as 16 or 24 Bit.

The driver will not open any Screens in standard ECS/AGA modes, since it makes more sense to use AGA.svdriver in such a case. If no CyberGraphX screenmode is specified, it will be generated, which is just the same effect like with an intelligent screen promoter. No ECS/AGA screenmodes will be passed through, since this is neither useful nor practicable on two Monitor systems or with single 31khZ-limited Monitors.

Credits  $\sim$  ~~~~~~ Thanks to Ingenieurbüro Helfrich, for supplying the PiccoloSD64 card. The CyberGraphX Software is of course copyrighted by its authors, which is hereby expressesively respected in all points. ControlPad-Switches ~~~~~~~~~~~~~~~~~~~ ControlPad-Name : "ENV:superview-library/Cybergraphics.controlpad" ControlPad-Commands : - EMUSCREENDEPTH=<16|24> ; beginning depth for opening CyberGraphX Screens ; Default is 16 Bit (which will also be tried ; when opening of a 24 Bit Screen fails) ; This does not concern colordepths < 16 Bit, ; except HAM6/8. - SMALLSCREENS ; unless this KeyWord is specified, it is not ; tried to open screens smaller than 320x240

```
History
  \sim ~~~~~~
 V2.8 (10.02.1996) :
  - new C startup-code was compiled for 68020. Fixed.
  - this revision history was slightly wrong
 V2.7 (13.01.1996) :
  - added REV. 2 of new, rock-solid startup code
  - using new GST
  - now requesting superviewsupport.library V6+
  - did distort any 8 Bit odd width graphics (not divideable by 16
    without rest) when displaying under OS V3.00 (V39).
    This did not happen with graphics < 320x240 and the SMALLSCREENS
    option unset and it did not concern OS V3.1 (V40) users.
     (-> Jürgen Schäfer)
    May now be slightly slower in displaying such graphics, since
    these will be displayed line-wise. Aligned graphics will be
    displayed using the old method.
 V2.6 (29.10.1995) :
  - faster closing
  - recompiled with SAS/C V6.56
****************************************************************************
* Revison history entries before V2.6 have been deleted for space reasons *
****************************************************************************
```
# **1.62 EGS7.svdriver**

```
© 1994-96 by Andreas R. Kleinert.
FREEWARE. All rights reserved. Only to be distributed with superview.library.
Version : 2.3
Release Date : 29.10.1995
Requirements
~~~~~~~~~~~~
- OS V2.04+ (V37)+ and its libraries
- superviewsupport.library V5+
- egs.library V1+ (should be V7+)
- egsintui.library V1+ (should be V7+)
- egsgfx.library V1+ (should be V7+)
- AMIGA with EGS Graphic Card (or EGS distribution with Amiga Emulation)
Description
\sim\sim\sim\sim\sim\sim\sim\sim\sim\sim\simEGS7.svdriver is an external SV_GfxBuffer display module for
superview.library, which allows object-oriented displaying on
EGS V7 (Enhanced Graphic System).
This Driver displays any 1..8 or 24 Bit graphics via the EGS7
```
System. Any source Graphics with less than 24 Bit, like 256 Color or HAM6/8 graphics, are converted to 24 Bit before displaying them. Currently BITPLANE with more than 8 Bit Colordepth and ONEPLANE with other pixelbits than 8 or 24 (e.g. 16 Bit R5:G5:B5:1) are not supported. Also EHB graphics may not result in correct displays. This EGS7.svdriver is based on my former "EGS.svdriver", which is to be replaced by the new one. But of course you may still continue using the older one. The difference is, that the EGS7.svdriver really does display any of the available source graphics formats (even HAM) and is x-times faster than the old one. Also, it is now possible to directly close the EGS-Displaywindow via its Close-Gadget, since some kind of self-written Intuition-Emulation enables us to do so. Credits  $\sim\sim\sim\sim\sim\sim\sim$ Thanks to Ingenieurbüro Helfrich, for supplying the PiccoloSD64 card. The EGS7 Software is of course copyrighted by its authors, which is hereby expressesively respected in all points. Notes  $\sim\sim\sim\sim\sim$ This EGS-SVDriver should still work with the AMIGA driver for EGS. When using the ECS/AGA emulation, you should set the max. possible ColorDepth in the ScreenMode preferences program.  $\triangle G\triangle$ . With AGA any Graphics with less than 256 Colors should be displayed 100% correctly. Only 256 Color-graphics will usually have some Colors wrong, because those are obtained by the EGS-System for the Display itself (Window-Borders, etc.), so that they usually can't be used for the graphics. 24 Bit graphics will be dithered to 256 Colors under AGA (usually GreyScaled). ECS: Using the ECS emulation will perhaps nearly always result in very ugly Colors, if you're displaying more than, let's say, 8 Colors. This results out of the maximum ColorDepth of 16 Colors in Hires, of which some - see AGA notes - are already reserved. Of course 24 Bit graphics may also be dithered to 16 Colors/GreyScales, but better don't try it out ... History  $\sim\sim\sim\sim\sim\sim\sim$ V2.9 (29.10.1995) : - recompiled with SAS/C V6.56

V2.2 (9.10.1995) :

- fixed version counting for info structure

V2.1 (28.7.1995) :

- rewrote "EGS.svdriver" and called it "EGS7.svdriver" now
- is x-times faster now
- displays any availabe GfxBuffer format (even HAM) in 24 Bit now
- uses kind of self-made Intuition Emulation now, no longer a requester-window on the Workbench has to be used to close the EGS-Screen, but instead using the EGS-Window's Close-Gagdet suffices now (also the most important IDCMP actions, like IDCMP\_MOUSEBUTTONS, -RAWKEY, -VANILLAKEY and -CLOSEWINDOW are already supported). Suffices e.g. for SuperView.

### **1.63 PicassoII.svdriver**

© 1995-96 by Andreas R. Kleinert. FREEWARE. All rights reserved. Only to be distributed with superview.library. Version : 2.3 Release Date : 29.10.1995 Requirements ~~~~~~~~~~~~ - OS V2.04+ (V37)+ and its libraries - superviewsupport.library V5+ - vilintuisup.library V1+ - AMIGA with Picasso II Graphics Card and Software Description  $~\sim~\sim~\sim~\sim~\sim~\sim~\sim~\sim~\sim~$ PicassoII.svdriver is an external SV\_GfxBuffer display module for superview.library, which allows object-oriented displaying on Amigas with the Picasso Workbench Emulation System. The corresponding Picasso-libraries are needed. This Driver supports the following : Source Depth Special Modes Dimensions Dest. Depth ONEPLANE 8/24 HAM6, HAM8 [ Picasso-Dependent] 8 / 24 BITPLANE 1..8 HAM6, HAM8 [ Picasso-Dependent] 8 / 24 Currently BITPLANE with more than 8 Bit Colordepth and ONEPLANE with other pixelbits than 8 or 24 (e.g. 16 Bit R5:G5:B5:1) are not supported. Also EHB graphics may not result in correct displays. HAM6/8 will be converted to 24 Bit, which then will either be displayed as 16 or 24 Bit. 24 Bit will either be displayed in 16 or 24 Bit. Credits

~~~~~~~~~~

Thanks to Florian Zeiler (Irseesoft) for supplying the Gfx Card. The Picasso Emulation Software is of course copyrighted by Village Tronic Marketing GmbH, which is hereby expressesively respected in all points. Known Bugs ~~~~~~~~~~ Problem: As with V1.8 (6. Apr 1994) of the Picasso II Software Set, the vilintuisup.library sometimes supplies Screens, which differ between internal dimensions and actual dimensions. A 24 Bit graphics with 1165x712 would be displayed on a Screen with correct dimensions in best ViewMode. But for some reason, the Intuition Part of the Screen will be opened in 1168x712 with a related ViewMode. Whenever this ViewMode is the best fitting one, this seems to make problems to the Picasso Emulation. If the ViewMode is one with a larger or smaller display (so that either Autoscroll has to be used, or the graphics does not fill the whole screen) this does not occur. This is not a bug of the PicassoII.svdriver, since width adjustments will occur independently from the viewmode selection. Solution: Whenever the Picture is weirdly distorted, at first try an other viewmode. This bug does not seem to cause crashes, only destroyed displays. Maybe a newer version of the Picasso Software already did fix this (seems to be an alignment problem when copying from RAM into the Picasso onboard-memory). Problem: When using AUTOSCROLLADJUST the Picasso Software may destroy about two lines within the displayed picture (get black). Solution: Don't use it. ControlPad-Switches ~~~~~~~~~~~~~~~~~~ ControlPad-Name : "ENV:superview-library/PicassoII.controlpad" ControlPad-Commands : - SMALLSCREENS ; unless this KeyWord is specified, it is not ; tried to open screens smaller than 320x240 - BLITTER ; uses the Picasso blitter to copy graphics ; into screens. Otherwise CPU is used. ; On 68000 systems you may wish to use the blitter - EMUSCREENDEPTH=<16|24> ; beginning depth for opening Picasso Screens ; Default is 24 Bit (if opening fails, it is ; also tried to open a 16 Bit Screen, then) - SCREENMODEREQUEST ; if this one is specified, the SVDriver ITSELF ; will open a ScreenMode-Requester and ask ; for an appropriate Screenmode to use. ; Useful, if you always like to change modes.

- AUTOSCROLLADJUST

; this keyword will force Autoscroll whenever ; it would make sense, but the Picasso Software ; would not manage it by itself (when either ; only width or height need to be autoscrolled) History  $\sim$   $\sim$   $\sim$   $\sim$   $\sim$   $\sim$ V2.3 (29.10.1995) : - recompiled with SAS/C V6.56 \*\*\*\*\*\*\*\*\*\*\*\*\*\*\*\*\*\*\*\*\*\*\*\*\*\*\*\*\*\*\*\*\*\*\*\*\*\*\*\*\*\*\*\*\*\*\*\*\*\*\*\*\*\*\*\*\*\*\*\*\*\*\*\*\*\*\*\*\*\*\*\*\*\*\*\* \* Revison history entries before V2.3 have been deleted for space reasons \* \*\*\*\*\*\*\*\*\*\*\*\*\*\*\*\*\*\*\*\*\*\*\*\*\*\*\*\*\*\*\*\*\*\*\*\*\*\*\*\*\*\*\*\*\*\*\*\*\*\*\*\*\*\*\*\*\*\*\*\*\*\*\*\*\*\*\*\*\*\*\*\*\*\*\*\*

# **1.64 OPAL.svdriver**

Just a short note before using and installing OPAL.svdriver and (of course  $;$ -) reading the following documentation:

There's a little problem causing some OPAL programs not to be displayed correctly on certain systems with specific chipsets.

That was the reason why it did not work on the machines of some people - mine was one of these - but nevertheless it is easy to workaround and even already has been described within the official OpalVision Reference Manual [page 326].

To speak clearly, the color palette has to be adjusted concerning Color 0 (the magic color), but only the BLUE component, within the Palette Preferences. Any other colors and components are freely selectable.

OCS and ECS Chipset Machines with Zorro Bus (2000-3000)

BLUE of COLOR 0 must be either 1, 3, 5, 7, 9, 11, 13, or 15.

AGA Chipset Machines with Zorro Bus (4000)

BLUE of COLOR 0 must have Bit 4 set, which restricts it to one of the following ranges:

16-31 or 48-63 or 80-95 or 112-127 or 144-159 or 176-191 or 208-223 or 240-255

Otherwise you may get a black or weirdly distorted screen (I tested it  $;$ -) or must use some tricks and Amiga+M fiddling to get a picture.

\*\*\*\*\*\*\*\*\*\*\*\*\*\*\*\*\*\*\*\*\*\*\*\*\*\*\*\*\*\*\*\*\*\*\*\*\*\*\*\*\*\*\*\*\*\*\*\*\*\*\*\*\*\*\*\*\*\*\*\*\*\*\*\*\*\*\*\*\*\*\*\*\*\*\*\*\* included the original documentation at this place \*\*\*\*\*\*\*\*\*\*\*\*\*\*\*\*\*\*\*\*\*\*\*\*\*\*\*\*\*\*\*\*\*\*\*\*\*\*\*\*\*\*\*\*\*\*\*\*\*\*\*\*\*\*\*\*\*\*\*\*\*\*\*\*\*\*\*\*\*\*\*\*\*\*\*\*\*

OPAL.svdriver/Documentation OPAL.svdriver/Documentation

PROGRAM OPAL.svdriver Version 2.3 Relase date: 29.6.95 COPYRIGHT © 1995 Paul Huxham and Steve Quartly. Bonusware, all rights reserved. DISTRIBUTION Freely distributable with any non-commerical application that uses superview, however all copyright remains with the authors. This distribution archive may not be split for further distribution. PURPOSE OPAL.svdriver is an external display driver module for superview.library. It can display superview buffers on an OpalVision display card. CONTENTS OPAL.svdriver - This is the driver to copy to LIBS: svdrivers. OPAL.svdriver.doc - Documenation you are reading now. USAGE Select OPAL.svdriver as the display driver from SuperViewPrefs and/or from the superview compatible software you are using. While conversion for OpalVision is taking place, the following information will be displayed: OPAL.svdriver version number, and the image size (which can be larger than the screen size). REQUIREMENTS 1) An OpalVision card :-) 2) opal.library must be in LIBS: otherwise the driver will fail with an internal error. 3) A minimum of Kickstart 2.0. CONTROL PAD ControlPad-Name: "ENV:superview-library/OPAL.controlpad" ControlPad-Commands: OVERSCAN=ON|OFF Force Opal to display in either overscan or non-overscan. Not specifiying an overscan setting informs OPAL.svdriver to intelligently select an overscan screen mode for you. CENTER\_IMAGE Force the displayed image to be taken from the centre section of the image buffer, i.e. If the image is 640 x 512 and the display mode is LoRes, Non-interlace and CENTER\_IMAGE is specified then the top left of the visible display will be 160, 156 offset into the original image. If not present, the image will be displayed from the top left of the image buffer.

Opal images cannot be scrolled yet (until superview supports scrolling images larger than the drivers screen size), so if the picture is larger than the display area, the displayed image will be cropped.

#### HISTORY

V0.0 First the earth cooled.

- V1.0 Initial release.
- V2.2 Supports new features of superview.library version 11.6 - Selectable screen modes.
	- Control pads for configuration.
- V2.3 Fixed byte aligning of 24 bit images.
	- Drastically reduced memory requirements and increased speed by removing the conversion from RGB triplets through RGB planes.

#### COMPLIER

OPAL.svdriver was written using CED V3.5 and compiled with SAS/C 6.55 on an Amiga 2000/030 and Amiga 4000/040. Enforcer was used to detect and correct programming errors.

#### BUGS

Should you find any bugs, please report them so that they can be fixed. Likewise any suggestions for improvment of the driver should be forwarded so that they can be addressed.

#### THANKYOU

Very many thanks to Andreas, the author of Superview.library for implementing some of our suggestions and also for explaining some of the internals of superview.library. Without superview this driver would be a boat anchor. (It would probably float :-)

#### AUTHORS

You can contact the authors via: Email: Paul Huxham paulh@Perth.DIALix.oz.au Steve Quartly steveq@sndcrft.DIALix.oz.au or P.O. Box 875 Morley, Perth, Western Australia 6943

# **1.65 Retina.svdriver**

© 1995-96 by Andreas R. Kleinert. FREEWARE. All rights reserved. Only to be distributed with superview.library.

Version · 2.8 Release Date : 29.10.1995 Requirements ~~~~~~~~~~~~ - OS V2.04+ (V37)+ and its libraries - superviewsupport.library V6+ - retina.library V7+ - retinaemu.library V1+ - AMIGA with Retina Z2/Z3 Graphics Card and Software Description ~~~~~~~~~~~ Retina.svdriver is an external SV\_GfxBuffer display module for superview.library, which allows object-oriented displaying on Amigas with the 16/24 Bit Retina Workbench Emulation System. The corresponding Retina-libraries are needed. This Driver supports the following : Source Depth Special Modes Dimensions Dest. Depth ONEPLANE 8/24 HAM6, HAM8 [ Retina-Dependent] 16 / 24 BITPLANE 1..8 HAM6, HAM8 [ Retina-Dependent] 16 / 24 Currently BITPLANE with more than 8 Bit Colordepth and ONEPLANE with other pixelbits than 8 or 24 (e.g. 16 Bit R5:G5:B5:1) are not supported. Also EHB graphics may not result in correct displays. HAM6/8 will be converted to 24 Bit, which then will either be displayed as 16 or 24 Bit. USAGE ~~~~~~~~~~~~ RetinaEmu: ---------- For SuperView's "svdRetina-Screen" screen entry, select an AutoScroll-Area of "800x600" and "No Refresh" with "Retina Standard" (Z2) or "Retina Blitter" (Z3) output. RetinaScreenMode: ----------------- The Monitor specifications need to be 100% correct. What using instead? ------------------- Retina.svdriver always displays graphics in 16/24 Bit - so when running on AGA systems, AGA.svdriver would be the better solution for upto 256 Colors. On ECS systems this may only apply to 16/32 Color graphics as long as you don't have OS 3.1 and a RetinaEmu which supports 256 Color Screens for this configuration (should be available). Otherwise with ECS.svdriver you would still have to specify "8BITOPERATOR" for more than 16/32 Colors, which then would be as slow or even slower. Credits ~~~~~~~~~~ Thanks to Florian Zeiler (Irseesoft) for supplying the Gfx Card. The Retina Emulation Software is of course copyrighted by

MS MacroSystem Computer GmbH Germany, which is hereby expressesively respected in all points. ControlPad-Switches ~~~~~~~~~~~~~~~~~~~ ControlPad-Name : "ENV:superview-library/Retina.controlpad" ControlPad-Commands : - EMUSCREENDEPTH=<16|24> ; beginning depth for opening Retina Screens ; Default is 24 Bit (if opening fails, it is ; also tried to open a 16 Bit Screen, then) History  $\sim$   $\sim$   $\sim$   $\sim$   $\sim$   $\sim$ V2.8 (29.10.1995) : - recompiled with SAS/C V6.56 V2.7 (9.10.1995) : - fixed version counting for info structure V2.6 (1.10.1995) : - COMPLETE, MAJOR REWORK. - fixed several bugs; did some thousand workarounds %-) - removed several controlpad entries :-) - fixed width, height and bpl parameters for cases, where screensize and buffersize do differ (larger or smaller than expected/requested/desired) - fixed screenmode generation for BestModeID generation with graphics, where width<height. Before, always NTSC:LowRes was used (returned by OS function), which caused crashes. Side effect sometimes are better x/y aspect results. - changed way of autoscroll activation (as for Retina.svdriver it's always active, but RetinaEmu needs to be informed about) - now always allows to select and specify ScreenModes, as long as compliant to the needs of the Retina (when being passed, they'll be checked. Valid ViewModes also are available about the ViewMode-Requester when using the list supplied by Retina.svdriver, e.g. fromout SuperView) - requests support-lib V6+ now \*\*\*\*\*\*\*\*\*\*\*\*\*\*\*\*\*\*\*\*\*\*\*\*\*\*\*\*\*\*\*\*\*\*\*\*\*\*\*\*\*\*\*\*\*\*\*\*\*\*\*\*\*\*\*\*\*\*\*\*\*\*\*\*\*\*\*\*\*\*\*\*\*\*\*\* \* Revison history entries before V2.6 have been deleted for space reasons \* \*\*\*\*\*\*\*\*\*\*\*\*\*\*\*\*\*\*\*\*\*\*\*\*\*\*\*\*\*\*\*\*\*\*\*\*\*\*\*\*\*\*\*\*\*\*\*\*\*\*\*\*\*\*\*\*\*\*\*\*\*\*\*\*\*\*\*\*\*\*\*\*\*\*\*\*

### **1.66 PICASSO.svdriver**

This one is a "third party product", which has been written by Patrick Ohly.

It is not included with this distribution, but can be found on AmiNet or any related BBS.

```
Look out for an archive called "SVDPicasso.LHA" or similar.
On AmiNet:
   V1.0: SVDPicasso.LHA
   V2.0: SVDPicasso2_0.LHA
```
Any of the official SuperView Support BBSs should also supply a copy.

# **1.67 MERLIN.svdriver**

This one is a "third party product", which has been written and is © 1995 by Thomas Eigentler.

Version : 2.2 Release Date : 28.07.1995

Description ~~~~~~~~~~~

Merlin.svdriver is an external SV\_GfxBuffer display module for superview.library, which allows object-oriented displaying on Amigas with the 16/24 Bit Merlin Workbench Emulation System.

The corresponding Merlin-libraries are needed.

Upto V11.8 it had been distributed separately, e.g. on AmiNet, but as with V11.9 it has been included into the superview.library distribution with friendly permission by the author.

Author  $\sim$   $\sim$   $\sim$   $\sim$   $\sim$   $\sim$ For any suggestions, bug-reports and ideas you should directly contact Thomas Eigentler, via one of his email adresses:

FidoNet: Thomas Eigentler 2:246/1511.0 UseNet: Thomas\_Eigentler@damage.tynet.sub.org thomas.eigentler@student.uni-tuebingen.de

Credits ~~~~~~~~~~~~ The Merlin Emulation Software is of course copyrighted by it's authors, which is hereby expressesively respected in all points.

History ~~~~~~~ Here's a short overview of the previous releases of the Driver (concatenated and translated by me, not Thomas - so don't rely on it  $;-$ )

V2.2 (28.07.1995):

- now also can handle ONEPLANE HAM-Graphics (was the reason why Merlin.svdriver always did crash during 24Bit/HAM conversion. Works now.)
- checks, whether the systems actually contains a Merlin Graphics (it is checked, whether the hrgsystem.library is available. Versions <41 return a NULL pointer with inactive WB-Emu. The current version (>41) is able to be opened even without WB-Emu, so that Merlin-Driver will then be selectable, but can't open a screen, though. Will only be relevant for Merlin-Users, anyhow. It would be possible to test the WB-Emu via opening any screen, but that wouldn't be very useful).
- is a little bit faster now

V2.0:

- shipped with beta-releases of superview.library 11.9
- includes 68000 and 68020 versions

V1.01:

- up to superview-rules Merlin Driver is now released as SVD\_MerlinDriver.
- some 24-Bit pictures crashed fixed.
- support of HAM8/HAM6 pictures
- problem with BytesPerRow fixed.

V1.00:

- first public release

# **1.68 XOR.svoperator**

© 1994-96 by Andreas R. Kleinert. FREEWARE. All rights reserved. Only to be distributed with superview.library. Version : 3.2 Release Date : 29.10.1995 Description  $~\sim~\sim~\sim~\sim~\sim~\sim~\sim~\sim~\sim~$ XOR.svoperator is an external SV\_GfxBuffer modification module for superview.library V9+. XOR.svoperator modifies a graphics in a way, that the color register numbers of the supplied picture's pixels are XOR'ed with a given value, which may be specified via ControlPads (see below). ControlPad-Switches ~~~~~~~~~~~~~~~~~~~ ControlPad-Name : "ENV:superview-library/XOR.controlpad" ControlPad-Commands : - XORVALUE=<0..255> ; 0 and 255 will not be the best decision ;-)

; Use 15 or something like this.

History

```
~~~~~~~
V3.2 (29.10.1995) :
 - recompiled with SAS/C V6.56
V3.1 (08.10.1995) :
```
- upgraded to V2/V3 specs

\*\*\*\*\*\*\*\*\*\*\*\*\*\*\*\*\*\*\*\*\*\*\*\*\*\*\*\*\*\*\*\*\*\*\*\*\*\*\*\*\*\*\*\*\*\*\*\*\*\*\*\*\*\*\*\*\*\*\*\*\*\*\*\*\*\*\*\*\*\*\*\*\*\*\* \* Revison history entries before V3.1 have been deleted for space reasons \* \*\*\*\*\*\*\*\*\*\*\*\*\*\*\*\*\*\*\*\*\*\*\*\*\*\*\*\*\*\*\*\*\*\*\*\*\*\*\*\*\*\*\*\*\*\*\*\*\*\*\*\*\*\*\*\*\*\*\*\*\*\*\*\*\*\*\*\*\*\*\*\*\*\*\*

#### **1.69 24BitToHAM.svoperator**

```
© 1994-96 by Andreas R. Kleinert.
  (Also see notes under "Credits".)
 FREEWARE. All rights reserved. Only to be distributed with superview.library.
 Version : 3.2
 Release Date : 29.10.1995
 Description
 ~~~~~~~~~~~
 24BitToHAM.svoperator is an external SV_GfxBuffer modification module
 for superview.library V9+.
 24BitToHAM.svoperator dithers 24 Bit RGB graphics to HAM6/HAM8,
 either quick or well.
 ControlPad-Name : "ENV:superview-library/24BitToHAM.controlpad"
 ControlPad-Commands : - DITHERMODE=< HAM6_QUICK|HAM6_WELL
                                      |HAM8_QUICK|HAM8_WELL>
                          ; specifies the HAM-Mode to be used and
                          ; the resulting speed/quality
 History
 \sim ~~~~~~
 V3.2 (29.10.1995) :
  - recompiled with SAS/C V6.56
  - now tries to keep the selected, original ViewMode for the 24 Bit
    graphics, if it has HAM capability. Otherwise old behaviour
    takes place. So if you select "DBLPAL:HighRes", it will no
    longer become "PAL:HighRes" or "PAL:HighRes Interlace".
    Was uncomfortable when not using 24BitToHAM separately, but
    instead hidden behind ECS/AGA.svdriver's 24BITOPERATOR feature.
 V3.1 (08.10.1995) :
  - upgraded to V2/V3 specs
***************************************************************************
* Revison history entries before V3.1 have been deleted for space reasons *
```
\*\*\*\*\*\*\*\*\*\*\*\*\*\*\*\*\*\*\*\*\*\*\*\*\*\*\*\*\*\*\*\*\*\*\*\*\*\*\*\*\*\*\*\*\*\*\*\*\*\*\*\*\*\*\*\*\*\*\*\*\*\*\*\*\*\*\*\*\*\*\*\*\*\*\*

## **1.70 Crop.svoperator**

```
© 1995-96 by Andreas R. Kleinert.
 FREEWARE. All rights reserved. Only to be distributed with superview.library.
 Version : 3.2
 Release Date : 29.10.1995
 Description
  ~~~~~~~~~~~
 Crop.svoperator is an external SV_GfxBuffer modification module
 for superview.library V9+.
 Crop.svoperator may extract shapes of any size from any 2..256 Color
 or 24 Bit graphics.
 Values for "LeftEdge", "TopEdge", "Width" and "Height", describing
 the crop box have to be supplied via ControlPad settings.
 ControlPad-Switches
  ~~~~~~~~~~~~~~~~~~~
 ControlPad-Name : "ENV:superview-library/Crop.controlpad"
 ControlPad-Commands : - CROP LEFTEDGE=<Value>
                          ; crop from x position
                          ; (will be adjusted, if >= source width)
                        - CROP_TOPEDGE=<Value>
                          ; crop from y position
                          ; (will be adjusted, if >= source height)
                        - CROP_WIDTH=<Value>
                          ; crop how many x pixels from leftedge
                          ; (will be adjusted, if too large)
                        - CROP HEIGHT=<Value>
                          ; crop how many y pixels from topedge
                          ; (will be adjusted, if too large)
 History
 \sim ~~~~~~
 V3.2 (29.10.1995) :
  - recompiled with SAS/C V6.56
 V3.1 (08.10.1995) :
  - upgraded to V2/V3 specs
****************************************************************************
* Revison history entries before V3.1 have been deleted for space reasons *
****************************************************************************
```
#### **1.71 Dither24Bit.svoperator**

```
© 1994-96 by Andreas R. Kleinert.
  (Also see notes under "Credits".)
 FREEWARE. All rights reserved. Only to be distributed with superview.library.
 Version : 3.2
 Release Date : 29.10.1995
 Description
  ~~~~~~~~~~~
 Dither24Bit.svoperator is an external SV_GfxBuffer modification module
 for superview.library V9+.
 Dither24Bit.svoperator dithers 24 Bit RGB graphics to 256 Colors
 by default. Possible is also dithering to less colors (2..128),
 if specified via ControlPad-Settings.
 This module applies Heckbert's median cut and dithers
 using Floyd-Steinberg.
 ControlPad-Switches
  ~~~~~~~~~~~~~~~~~~~
 ControlPad-Name : "ENV:superview-library/Dither24Bit.controlpad"
 ControlPad-Commands : - COLORDEPTH=<1..8>
                          ; specifies the colordepth of the dithering
                          ; output (1->2 Colors .. 8->256 Colors)
 History
  \sim \sim \sim \sim \sim \simV3.2 (29.10.1995) :
  - recompiled with SAS/C V6.56
 V3.1 (09.10.1995) :
  - upgraded to V2/V3 specs
   - now uses black&white for 2 color dithering mode
     (-> Florian Zeiler)
****************************************************************************
* Revison history entries before V3.1 have been deleted for space reasons *
****************************************************************************
```
## **1.72 HilbertDither256.svoperator**

```
© 1994-96 by Andreas R. Kleinert.
(Also see notes under "Credits".)
FREEWARE. All rights reserved. Only to be distributed with superview.library.
Version : 3.2
Release Date : 29.10.1995
Description
\sim ~~~~~~~~~
HilbertDither256.svoperator is an external SV_GfxBuffer modification module
```
for superview.library V9+. HilbertDither256.svoperator modifies any supplied source SV\_GfxBuffer in a way, that all supplied graphics with upto 256 Colors are dithered to Black & White graphics (2 Colors), as e.g. needed for desktop publishing or output on matrix printers. It uses the fractal Hilbert curve for getting best results in eliminating the resulting errors. As a side effect, the resulting picture will always have a width and height, which is divideable by 16 (graphics will be adjusted this way). ControlPad-Switches ~~~~~~~~~~~~~~~~~~~ ControlPad-Name : "ENV:superview-library/HilbertDither256.controlpad" ControlPad-Commands : - BACKGROUND=<BLACK|WHITE> ; defines, which of the two colors will act ; as background color. Useful e.g. for printing. History ~~~~~~~~~~ V3.2 (29.10.1995) : - recompiled with SAS/C V6.56 V3.1 (08.10.1995) : - upgraded to V2/V3 specs \*\*\*\*\*\*\*\*\*\*\*\*\*\*\*\*\*\*\*\*\*\*\*\*\*\*\*\*\*\*\*\*\*\*\*\*\*\*\*\*\*\*\*\*\*\*\*\*\*\*\*\*\*\*\*\*\*\*\*\*\*\*\*\*\*\*\*\*\*\*\*\*\*\*\*\* \* Revison history entries before V3.1 have been deleted for space reasons \* \*\*\*\*\*\*\*\*\*\*\*\*\*\*\*\*\*\*\*\*\*\*\*\*\*\*\*\*\*\*\*\*\*\*\*\*\*\*\*\*\*\*\*\*\*\*\*\*\*\*\*\*\*\*\*\*\*\*\*\*\*\*\*\*\*\*\*\*\*\*\*\*\*\*\*\*

## **1.73 AnyTo24Bit.svoperator**

© 1995-96 by Andreas R. Kleinert. FREEWARE. All rights reserved. Only to be distributed with superview.library. Version : 3.2 Release Date : 29.10.1995 Description ~~~~~~~~~~~ AnyTo24Bit.svoperator is an external SV\_GfxBuffer modification module for superview.library V9+. AnyTo24Bit.svoperator converts any input graphics into TrueColor RGB graphics with 24 Bit. Input may be any (upto) 256 Color graphics or HAM6/HAM8 data. History  $\sim$ ~~~~~ V3.2 (29.10.1995) :

```
- recompiled with SAS/C V6.56
 V3.1 (08.10.1995) :
  - upgraded to V2/V3 specs
  - HAM8 -> 24 Bit conversion had not been fixed in 1.6
    Now it has.
     (-> Florian Zeiler, Jürgen Schäfer)
****************************************************************************
```
\* Revison history entries before V3.1 have been deleted for space reasons \* \*\*\*\*\*\*\*\*\*\*\*\*\*\*\*\*\*\*\*\*\*\*\*\*\*\*\*\*\*\*\*\*\*\*\*\*\*\*\*\*\*\*\*\*\*\*\*\*\*\*\*\*\*\*\*\*\*\*\*\*\*\*\*\*\*\*\*\*\*\*\*\*\*\*\*\*

#### **1.74 ExtractGrayScales**

© 1994-96 by Andreas R. Kleinert. FREEWARE. All rights reserved. Only to be distributed with superview.library. Version : 3.4 Release Date : 21.12.1995 Description ~~~~~~~~~~~ ExtractGrayScales.svoperator is an external SV\_GfxBuffer modification module for superview.library V9+. ExtractGrayScales.svoperator modifies any supplied source SV\_GfxBuffer in a way, that its colormap will be changed to reflect gray-scales (works with (upto) 256 Colors and 24 Bit Files). Output is done in input colordepth or 256 Colors by default (fastest). This is a sample SVOperator for simple demonstration how to write one. It's simple, but effective. ControlPad-Switches ~~~~~~~~~~~~~~~~~ ControlPad-Name : "ENV:superview-library/ExtractGrayScales.controlpad" ControlPad-Commands : - COLORDEPTH=<1..8> ; specifies the colordepth of the grayscaled ; output (1->2 Colors .. 8->256 Colors) - QUICK ; uses  $>>2$ ,  $>>1$ ,  $>>3$   $(*0.25$ ,  $*0.5$ ,  $*0.125)$ ; instead of  $*0.3$ ,  $*0.59$ ,  $*0.11$ History  $\sim$  ~~~~~ V3.4 (21.12.1995) : - added REV. 2 of new, rock-solid startup code V3.3 (16.12.1995) : - added new, rock-solid startup code - no longer causes crashes - now using new GST

V3.2 (29.10.1995) : - recompiled with SAS/C V6.56 V3.1 (08.10.1995) :

- upgraded to V2/V3 specs

\*\*\*\*\*\*\*\*\*\*\*\*\*\*\*\*\*\*\*\*\*\*\*\*\*\*\*\*\*\*\*\*\*\*\*\*\*\*\*\*\*\*\*\*\*\*\*\*\*\*\*\*\*\*\*\*\*\*\*\*\*\*\*\*\*\*\*\*\*\*\*\*\*\*\*\* \* Revison history entries before V3.1 have been deleted for space reasons \* \*\*\*\*\*\*\*\*\*\*\*\*\*\*\*\*\*\*\*\*\*\*\*\*\*\*\*\*\*\*\*\*\*\*\*\*\*\*\*\*\*\*\*\*\*\*\*\*\*\*\*\*\*\*\*\*\*\*\*\*\*\*\*\*\*\*\*\*\*\*\*\*\*\*\*\*

### **1.75 ExtractRed**

© 1994-96 by Andreas R. Kleinert. FREEWARE. All rights reserved. Only to be distributed with superview.library. Version : 3.2 Release Date : 29.10.1995 Description ~~~~~~~~~~~ ExtractRed.svoperator is an external SV GfxBuffer modification module for superview.library V9+. ExtractRed.svoperator modifies any supplied source SV\_GfxBuffer in a way, that only the RED values of a picture will be extracted for creation of a new (upto) 256 Color graphics (works with (upto) 256 Colors and 24 Bit Files). History  $\sim$  ~~~~~ V3.2 (29.10.1995) : - recompiled with SAS/C V6.56 V3.1 (08.10.1995) : - upgraded to V2/V3 specs \*\*\*\*\*\*\*\*\*\*\*\*\*\*\*\*\*\*\*\*\*\*\*\*\*\*\*\*\*\*\*\*\*\*\*\*\*\*\*\*\*\*\*\*\*\*\*\*\*\*\*\*\*\*\*\*\*\*\*\*\*\*\*\*\*\*\*\*\*\*\*\*\*\*\*\* \* Revison history entries before V3.1 have been deleted for space reasons \* \*\*\*\*\*\*\*\*\*\*\*\*\*\*\*\*\*\*\*\*\*\*\*\*\*\*\*\*\*\*\*\*\*\*\*\*\*\*\*\*\*\*\*\*\*\*\*\*\*\*\*\*\*\*\*\*\*\*\*\*\*\*\*\*\*\*\*\*\*\*\*\*\*\*\*\*

# **1.76 ExtractGreen**

© 1994-96 by Andreas R. Kleinert. FREEWARE. All rights reserved. Only to be distributed with superview.library. Version : 3.2 Release Date : 29.10.1995

Description  $\sim$  ~~~~~~~~~ ExtractGreen.svoperator is an external SV\_GfxBuffer modification module for superview.library V9+. ExtractGreen.svoperator modifies any supplied source SV\_GfxBuffer in a way, that only the GREEN values of a picture will be extracted for creation of a new (upto) 256 Color graphics (works with (upto) 256 Colors and 24 Bit Files). History ~~~~~~~ V3.2 (29.10.1995) : - recompiled with SAS/C V6.56 V3.1 (08.10.1995) : - upgraded to V2/V3 specs \*\*\*\*\*\*\*\*\*\*\*\*\*\*\*\*\*\*\*\*\*\*\*\*\*\*\*\*\*\*\*\*\*\*\*\*\*\*\*\*\*\*\*\*\*\*\*\*\*\*\*\*\*\*\*\*\*\*\*\*\*\*\*\*\*\*\*\*\*\*\*\*\*\*\*\*

\* Revison history entries before V3.1 have been deleted for space reasons \* \*\*\*\*\*\*\*\*\*\*\*\*\*\*\*\*\*\*\*\*\*\*\*\*\*\*\*\*\*\*\*\*\*\*\*\*\*\*\*\*\*\*\*\*\*\*\*\*\*\*\*\*\*\*\*\*\*\*\*\*\*\*\*\*\*\*\*\*\*\*\*\*\*\*\*\*

# **1.77 ExtractBlue**

© 1994-96 by Andreas R. Kleinert. FREEWARE. All rights reserved. Only to be distributed with superview.library. Version : 3.2 Release Date : 29.10.1995 Description  $\sim$  ~~~~~~~~~ ExtractBlue.svoperator is an external SV\_GfxBuffer modification module for superview.library V9+. ExtractBlue.svoperator modifies any supplied source SV\_GfxBuffer in a way, that only the BLUE values of a picture will be extracted for creation of a new (upto) 256 Color graphics (works with (upto) 256 Colors and 24 Bit Files). History  $\sim\sim\sim\sim\sim\sim\sim$ V3.2 (29.10.1995) : - recompiled with SAS/C V6.56 V3.1 (08.10.1995) : - upgraded to V2/V3 specs \*\*\*\*\*\*\*\*\*\*\*\*\*\*\*\*\*\*\*\*\*\*\*\*\*\*\*\*\*\*\*\*\*\*\*\*\*\*\*\*\*\*\*\*\*\*\*\*\*\*\*\*\*\*\*\*\*\*\*\*\*\*\*\*\*\*\*\*\*\*\*\*\*\*\*\* \* Revison history entries before V3.1 have been deleted for space reasons \*

\*\*\*\*\*\*\*\*\*\*\*\*\*\*\*\*\*\*\*\*\*\*\*\*\*\*\*\*\*\*\*\*\*\*\*\*\*\*\*\*\*\*\*\*\*\*\*\*\*\*\*\*\*\*\*\*\*\*\*\*\*\*\*\*\*\*\*\*\*\*\*\*\*\*\*\*

# **1.78 TopToBottom**

```
© 1994-96 by Andreas R. Kleinert.
 FREEWARE. All rights reserved. Only to be distributed with superview.library.
 Version : 3.2
 Release Date : 29.10.1995
 Description
  ~~~~~~~~~~~
 TopToBottom.svoperator is an external SV_GfxBuffer modification module
 for superview.library V9+.
 TopToBottom.svoperator modifies any supplied source SV_GfxBuffer
 in a way, that it will be swapped from bottom to top
  (works with (upto) 256 Colors and 24 Bit Files).
 History
 \sim\sim\sim\sim\sim\sim\simV3.2 (29.10.1995) :
  - recompiled with SAS/C V6.56
 V3.1 (08.10.1995) :
  - upgraded to V2/V3 specs
****************************************************************************
* Revison history entries before V3.1 have been deleted for space reasons *
****************************************************************************
```
# **1.79 LeftToRight**

© 1994-96 by Andreas R. Kleinert. FREEWARE. All rights reserved. Only to be distributed with superview.library.

Version : 3.2 Release Date : 29.10.1995

Description ~~~~~~~~~~~ LeftToRight.svoperator is an external SV\_GfxBuffer modification module for superview.library V9+.

LeftToRight.svoperator modifies any supplied source SV\_GfxBuffer in a way, that it will be swapped from left to right (mirrored) (works with (upto) 256 Colors and 24 Bit Files).

History ~~~~~~~

V3.2 (29.10.1995) : - recompiled with SAS/C V6.56 V3.1 (08.10.1995) : - upgraded to V2/V3 specs \*\*\*\*\*\*\*\*\*\*\*\*\*\*\*\*\*\*\*\*\*\*\*\*\*\*\*\*\*\*\*\*\*\*\*\*\*\*\*\*\*\*\*\*\*\*\*\*\*\*\*\*\*\*\*\*\*\*\*\*\*\*\*\*\*\*\*\*\*\*\*\*\*\*\*\* \* Revison history entries before V3.1 have been deleted for space reasons \* \*\*\*\*\*\*\*\*\*\*\*\*\*\*\*\*\*\*\*\*\*\*\*\*\*\*\*\*\*\*\*\*\*\*\*\*\*\*\*\*\*\*\*\*\*\*\*\*\*\*\*\*\*\*\*\*\*\*\*\*\*\*\*\*\*\*\*\*\*\*\*\*\*\*\*\*

# **1.80 Rotate**

© 1995-96 by Andreas R. Kleinert. FREEWARE. All rights reserved. Only to be distributed with superview.library. Version : 3.2 Release Date : 29.10.1995 Description ~~~~~~~~~~~ Rotate.svoperator is an external SV\_GfxBuffer modification module for superview.library V9+. Rotate.svoperator rotates any (upto) 256 Color or 24 Bit graphics by (default) 90 degrees (reverse clockwise). The default behaviour may be overwritten via controlpad settings, which also allow 180 and 270 degrees (no extra memory needed: uses different algorithm). ControlPad-Switches ~~~~~~~~~~~~~~~~~~~ ControlPad-Name : "ENV:superview-library/Rotate.controlpad" ControlPad-Commands : - DEGREES=<90|180|270> ; rotate by how many degrees (reverse clockwise) ? History  $\sim$  ~~~~~~ V3.2 (29.10.1995) : - recompiled with SAS/C V6.56 V3.1 (08.10.1995) : - upgraded to V2/V3 specs \*\*\*\*\*\*\*\*\*\*\*\*\*\*\*\*\*\*\*\*\*\*\*\*\*\*\*\*\*\*\*\*\*\*\*\*\*\*\*\*\*\*\*\*\*\*\*\*\*\*\*\*\*\*\*\*\*\*\*\*\*\*\*\*\*\*\*\*\*\*\*\*\*\*\*\* \* Revison history entries before V3.1 have been deleted for space reasons \* \*\*\*\*\*\*\*\*\*\*\*\*\*\*\*\*\*\*\*\*\*\*\*\*\*\*\*\*\*\*\*\*\*\*\*\*\*\*\*\*\*\*\*\*\*\*\*\*\*\*\*\*\*\*\*\*\*\*\*\*\*\*\*\*\*\*\*\*\*\*\*\*\*\*\*\*

# **1.81 RotateFree**

```
© 1995-96 by Andreas R. Kleinert.
(Also see notes under "Credits".)
FREEWARE. All rights reserved. Only to be distributed with superview.library.
Version : 3.4
Release Date : 13.01.1996
Description
~~~~~~~~~~~
RotateFree.svoperator is an external SV_GfxBuffer modification module
for superview.library V9+.
Rotate.svoperator rotates any (upto) 256 Color or 24 Bit graphics
by 0..360 (default is 90) degrees (reverse clockwise) about any
given point (default is the middle, which is width/2, height/2).
The default behaviour may be overwritten via controlpad settings.
ControlPad-Switches
~~~~~~~~~~~~~~~~~~~
ControlPad-Name : "ENV:superview-library/RotateFree.controlpad"
ControlPad-Commands : - ROTATE_ANGLE=<0..360>
                        ; rotate by how many degrees (reverse clockwise) ?
                      - METHOD=<MIDDLE|GIVENPOINT>
                        ; default is rotation about the middle
                      - X_COORD=<Value>
                        ; if METHOD=GIVENPOINT we need (X/Y)
                        ; Default is (0/0)
                      - Y_COORD=<Value>
                        ; if METHOD=GIVENPOINT we need (X/Y)
                        ; Default is (0/0)
                       - KEEPSIZE
                        ; if this keyword is set, it is NOT tried to
                        ; readjust the image size and to center the
                        ; image, so that parts, which would be out of
                        ; range won't be cut off (which works best
                        ; with (X/Y) pairs in the left, upper quarter)
History
\sim \sim \sim \sim \sim \simV3.4 (13.1.1996) :
```
- mathtrans.library was not opened by the code, but AUTOOPENLIB instead -> did crash ALWAYS
- it seems as if the opening (can't say, whether the libraries themself) of transient math libraries (like "mathtrans.library" together with "mathffp.library" or "mathieeedoubtrans.library" together with "mathieee.library") did cause all the concerned SVObjects and/or SVOperators to crash on certain systems like 68060, some 68000 and some 68040 (on my system only, when running SnoopDOS at the same time to catch library openings).

No problems when only using "mathffp.library" or using link libraries for both, non-transient and transient functions. No more crashes.

We now do that.

- added correct sscanf() routine (.lib) V3.3 (21.12.1995) : - added REV. 2 of new, rock-solid startup code V3.2 (16.12.1995) : - added new, rock-solid startup code - replaced IEEE with FFP support (due to crashes) - no longer causes crashes - now using new GST V3.1 (29.10.1995) :

# **1.82 Scale50**

- first version

```
© 1995-96 by Andreas R. Kleinert.
 FREEWARE. All rights reserved. Only to be distributed with superview.library.
 Version : 3.2
 Release Date : 29.10.1995
 Description
 ~~~~~~~~~~~
 Scale50.svoperator is an external SV_GfxBuffer modification module
 for superview.library V9+.
 Scale50.svoperator scales any (upto) 256 Color or 24 Bit graphics
 to their half size by default.
 The default behaviour may be overwritten via controlpad settings,
 which also allows to double the size instead.
 ControlPad-Switches
 ~~~~~~~~~~~~~~~~~~~
 ControlPad-Name : "ENV:superview-library/Scale50.controlpad"
 ControlPad-Commands : - METHOD=<HALF|DOUBLE>
                          ; scale to which size ?
 History
 \sim ~~~~~~
 V3.2 (29.10.1995) :
  - recompiled with SAS/C V6.56
 V3.1 (08.10.1995) :
  - upgraded to V2/V3 specs
****************************************************************************
* Revison history entries before V3.1 have been deleted for space reasons *
****************************************************************************
```
# **1.83 CallPNM**

© 1995-96 by Andreas R. Kleinert. FREEWARE. All rights reserved. Only to be distributed with superview.library.

Version : 3.1 Release Date : 07.06.1996

Description ~~~~~~~~~~~ CallPNM.svoperator is an external SV\_GfxBuffer modification module for superview.library V9+.

This is not an operator in the common sense.

Instead it is just an Interface to allow easy access to any external operators from the well known PBM package (distributed as NetPBM).

When using this operator, the given GfxBuffer will be saved as a 24 Bit PNM file (8 Bit input as well), after that the specified PBM program module will be externally called and its output will be written into another temporary file. This file then will be parsed through superview.library (perhaps it will be in PNM format, but one never know) and the buffer will be returned as the result of the "CallPNM" operation.

Please note, that the whole internal construction of the operator is a little bit more complicated than usual, so that any error handling will perhaps not always result in very clear statements (can't parse the output of the PBM programs). BTW, any temporary files will of course be placed into "VMEM:", from where they will be deleted later.

ControlPad-Switches ~~~~~~~~~~~~~~~~~~~ ControlPad-Name : "ENV:superview-library/CallPNM24.controlpad" ControlPad-Commands : - PNMCOMMAND=<PBM command path and name> ; PNM command to be called ; e.g. PNMCOMMAND=Work:NetPBM/pnm/pnmscale - PNMOPTIONS=<Options> ; Options for PNM command to be called ; e.g. PNMOPTIONS=-xscale 2.0 -yscale 2.0

History  $\sim$ ~~~~~ V3.1 (07.06.1996) : - there was a little bit messed up concerning version information - NOW the module has been: - recompiled with SAS/C V6.56 - upgraded to V2/V3 specs - added new, rock-solid startup code - PNM command now called in double quotes \*\*\*\*\*\*\*\*\*\*\*\*\*\*\*\*\*\*\*\*\*\*\*\*\*\*\*\*\*\*\*\*\*\*\*\*\*\*\*\*\*\*\*\*\*\*\*\*\*\*\*\*\*\*\*\*\*\*\*\*\*\*\*\*\*\*\*\*\*\*\*\*\*\*\*\* \* Revison history entries before V3.1 have been deleted for space reasons \* \*\*\*\*\*\*\*\*\*\*\*\*\*\*\*\*\*\*\*\*\*\*\*\*\*\*\*\*\*\*\*\*\*\*\*\*\*\*\*\*\*\*\*\*\*\*\*\*\*\*\*\*\*\*\*\*\*\*\*\*\*\*\*\*\*\*\*\*\*\*\*\*\*\*\*\*

## **1.84 OptimizePalette**

© 1995-96 by Andreas R. Kleinert. FREEWARE. All rights reserved. Only to be distributed with superview.library. Version : 3.3 Release Date : 08.01.1996 Description ~~~~~~~~~~~ OptimizePalette.svoperator is an external SV\_GfxBuffer modification module for superview.library V9+. OptimizePalette.svoperator filters all unused colors out of a palette of a given graphics with upto 256 Colors (EHB, HAM6/8 and 24 Bit graphics will be rejected). A new palette will be created - which also misses any duplicate color table entries - to which then the given graphics is remapped. This Operator may have three effects (plus combinations): a) none, if the palette already was or has been optimized b) only some black colors at the end of the color map, if removing of unused colors did not suffice to fall back to the next lower depth boundary  $(\leq 256 \text{ to } \leq 1, 2, 4, 8, 16, 32, 64 \text{ or } 128)$ c) a reduced color depth to one of the next lower depth boundaries (as described under b) if there've been a lot of actually unused colors d) combinations of b) and c) History  $\sim$   $\sim$   $\sim$   $\sim$   $\sim$   $\sim$   $\sim$ V3.3 (8.1.1996) : - added REV. 2 of new, rock-solid startup code - now using new GST - the svoperator shifted the image left by one pixel, adding garbage to the right border, when color reduction was performed. (-> Henrik Tikanvaara) V3.2 (29.10.1995) : - recompiled with SAS/C V6.56 V3.1 (08.10.1995) : - upgraded to V2/V3 specs \*\*\*\*\*\*\*\*\*\*\*\*\*\*\*\*\*\*\*\*\*\*\*\*\*\*\*\*\*\*\*\*\*\*\*\*\*\*\*\*\*\*\*\*\*\*\*\*\*\*\*\*\*\*\*\*\*\*\*\*\*\*\*\*\*\*\*\*\*\*\*\*\*\*\*\* \* Revison history entries before V3.1 have been deleted for space reasons \*
\*\*\*\*\*\*\*\*\*\*\*\*\*\*\*\*\*\*\*\*\*\*\*\*\*\*\*\*\*\*\*\*\*\*\*\*\*\*\*\*\*\*\*\*\*\*\*\*\*\*\*\*\*\*\*\*\*\*\*\*\*\*\*\*\*\*\*\*\*\*\*\*\*\*\*\*

### **1.85 PaletteDither.svoperator**

© 1996 by Andreas R. Kleinert. (Also see notes under "Credits".) FREEWARE. All rights reserved. Only to be distributed with superview.library. Version : 3.1 Release Date : 27.01.1996 Description ~~~~~~~~~~~ PaletteDither.svoperator is an external SV\_GfxBuffer modification module for superview.library V9+. PaletteDither.svoperator dithers 24 Bit RGB graphics 2..256 color graphics by using a selectable number of colors from a specified fixed palette for that (taken from a given graphics file) and calculating the (optional) rest by itself. This is useful for creation of ANIMations, where the palette for all single frames have to be (mostly) identical or for games and other applications where the palette of used graphics have to harmonize together. ControlPad-Switches ~~~~~~~~~~~~~~~~~~~ ControlPad-Name : "ENV:superview-library/PaletteDither.controlpad" ControlPad-Commands : - COLORDEPTH=<1..8> ; specifies the colordepth of the final, ; dithered graphics (1..8 for 2..256 colors) - PALETTEDEPTH=<1..8> ; number of colors (depth) to be taken from the ; fixed palette - the possible rest will be ; generated (if specifying more palette colors ; than available, all available will be taken) - PALETTEFILE=<palette graphics filename> ; any 2..256 color graphics file, of which ; superview.library is able to extract a ; palette from (for example an IFF-ILBM file, ; but including a BMHD and - maybe empty - BODY). ; Allows to take one graphics as sample for ; the others (concerning the palette). History  $\sim$   $\sim$   $\sim$   $\sim$   $\sim$   $\sim$ V3.1 (27.01.1996) : - first version (-> Michael Flad)

# **1.86 Literature used during development of this program**

Literature:

- ~~~~~~~~~~~ [ 1] "Bitmapped Graphics", 2nd Edition, Steve Rimmer, Windcrest/McGraw-Hill, © 1993 by Windcrest Books (registered Trademark of TAB Books). ISBN 0-8306-4209-9
	- [ 2] "Supercharged Bitmapped Graphics", Steve Rimmer, Windcrest/McGraw-Hill, © 1992 by Windcrest Books (registered Trademark of TAB Books). ISBN 0-8306-3788-5
	- [ 3] "Das Handbuch der Grafikformate", Klaus Holtorf, © 1994 Franzis-Verlag GmbH, München ISBN 3-7723-6392-X
	- [ 4] "Amiga Magazin", Issue 2/1992, Markt & Technik Verlag AG
	- [ 5] "DOS Extra", Issue 4/1993, DMV-Verlag
	- [ 6] "Das Aufsteigerbuch" (C64 -> Amiga), Michael Strauch, Alexander Stellmach, © 1987 by DATA BECKER GmbH, Düsseldorf. ISBN 3-89011-134-4
	- [ 7] "Formats.doc" of the ShowVIC distribution on SaarAG-Disk #616. ShowVIC is (C)opyright 1993 by Matt Francis.
	- [ 8] "Einführung in die digitale Bildverarbeitung", Wolfgang Abmayr, © 1994 B.G. Teubner, Stuttgart. ISBN 3-519-06138-4
	- [ 9] "Noch mehr Dateiformate", Günter Born, © 1995 Addison-Wesley (Deutschland) GmbH. ISBN 3-89319-757-5
	- [10] The Independent JPEG Group's software package(s) with Source-Code(s) and Documentation. Release 4 through 6.
	- [11] "The Programmer's PC Sourcebook", Thom Hogan, published by Microsoft Press, © 1991 by Thom Hogan. ISBN 1-55615-321-X
	- [12] "C/C++ Users Journal (tm)" (several issues), © Miller Freeman Inc.
	- [13] ... and perhaps books/magazines/articles, which I don't remember yet !
	- [14] ... as well as texts found on AmiNet, BBS or CD-ROM.
	- [15] Newsgroups in Fido (mostly \*.GER) and UseNet (mostly DE.\* and Z-Netz)

# **1.87 Credits**

Credits: ~~~~~~~~

24BitToHAM.svoperator

---------------------

This SVOperator bases on code, which has been included with FBM Release 1.0 25-Feb-90 by Michael Mauldin. The original code had been written by Harald C. Koch to convert 24 Bit RGB data (FBM format) to HAM6-ILBM files. I modified it to create format-independent 8 Bit chunky Pixel buffers, which can be handled by superview-library.

Also, the code has been rewritten to also be abled to create palettebased HAM8-output.

The code used for the "quick" option of the SVOperator (without palette) is not related in any way to code of the FBM package. Here's the copyright notice as found in "fbham.c" (revision headers cut off / left out) : \* fbham.c: FBM Release 1.0 25-Feb-90 Michael Mauldin \* \* Copyright (C) 1989,1990 by C. Harald Koch & Michael Mauldin. \* Permission is granted to use this file in whole or in part for \* any purpose, educational, recreational or commercial, provided  $*$  that this copyright notice is retained unchanged. This software \* is available to all free of charge by anonymous FTP and in the \* UUNET archives.  $[\ldots]$ \* \* based on ray2.c from DBW\_Render, Copyright 1987 David B. Wecker \* [...] AmiFIG.svobject --------------- This FIG support module accesses the external program "fig2dev", which for example is available as port of the fig port AmiFIG 1.1 from AmiNet, which is (C) 1996 Andreas Schmidt. C64.svobject ------------ For getting information about the C64 Koala and Doodle formats I took a look into the source code of ComView 1.0 by Paul Grebenc, which can be found as "C64View" on the SaarAG-Disk #523. I did not include and use the Source Code as such, but I really learnt a much out of it. The algorithms are perhaps nearly the same, but because I do not use file-to-screen decoding my code is perhaps some 100% faster (different structure, many optimizations). Dither24Bit.svoperator ---------------------- This SVOperator bases on code, which has been included with FBM Release 1.0 25-Feb-90 by Michael Mauldin. The original code had to be strongly modfied to work with common 24 Bit RGB Pixels instead of R-G-B planes and has been made fully re-entrant (also various other changes had to be done). Only the basic algorithm is similar to the original code. Here's the copyright notice as found in "fbquant.c" (revision headers cut off / left out) : /\*\*\*\*\*\*\*\*\*\*\*\*\*\*\*\*\*\*\*\*\*\*\*\*\*\*\*\*\*\*\*\*\*\*\*\*\*\*\*\*\*\*\*\*\*\*\*\*\*\*\*\*\*\*\*\*\*\*\*\*\*\*\*\* \* fbquant.c: FBM Release 1.0 25-Feb-90 Michael Mauldin \* \* Copyright (C) 1989,1990 by Michael Mauldin. Permission is granted

\* to use this file in whole or in part for any purpose, educational, \* recreational or commercial, provided that this copyright notice \* is retained unchanged. This software is available to all free of \* charge by anonymous FTP and in the UUNET archives.  $[\ldots]$ EPS.svobject ------------ EPS.svobject uses strongly modified code from /\* pnmtops.c - read a portable anymap and produce a PostScript file \*\* \*\* Copyright (C) 1989 by Jef Poskanzer. \*\* [...] which is allowed by its copyright statements. FBM.svobject ------------ For getting information on the FBM-Format I took a look into the file "fbm.h" and other source-files, which describe this file format and are part of FBM Release 1.0 25-Feb-90 by Michael Mauldin. No source-code from this package - only the "pure information" - has been used for FBM.svobject. GIF.svobject ------------ For the GIF LWZ Decoding Routines I used some code of the FBM Package. The code of the original routines has been \_strongly\_ modified and enhanced/improved (there are almost no similarities to the original code left now). Here's the Copyright notice as found in the file "flgifr.c" (revision headers cut off / left out) : \* flgifr.c: FBM Release 1.0 25-Feb-90 Michael Mauldin \* \* Modifications to GIFTORLE are Copyright (C) 1989,1990 by Michael \* Mauldin. Permission is granted to use this file in whole or in \* part for any purpose, educational, recreational or commercial, \* provided that this copyright notice is retained unchanged. \* This software is available to all free of charge by anonymous \* FTP and in the UUNET archives. \* \* Derived from 'giftorle', written by David Koblas \* \* +------------------------------------------------------------------+ \* | Copyright 1989, David Koblas. \* | You may copy this file in whole or in part as long as you | \* | don't try to make money off it, or pretend that you wrote it. | \* +------------------------------------------------------------------+

```
For the GIF LWZ Encoding Routines I used some code of the FBM Package.
   The code of the original routines has been _strongly_ modified and
   enhanced/improved.
   Here are the Copyright notice of these modules as found in the files
   "flgife.c" and "flgifc.c" (revision headers cut off / left out) :
  * flgife.c: FBM Release 1.0 25-Feb-90 Michael Mauldin
  *
  * Modifications to GIFENCODE are Copyright (C) 1989,1990 by
  * Michael Mauldin. Permission is granted to use this file in whole
  * or in part for any purpose, educational, recreational or commercial,
  * provided that this copyright notice is retained unchanged.
  * This software is available to all free of charge by anonymous
  * FTP and in the UUNET archives.
  *
  * flgifc.c: FBM Release 1.0 25-Feb-90 Michael Mauldin
  *
  * Modifications to GIFENCODE are Copyright (C) 1989,1990 by
  * Michael Mauldin. Permission is granted to use this file in whole
  * or in part for any purpose, educational, recreational or commercial,
  * provided that this copyright notice is retained unchanged.
  * This software is available to all free of charge by anonymous
  * FTP and in the UUNET archives.
  *
      Based on: compress.c - File compression ala IEEE Computer, June 1984.
  *
  * Spencer W. Thomas (decvax!harpo!utah-cs!utah-gr!thomas)<br>* Jim McKie (decvax!mcvax!jim)
     Jim McKie                         (decvax!mcvax!jim)<br>Steve Davies               (decvax!vax135!pet
     Steve Davies               (decvax!vax135!petsd!peora!srd)<br>Ken Turkowski           (decvax!decwrl!turtlevax!ken)
     Ken Turkowski               (decvax!decwrl!turtlevax!ken)<br>James A. Woods           (decvax!ihnp4!ames!iaw)
     James A. Woods               (decvax!ihnp4!ames!jaw)<br>Joe Orost                   (decvax!vax135!petsd!io
                                 (decvax!vax135!petsd!joe)
  *
GhostScript.svobject
--------------------
GhostScript.svobject accesses an external Ghostscript port,
like for example Ghostscript 3.53 from AmiNet, which is
based on Aladdin Ghostscript.
Aladdin Ghostscript is Copyright (C) 1989, 1995 Aladdin Enterprises.
All rights reserved.
JPEG.svobject
-------------
This software is based in part on the work of the Independent JPEG Group.
Release 6 was used as found on AmiNet, former attempts based on V4.
PICT.svobject
-------------
The PICT loader module is based on code derived from the PBM package,
namely the standalone-module "picttoppm.c".
It is said it can be used freely, so I decided to do this instead
of trying to implement this weird PICT-2 stuff of QuickDraw
```

```
(is it a vector format or a bitmap format ;-)
 The original source has been stronlgy modified to fulfil the needs
 of being integrated as a library module for superview.library.
 To be more independent from the pbm.package (great improvments on
 code size) I also extracted the standard bdf font from the pbm
 part (also free).
 Here are the Copyright notice of these modules as found in the files
 "picttoppm.c" and "libpbm5.c" (revision headers cut off / left out) :
/*
 * picttoppm.c -- convert a MacIntosh PICT file to PPM format.
 *
 [...]
 *
 * Copyright 1989,1992,1993 George Phillips
 *
 * Permission to use, copy, modify, and distribute this software and its
 * documentation for any purpose and without fee is hereby granted, provided
 * that the above copyright notice appear in all copies and that both that
 * copyright notice and this permission notice appear in supporting
 * documentation. This software is provided "as is" without express or
 * implied warranty.
 *
 * George Phillips <phillips@cs.ubc.ca>
 * Department of Computer Science
 * University of British Columbia
 *
 * $Id: picttoppm.c,v 1.7 1993/10/26 22:40:31 phillips Exp phillips $
 */
Only the default font definition has been taken from this one:
/* libpbm5.c - pbm utility library part 5
**
** Font routines.
**
** Support for BDF fonts Copyright 1993 by George Phillips.
**
** Copyright (C) 1991 by Jef Poskanzer.
**
** Permission to use, copy, modify, and distribute this software and its
** documentation for any purpose and without fee is hereby granted, provided
** that the above copyright notice appear in all copies and that both that
** copyright notice and this permission notice appear in supporting
** documentation. This software is provided "as is" without express or
** implied warranty.
*/
 PNG.svobject
  ------------
 Is based on the png reference library, which allows being
 used e.g. for freely distributable and commercial programs
```
libpng

Copyright (c) 1995 Guy Eric Schalnat, Group 42, Inc. Contributing Authors: Dave Martindale Guy Eric Schalnat Paul Schmidt Tim Wegner

#### RotateFree.svoperator ---------------------

The basic algorithm for rotation about any given point with any possible angle had been described in "C/C++ Users Journal", issue August 1995. It was strongly dependend on TIFF input, did only work with 8 Bit input and was not able to adjust the image buffer size to prevent image parts to be cut off. Used only the basic algorithm as a hint how to do hit.

#### TIFF.svobject -------------

Some parts of this software are based in part on code from the "Aldus Developers Desk" Release 90-06-14 (as found on the Nova Media "Grafik-Collection I CDROM", 1993, Directory "ZIP", File "TIFFRD.ZIP").

Many work had to be done, to get that code working on the Commodore Amiga (or even compileable under SAS/C V6.x).

In detail, I'm making use of strongly modified versions of the lzw (lzwde.c) and CCITT 1D (tiff2.c) decoding routines.

#### YUVN.svobject and PCD.svobject ------------------------------

For the 24 Bit YUV <-> RGB Conversion Routines I used some code of the NetPBM Package.

The code of the original routines has been \_strongly\_ modified and enhanced/improved (there are almost no similarities to the original code left now, except the main algorithm).

For PCD also the factors to scale YCbCr to RGB had to be adjusted, since the ones of PCD are slightly different to those of JPEG.

Here are the Copyright notices as found in the specific source files :

```
/* ppmtoyuvsplit.c - convert a portable pixmap into 3 raw files:
** - basename.Y : The Luminance chunk at the size of the Image
** - basename.U : The Chrominance chunk U at 1/4
** - basename.V : The Chrominance chunk V at 1/4
** The subsampled U and V values are made by arithmetic mean.
**
** If CCIR601 is defined, the produced YUV triples are scaled again
** to fit into the smaller range of values for this standard.
**
** by A.Beck
** Internet: Andre_Beck@IRS.Inf.TU-Dresden.de
```
\*\* \*\* Based on ppmtoyuv.c \*\* \*\* Permission to use, copy, modify, and distribute this software and its \*\* documentation for any purpose and without fee is hereby granted, provided \*\* that the above copyright notice appear in all copies and that both that \*\* copyright notice and this permission notice appear in supporting \*\* documentation. This software is provided "as is" without express or \*\* implied warranty. \*/  $/*$  yuvsplittoppm.c - construct a portable pixmap from 3 raw files: \*\* - basename.Y : The Luminance chunk at the size of the Image \*\* - basename.U : The Chrominance chunk U at 1/4 \*\* - basename.V : The Chrominance chunk V at 1/4 \*\* The subsampled U and V values are made by arithmetic mean. \*\* \*\* If ccir601 is defined, the produced YUV triples have been scaled again \*\* to fit into the smaller range of values for this standard. \*\* \*\* by Marcel Wijkstra <wijkstra@fwi.uva.nl> \*\* \*\* Based on ppmtoyuvsplit.c \*\* \*\* Permission to use, copy, modify, and distribute this software and its \*\* documentation for any purpose and without fee is hereby granted, provided \*\* that the above copyright notice appear in all copies and that both that \*\* copyright notice and this permission notice appear in supporting \*\* documentation. This software is provided "as is" without express or \*\* implied warranty. \*/

#### HilbertDither256.svoperator ---------------------------

The description of the "fractal Hilbert dithering" method has been found in the "mc magazine, issue 6/94, Franzis-Verlag GmbH". The basic techniques (L-System, 16x16 block error approximation) are perhaps the same, but the source code as such has been rewritten completely in almost any of its parts, so that it has not just been "taken out of there" (any limits have been removed; e.g. the original source was a standalone-program, which only worked with TARGA graphics, which had a width and height divideable by 16, but max. 1280x960 or 2560x1920).

### **1.88 Requirements for the SuperView.library Package**

Generally, you need at least an 68000 Amiga, running with OS ←  $2.04 + .$ 

Better performance results require better software/hardware.

More requirements (software, hardware, legal):

\textdegree{} For usage of the IFF-based SVObjects, like ILBM, ACBM, DEEP and ←- YUVN,

you should take care to have iffparse.library V37+ on your bootdisk.  $\text{det}$  For DataType support with OS 3.x+ you need datatypes.library V39  $\leftrightarrow$ + to be present. If it is not present, datatype-support is disabled, but you might not need it, anyway. \textdegree{} For being able to use the 24 Bit datatype extension for ←- CyberGraphX - via CyberDataType.svobject - you need picture.datatype V43 to be installed together with a registered CyberGraphX system. If you don't have CyberGraphX, but picture.datatype V43 CyberDataType.svobject will not work, but it will badly influence the standard picture.datatype support of superview.library (with several other applications as well). \textdegree{} Postscript (TM) support via GhostScript.svobject and EPS.svobject requires Ghostscript being correctly installed and configured. Without working GhostScript.svobject and a special flag set, EPS.svobject will not be able to export any Postscript (TM) data from EPS(F) files, but only any possibly included preview images from the header. \textdegree{} AmiFIG (fig) support requires both, Ghostscript and AmiFIG.svobject , being correctly installed and configured. \textdegree{} GIF and LZW-TIFF support requires a general (non-existant patent because of countries' law) or personal (if protected by patent claims in country) license for LZW. See Installation section for how to apply a given or non-existing patent situation to this software. The ability of this software to handle LZW is completely in the hand of the user - so he is responsible for any licensing to be done. Additionally there are some more requirements, which do not necessarily depend on the OS or the hardware: \textdegree{} Some SVObjects, SVDrivers or SVOperators additionally require different hardware/software configurations, but usually this is stated within their own documentation. Turbo versions will be installed by the installer-script automatically, if it makes sense (CPU auto-detection - may not work with 68060).

# **1.89 NotesAndHints**

Notes and Hints

SuperView-Library sounds impressive, but... How much Memory does this program eat ?! Problems with converting HAM Files

Problems with displaying 24 Bit Files Problems with converting 24 Bit Files Programmers note for releasing SVObjects/Drivers/Operators

## **1.90 usagenote**

SuperView-Library sounds good, but how shall I use it ? ~~~~~~~~~~~~~~~~~~~~~~~~~~~~~~~~~~~~~~~~~~~~~~~~~~~~~~~

As with V11.8 superview.library will only be distributed together with programs, whose authors did get a license for usage and distribution. This may be Freeware, Shareware or commercial programs.

For example, my program SuperView, which is SHAREWARE and also currently most appropriate Viewer-Program for the library, always comes together with the latest available Library-Version within a subdirectory. You then just have to install to program itself and also the library.

When using more than one program with superview.library-support, take care only to install the most up-to-date versions and not to overwrite them with older ones.

## **1.91 memprobs**

How much Memory does this program eat ?! ~~~~~~~~~~~~~~~~~~~~~~~~~~~~~~~~~~~~~~~~

Well, er, this is a good question, because there are no fixed limits ... superview.library and its attached SVObjects, SVDrivers and SVOperators request as much memory as they need - which directly depends on the size of the processed graphics - and there's no automatic virtual memory manager or such (I introduced some vmem-support it with V9.9, but upto now there aren't any modules making use of it).

But actually nearly no CHIP memory is needed for most of the actions, so 1-2 MB CHIP mem should suffice for almost all actions (if you don't want to display graphics sized 2048x2048x8 with AGA - I mean, what do we talk about ?!).

Most of the actions are performed in FAST Ram if possible, so you should have at least 2 MB Ram at all (1 CHIP, 1 FAST or 2 CHIP), better 4 MB (2 CHIP, 2 FAST) or more.

The large memory usage results out of the buffering-technique, which is used in the superview-Library system. This technique increases memory usage by using large (full-sized) buffers, which often do exist twice e.g. for conversion from chunky-pixel to bitplane format or vice versa.

```
But this increases SPEED !!
There are perhaps no "real" multimedia-systems out there, which have
less than 6 - 16 MB and why shouldn't we use this memory ?
On a 68040/68060 system you should see superview.library flying ...
OK, back to earth ! Here's what you can do to make more memory available
to superview.library :
 - first of all, check if there are some background-programs running,
   which you do not really need (especially Commodities).
   Remove them !
 - call "avail flush" in the Shell or select "flushlibs" in the
   WB-debug menu (available when started with "LoadWB -debug").
  As with V4.2 SuperView also allows flushing Libraries via Menu calls.
 - decrease the "AddBuffers" values of drives, which you do not
  really need (e.g. DF2, DF3, PC0, ...)
 - last not least : close Workbench, stay in the Shell
 - start your favorite Viewer or Conversion program (e.g. SuperView)
 - again : call "avail flush"
   (this time also all unused SVObjects and SVDrivers will be flushed
   out of the memory, so that we later only will have the needed ones
```
you should buy some more SIMMs at your local Computer Shop ...

If you tried all of the above, and memory still does not suffice,

# **1.92 hamprobs**

in Ram)

Problems with converting HAM Files

~~~~~~~~~~~~~~~~~~~~~~~~~~~~~~~~~

The Problem -----------

You have problems converting HAM6 or HAM8 files into GIF, PCX or such "alien" File Formats ?

The Reason ----------

Well, this is because those FileFormats do not preserve any ScreenMode information, so that a HAM6 file would become just a plain 64 Color BitMap graphic and HAM8 turns into a 256 Color graphic. And this would look really UGLY without doing any further dithering, so the savers for non-viewmode-preserving fileformats just don't accept HAM data as input.

The solution ------------

There are two possible ways :

- a) only convert to FileFormats, which preserve the ScreenMode information (currently there are only IFF-ILBM, IFF-ACBM and SVO).
- b) convert (and maybe dither) them before saving, e.g. do a 24 Bit conversion via "AnyTo24Bit" and then - maybe - dither them down to 2..256 colors via "Dither24Bit"

### **1.93 24bitprobs2**

Problems with displaying 24 Bit Files :

~~~~~~~~~~~~~~~~~~~~~~~~~~~~~~~~~~~~~~~

The Problem -----------

"All of my attempts in displaying my really nice 24 Bit graphics with AGA.svobject resulted in really ugly colors. What shall I do ?"

The Reason ----------

You did not set an available or valid 24 Bit SVOperator, which AGA.svdriver - or as well ECS.svdriver - could use for adjusting the number of colors to less than 256.

The solution ------------

Within AGA.controlpad (respectively ECS.controlpad) you may set "24BITOPERATOR=<operatorname>" and specify a specific operator for e.g. dithering 24 Bit graphics to 256 colors, converting them to grayscales or HAM6/8 etc.

The same trick may take place for ECS. svdriver on systems, which can't display more than 16/32(64EHB) colors, so that specifying the (optional) "8BITOPERATOR=<operatorname>" would allow automatic conversion to less colors.

For AGA-only systems it might also be useful to adjust the output of SVObjects to AGA needs wherever possible. For example the JPEG.svobject does allow on-the-fly dithering which may be activated via the switch "COLORDEPTH=8" within JPEG.controlpad. Output then will always be done in 256 Colors (or grayscales) only.

The alternative to always do the dithering by hand via calling SVOperators from SuperView's GUI also is another possible way.

# **1.94 24bitprobs**

Problems with converting 24 Bit Files : ~~~~~~~~~~~~~~~~~~~~~~~~~~~~~~~~~~~~~~~ The Problem ----------- You have problems converting from one 24 Bit file format into other 24 Bit file formats ? The Reason ---------- Not necessarily all SVObjects, which support reading of 24 Bit Files do also support writing of 24 Bit Files. SVObjects, which support writing 24 Bit data yet are for example:

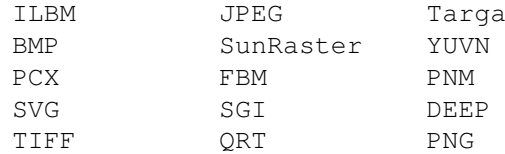

The solution ------------

A temporary solution might be to use other 24 Bit programs for conversion, if you don't want to use one of the file formats, which are already supported.

# **1.95 prgnote1**

Programmers note for releasing own SVObjects/Drivers/Operators: ~~~~~~~~~~~~~~~~~~~~~~~~~~~~~~~~~~~~~~~~~~~~~~~~~~~~~~~~~~~~~~~ The Idea -------- When writing your own SVObjects/Drivers or Operators, and distributing them via Nets or MailBox/BBS, please name your archives in the follwing way : "svo\*..\*xy.EXT" for SVObjects or "svd\*..\*xy.EXT" for SVDrivers or "svp\*..\*xy.EXT" for SVOperators where - "\*..\*" stands for the library's name (e.g. "JPEG") - xy stands for the version and revision number (e.g. "22") - EXT stands for the archiver's extension (e.g. "LHA") The Reason ---------- The space for describing files on BBS is not very large (let's say about 20 characters) and most people do not really read the attached mails or readme-files usually. So it might be useful to see right from the FileName : "Yes, it's a SVObject" (svo#?) or "Yes, it's a SVDriver" (svd#?) and so on. An Example ---------- For example, version 2.2 of my JPEG.svobject had been distributed as : "svoJPEG22.LHA" (now it is integral part of superview.library's "Bonus" directory, but there may still occur separate archives containing single modules from time to time)